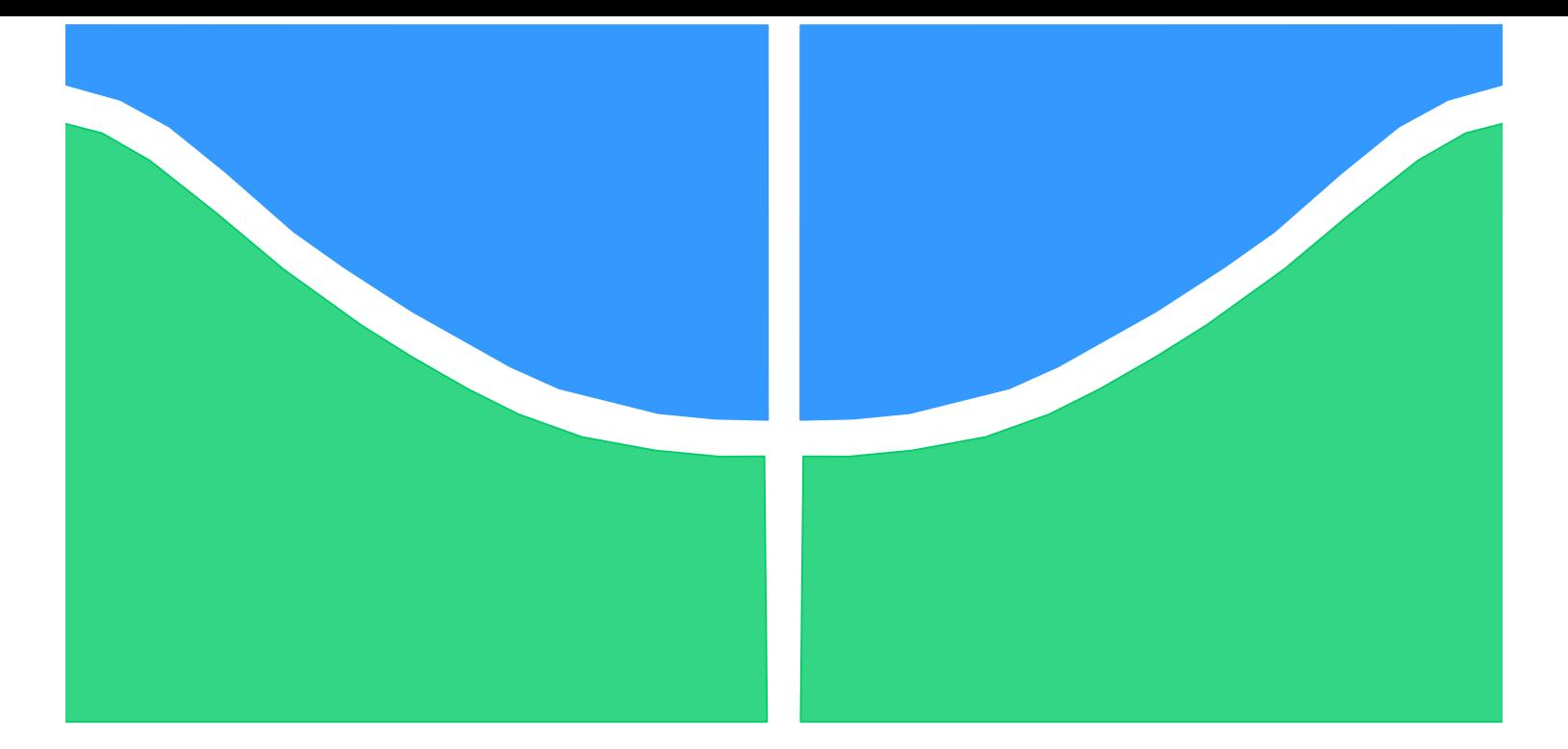

# **PROJETO DE GRADUAÇÃO**

# **MODELAGEM E IDENTIFICAÇÃO DO COMPORTAMENTO DINÂMICO DE UM VIOLÃO CLÁSSICO**

Por, **Rafael Incaua de Sousa Esashika**

**Brasília, 27 de Novembro de 2015**

# **UNIVERSIDADE DE BRASILIA**

FACULDADE DE TECNOLOGIA DEPARTAMENTO DE ENGENHARIA MECANICA

UNIVERSIDADE DE BRASILIA Faculdade de Tecnologia Departamento de Engenharia Mecânica

# PROJETO DE GRADUAÇÃO

# **MODELAGEM E IDENTIFICAÇÃO DO COMPORTAMENTO DINÂMICO DE UM VIOLÃO CLÁSSICO**

POR,

**Rafael Incaua de Sousa Esashika**

Relatório submetido como requisito parcial para obtenção do grau de Engenheiro Mecânico.

#### **Banca Examinadora**

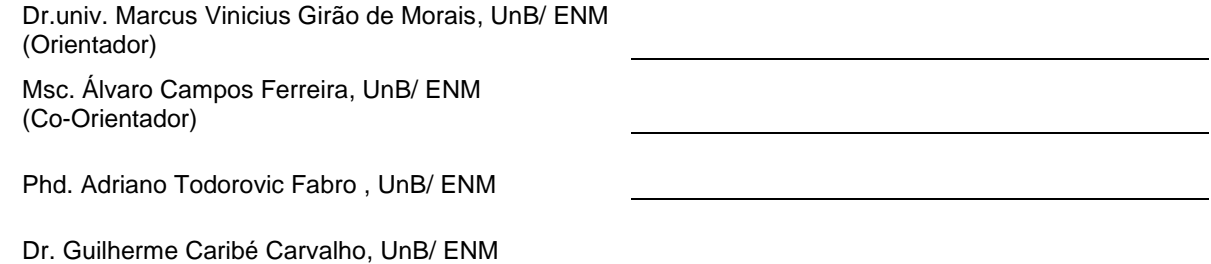

Brasília, 26 de Novembro de 2015

#### **Agradecimentos**

*Gostaria de agradecer à todas as pessoas que contribuíram para a realização deste projeto, em especial, ao José Filipe de Carvalho Lopes e ao Tarsis de Oliveira Queiroz, pelas suas contribuições na parte experimental e ao meu co-orientador Álvaro Campos Ferreira por toda a motivação e suporte oferecido durante o projeto. E, pela oportunidade de estudo em um campo tão interessante, pelo seu contínuo interesse, apoio e dedicação neste projeto, agradeço o meu orientador Marcus Vinicius Girão de Morais. Por fim, agradeço ao imenso suporte e motivação de todos os amigos, da minha namorada e da minha família que me conduziram para esta reta final da graduação.*

*Rafael Incaua de Sousa Esashika*

#### **RESUMO**

Este projeto apresenta uma metodologia para a caracterização da dinâmica vibroacústica de um violão clássico, através de modelos analíticos, presentes em trabalhos anteriores, de ensaios experimentais e de análises numéricas. Os conceitos teóricos e as técnicas experimentais que embasaram a obtenção das soluções analíticas e dos ensaios dinâmicos são abordados nesta dissertação e os resultados obtidos são analisados e comparados, através de gráficos de resposta em frequência e tabelas. Este trabalho também propõe uma metodologia para a caracterização vibroacústica de um violão clássico, válida para outros modelos deste instrumento, visando futuros estudos na área.

#### **ABSTRACT**

This project presents a methodology to characterize the vibroacoustic dynamics of a classic acoustic guitar, by means of analytical models, present in previous works in this field, and through dynamic experiments and numerical simulations. The literature review and the experimental techniques which grounded the obtainment of the analytical solutions and the realization of the experimental tests are discussed in this dissertation and the results are analyzed and compared, by tables and frequency response graphics. It is also proposed a methodology, valid for others guitar models, aiming to aid future works in this field.

# $\textsc{SUM\'ARIO}$

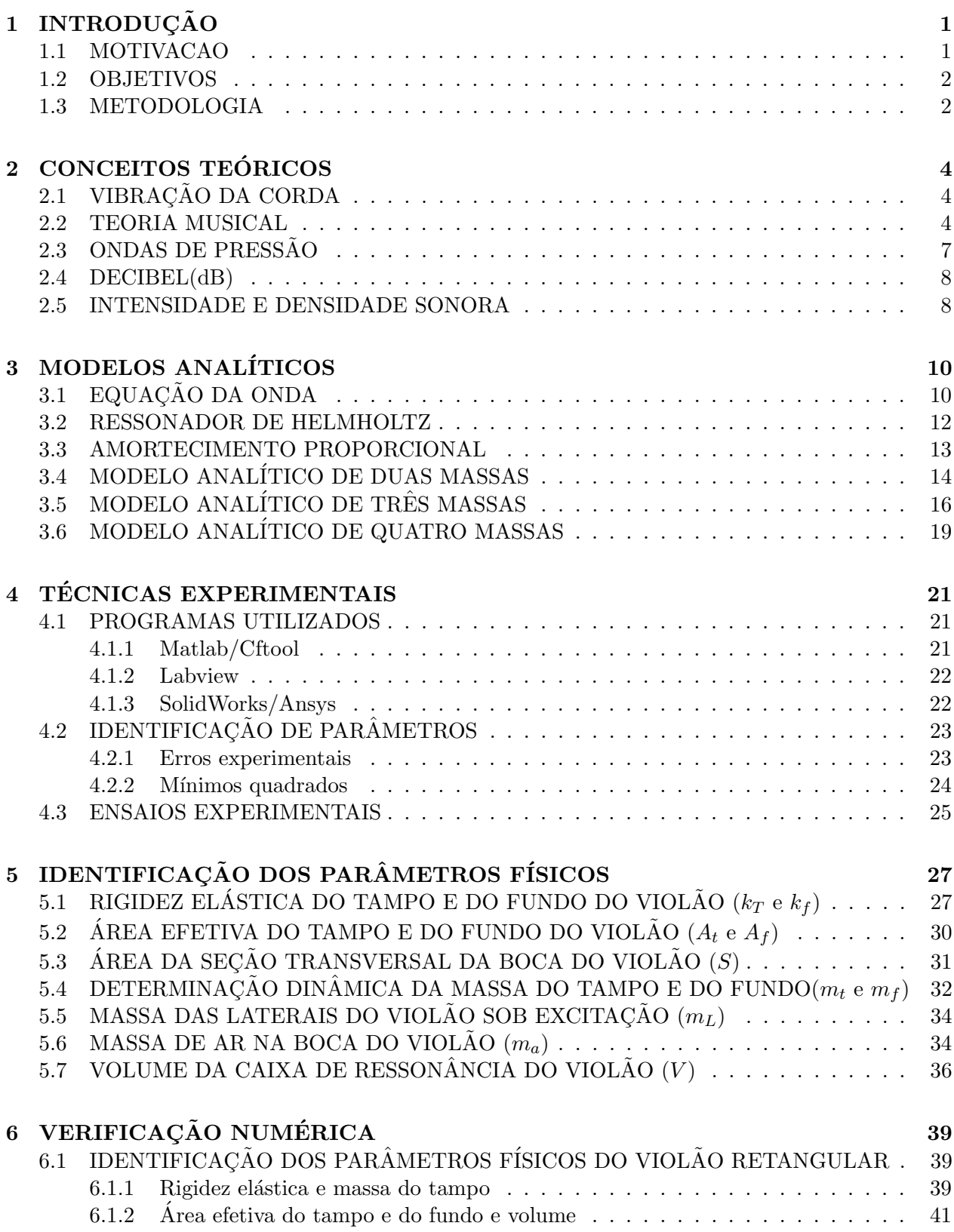

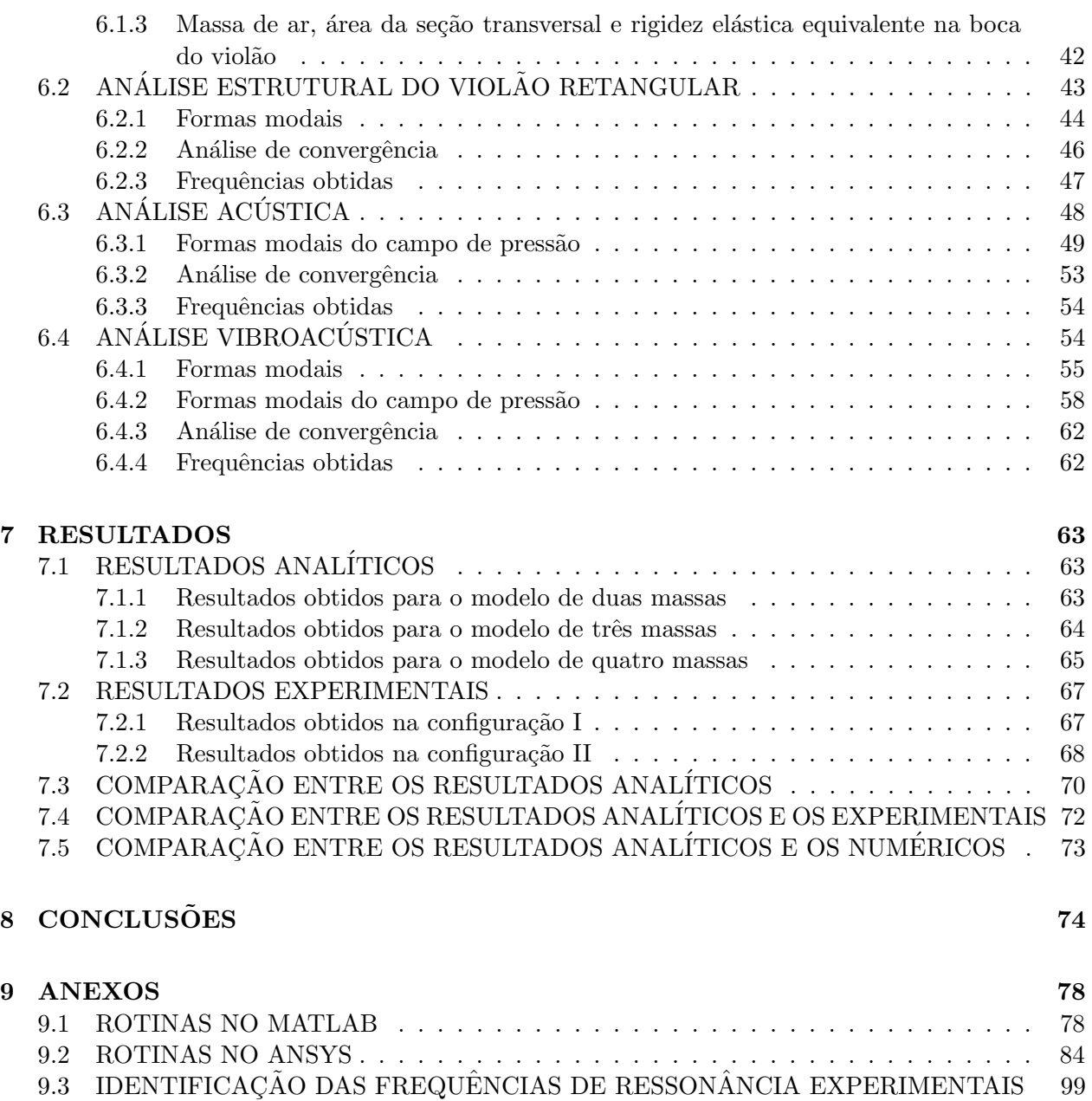

# LISTA DE FIGURAS

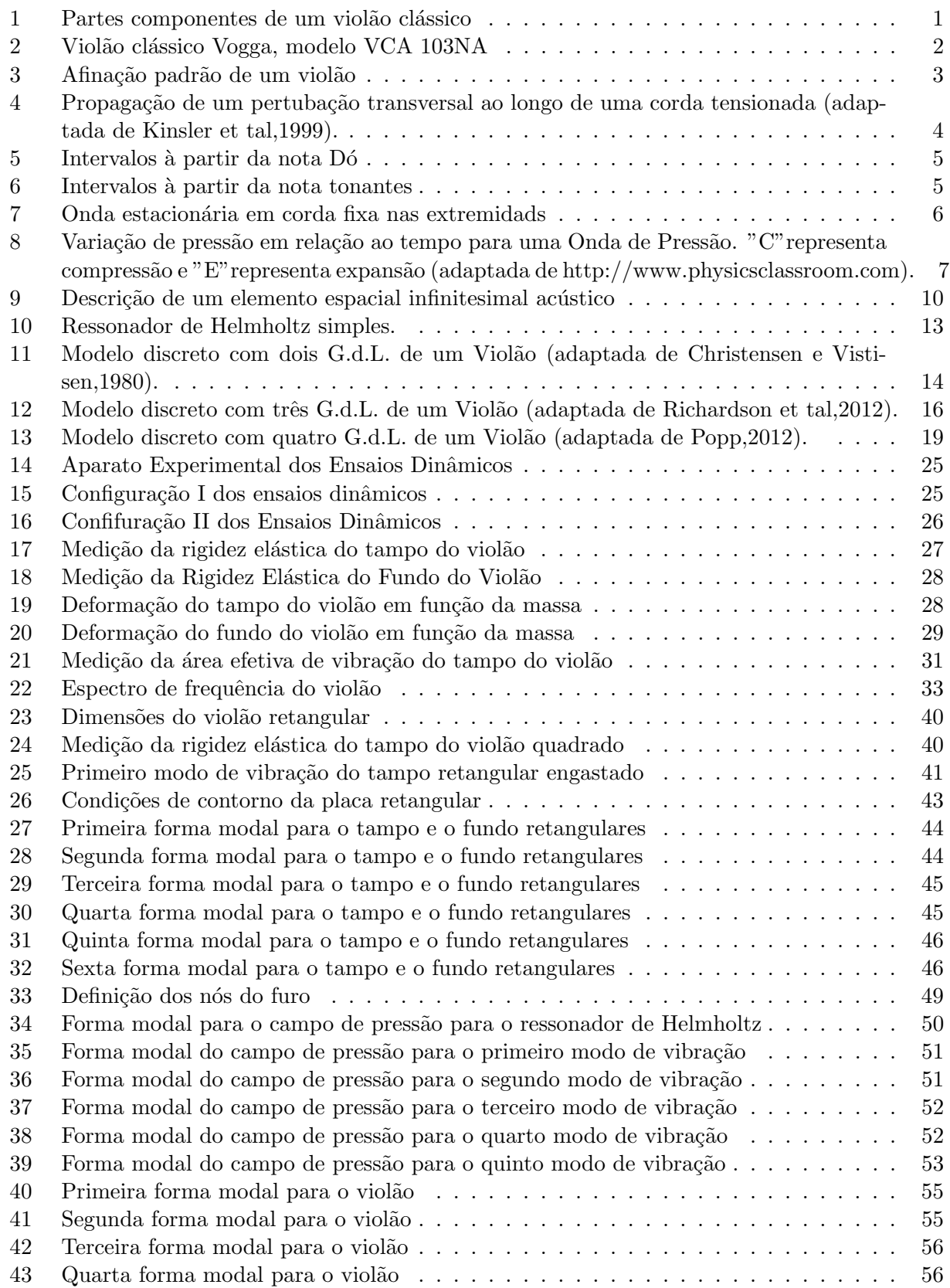

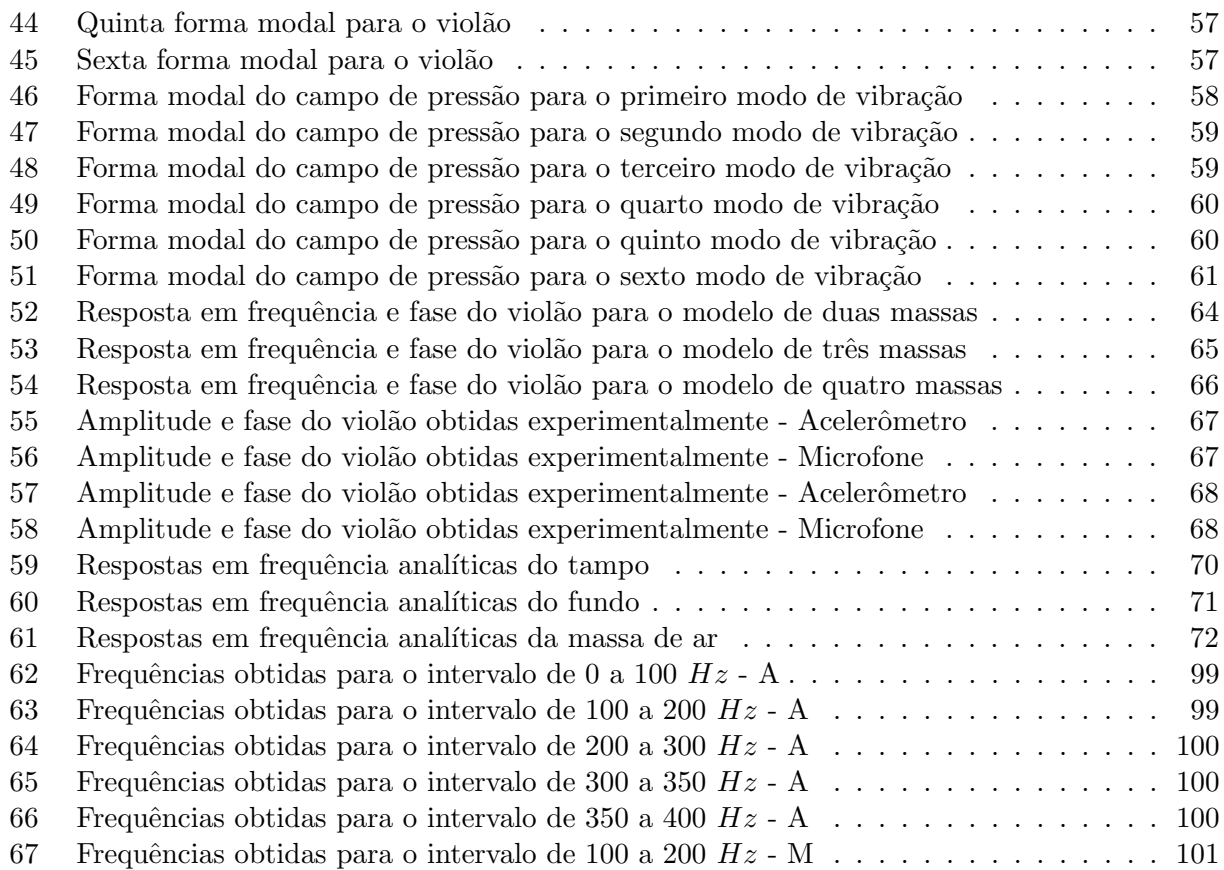

# LISTA DE TABELAS

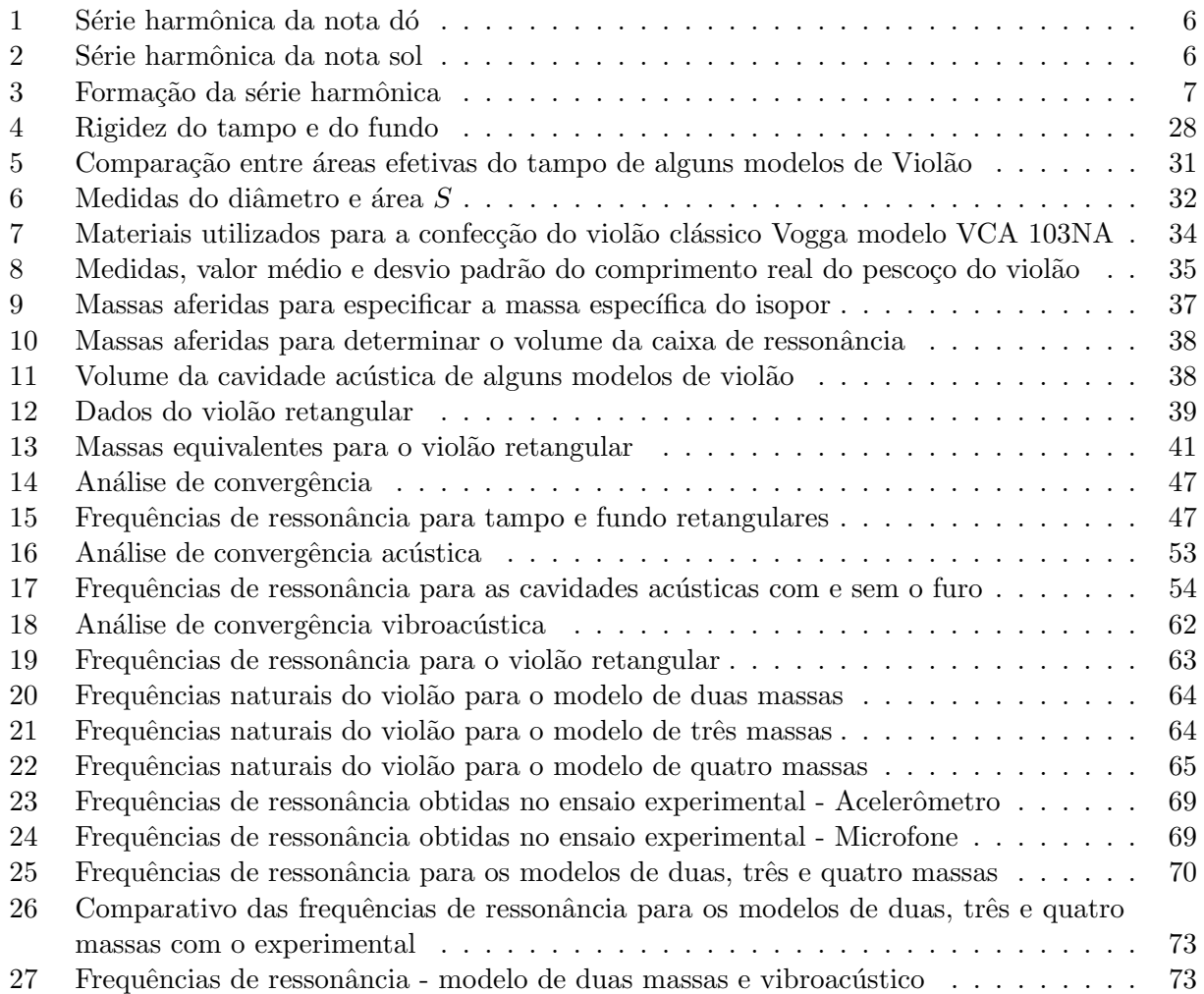

## LISTA DE SÍMBOLOS

 $\rho_L$ : massa específica linear da corda [kg/m]  $\rho$ : massa específica do ar [kg/m<sup>3</sup>]  $\rho_p^a$ : massa específica por área do papelão  $[\text{kg}/m^2]$  $\rho_{bolinhas}$ : massa específica das bolinhas de isopor  $[kg/m^3]$  $m_{bolinhas}$ : massa das bolinhas que preencheram o becker [kg]  $m_s$ : massa da silhueta de papelão [kg]  $m_t$ : massa do tampo do violão  $\left[kg\right]$  $m_f$ : massa do fundo do violão [kg]  $m_L$ : massa das laterais do violão [kg]  $A_t$ : área do tampo do violão  $[m^2]$  $A_f$ : área do fundo do violão  $[m^2]$ S: área da boca do violão  $[m^2]$  $A_{te}$ : área efetiva do tampo vibrando  $[m^2]$  $A_{fe}$ : área efetiva do fundo vibrando  $[m^2]$  $x_t$ : deslocamento do tampo do violão  $[m]$  $x_f$ : deslocamento do fundo do violão  $[m]$  $x_L$ : deslocamento das laterais do violão  $[m]$  $x_a$ : deslocamento da massa de ar do violão  $[m]$  $k_t$ : rigidez elástica do tampo do violão  $[N/m]$  $k_f$ : rigidez elástica do fundo do violão  $[N/m]$  $R_t$ : amortecimento do tampo do violão  $R_f$ : amortecimento do fundo do violão  $R_a$ : amortecimento da massa de ar  $C$ : matriz de amortecimento proporcional

- $M:$  matriz dos elementos de massa
- R: matriz dos elementos de amortecimento
- $K:$  matriz dos elementos de rigidez
- $\underline{F}$ : matriz dos elementos de forçamento
- $c_{pr}$ : velocidade de propagação [m/s]
- c: velocidade de propagação do som no ar  $[m/s]$
- $T:$  força de tensão aplicada à corda  $[N]$
- $F:$  força atuando no tampo  $[N]$
- $L:$  deformação  $[m]$
- $f:$  frequência [Hz]
- $V:$  volume da caixa de ressonância do violão
- $V_{bolinhas}$ : volume do becker preenchido de bolinhas  $[m^3]$
- $D:$  diâmetro da boca do violão  $[m]$
- $l'$ : comprimento efetivo do pescoço do violão  $[m]$
- l: comprimento real do pescoço do violão  $[m]$
- $NIS:$ nível de intensidade sonora
- $I_{fs}$ : intensidade sonora gerada pelo fenômeno em estudo  $\left[W/m^2\right]$
- $I_{ref}$ : intensidade sonora de referência  $\left[W/m^2\right]$
- $p_{fs}$ : pressão sonora gerada pelo fenômeno em estudo [Pa]
- $p_{ref}$ : pressão sonora de referência [Pa]
- $w_{pot}(t)$ : densidade de energia potencial instantânea
- $w_{cin}(t)$ : densidade de energia cinética instantânea
- $u(t)$ : velocidade instantânea da partícula no meio
- $p(t)$ : pressão sonora instantânea sob partícula no meio
- $I(t)$ : intensidade sonora instantânea

 $w_{pot}$ : densidade de energia potencial média  $w_{cin}$ : densidade de energia cinética média  $\langle u \rangle$ : velocidade média das partículas no meio  $< p >$ : pressão sonora média sob partícula no meio  $p:$  pressão [Pa] P: variação de pressão [Pa]  $P_0$ : pressão média [Pa]  $\delta$ : variação entre duas grandezas similares

- $\alpha$ : variável de acoplamento [N/m]
- $\alpha_{tf}$ : variável de acoplamento entre o tampo e o fundo [N/m]

 $\alpha_{ta}$ : variável de acoplamento entre o tampo e o ressonador de Helmholtz [N/m]

 $\alpha_{fa}$ : variável de acoplamento entre o fundo e o ressonador de Helmholtz [N/m]

- $\zeta_r$ : coeficiente de amortecimento crítico para um número r de modos de vibração
- $\omega_r$ : frequência de ressonância para um determinado modo  $r$  de vibração

# 1 INTRODUÇÃO

O violão clássico, ou seja, uma guitarra acústica modelo clássico, é um dos instrumentos musicais mais difundidos no meio artístico. Este instrumento é caracterizado por um timbre único e outras qualidades musicais incomensuráveis.

Para o entendimento de algumas terminologias utilizadas durante o desenvolvimento do projeto, faz-se necessário que haja um conhecimento preliminar sobre algumas particularidades do violão. Uma delas é a nomeclatura das partes componentes desse instrumento, detalhadas na Figura 1.

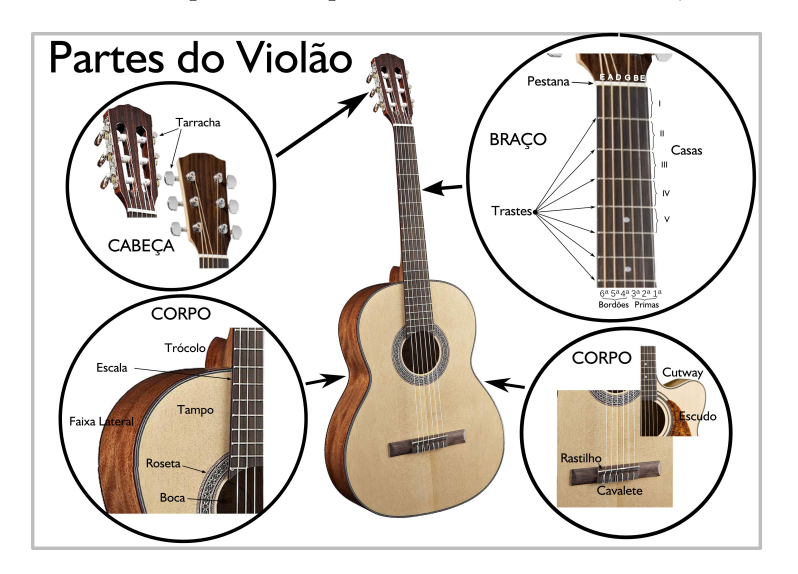

Figura 1: Partes componentes de um violão clássico

Do ponto de vista da dinâmica dos corpos, este problema dinâmico é descrito pelo acoplamento entre a vibração da estrutura da caixa de ressonância com o ar contido. A identificação modal das características vibroacústicas de um violão clássico é um problema complexo. Exige a descrição de sinais de aceleração e pressão acústica conjuntamente. Os trabalhos feitos por Christensen and Vistisen (1980), Christensen (1982) e Popp (2012) prop˜oem, respectivamente, modelos simplificados de duas, três e quatro massas discretas para descrever o comportamento dinâmico da caixa acústica do violão.

#### 1.1 MOTIVACAO

A origem desse instrumento musical é incerta, tendo duas hipóteses prováveis para o seu surgimento. A primeira sugere que o violão seja uma derivação de um instrumento Egípcio, chamado Alaúde. A segunda sugere que o violão é uma variação de um instrumento grego, denominado Assíria.

O violão foi modificado sucessivamente pelos Luthiers, responsáveis pela produção e reparo do violão, até alcançarem o seu formato clássico, cujos registros de produção datam do fim do século 18. Desde então, não sofreu alterações drásticas em seu projeto.

Por mais que o desenvolvimento do design clássico do violão tenha sido um processo basicamente empírico, o entendimento das características vibroacústicas desse instrumento é de grande importância, pois, a qualidade sonora do mesmo está diretamente ligada à essas características.

#### 1.2 OBJETIVOS

O presente trabalho tem como objetivo principal realizar uma caracterização do comportamento vibroacústico e compará-la com modelos discretos simplificados através de dados da literatura, de experimentos e simulações numéricas.

Como objetivos secundários tem-se o desenvolvimento de um procedimento experimental para a análise deste tipo de sistema e o aprofundamento no entendimento da relação entre as características vibroacústicas do violão e a sua qualidade sonora.

#### 1.3 METODOLOGIA

O projeto foi desenvolvido em três frentes: a analítica, a experimental e a numérica. A seguir, para facilitar a visualização do desenvolvimento deste trabalho, expõe-se a metodologia adotada de forma não cronológica, expondo as frentes de pesquisa de forma separada.

Inicia-se a modelagem analítica do projeto pelos modelos discretos de duas, três e quatro massas. Esses modelos foram analisados e implementados em rotinas do software MatLab para a obtenção de seus respectivos sinais. Para este fim, foi necessária a identificação dos parâmetros físicos do violão para municiar esses modelos discretos.

Em seguida, conduziram-se ensaios na cavidade ressonante do viol˜ao do modelo mostrado na Figura 2, para caracterizar a sua vibroacústica de forma experimental. Para se obterem resultados mais consistentes, ensaiou-se o violão sob duas configurações.

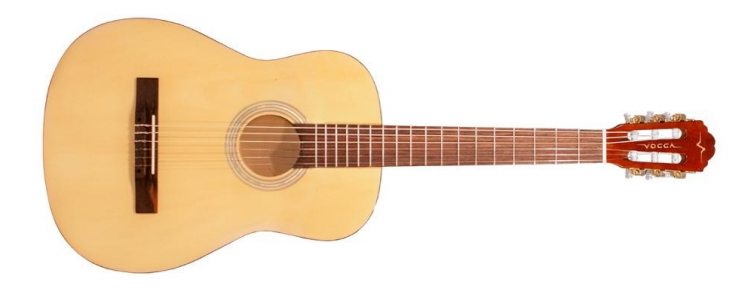

Figura 2: Violão clássico Vogga, modelo VCA 103NA

Na Configuração I, o instrumento musical foi apoiado sobre duas espumas rígidas e, na configuração II, o violão foi suspenso por cordas, de forma que oscilasse o mínimo possível e que possíveis amortecimentos fossem diminuídos. Em ambas configurações, um sistema composto por um acelerômetro acoplado no cavalete do violão, um microfone colocado dentro da cavidade acústica do violão e um martelo para ensaios dinâmicos, todos conectados ao Labview, foi utilizado. Assim, o violão foi martelado no cavalete, os sinais obtidos foram coletados pelo acelerômetro e pelo microfone e repassados ao software Labview, onde, os sinais foram analisados. Essas configurações foram mais detalhadas no Capítulo 4.

Vale ressaltar que, durante os procedimentos experimentais, o violão foi afinado sob afinação padrão (demonstrada na Figura 3). Sob essa afinação, as frequências de cada corda tocada individualmente,das mais grossas para as mais finas, são  $82,110, 147, 196, 247$  e  $330$  Hz (French, 2008).

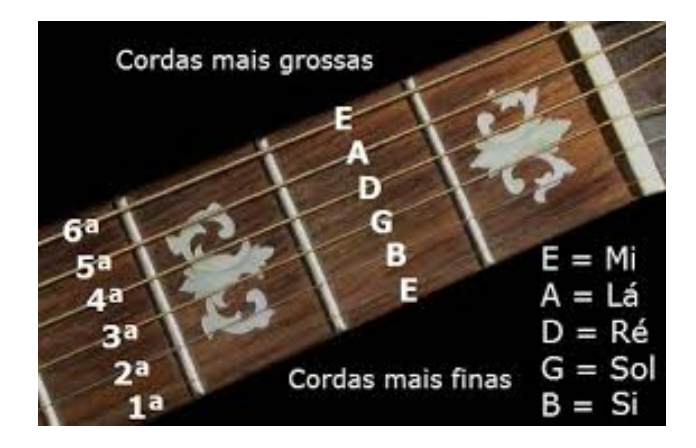

Figura 3: Afinação padrão de um violão

Após realizados os ensaios experimentais, os parâmetros físicos obtidos experimentalmente de massa e rigidez foram utilizados na solução analítica, buscando a realização de uma comparação entre os modelos analítico e experimental.

A frente numérica foi desenvolvida através da modelagem simplificada de um violão, no software Ansys APDL, para a condução de ensaios estruturais, acústicos e vibroacústicos visando analisar-se a influência do furo na resposta obtida e comparar os resultados numéricos obtidos com o modelo analítico de duas massas.

A especificação do violão utilizado nos experimentos visa apenas fornecer a maior quantidade de informações possíveis sobre o projeto, sendo que, isto não limita o alcance do procedimento experimental adotado para outros violões em estudo.

# 2 CONCEITOS TEÓRICOS

Este capítulo apresenta o embasamento teórico, tanto de cunho físico quanto de cunho musical, para o entendimento da vibroacústica de um violão clássico e das etapas de realização deste projeto.

### 2.1 VIBRAÇÃO DA CORDA

Segundo Kinsler et al. (1999), uma corda tensionada, ao ser retirada da sua posição de equilíbrio, o deslocamento gerado não fica contido na sua posição inicial. Esse deslocamento se separa em duas pertuba¸c˜oes distintas se propagando ao longo da corda. Uma se move para a esquerda e a outra se move para a direita. Esse comportamento está descrito na Figura 4, a seguir.

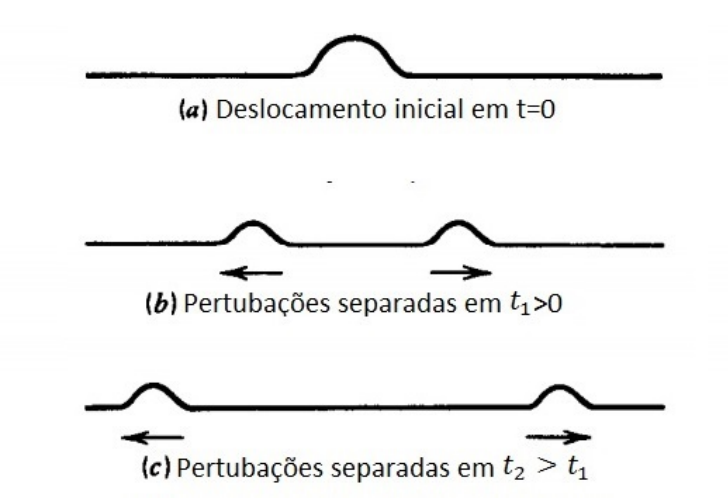

Figura 4: Propagação de um pertubação transversal ao longo de uma corda tensionada (adaptada de Kinsler et tal,1999).

A velocidade de propagação da pertubação é independente do formato e da amplitude do deslocamento inicial, sendo definida da seguinte forma:

$$
c_{pr} = \sqrt{\frac{T}{\rho_L}}\tag{1}
$$

onde,  $c_{pr}$  é a velocidade de progação da pertubação [m/s], T é a força de tensão aplicada a corda [N] e  $\rho_L$  é a densidade linear da corda [kg/m]. Esse tipo de pertubação transversal, sendo propagada por uma corda tensionada, é chamada de onda transversal.

#### 2.2 TEORIA MUSICAL

Para um entendimento mais amplo sobre as capacidades dinâmicas de um violão, faz-se necessário uma revisão em alguns conceitos oriundos da teoria musical, como os conceitos de oitavas, terças, quintas e da escala harmônica.

Tanto as oitavas, como as terças e as quintas, são intervalos musicais. O autor Gusmão (2012) define intervalos como a "distância"entre duas notas. O tamanho de um intervalo entre duas notas  $\acute{e}$  nomeado pela posição relativa da segunda nota em relação à primeira na série das notas musicais.

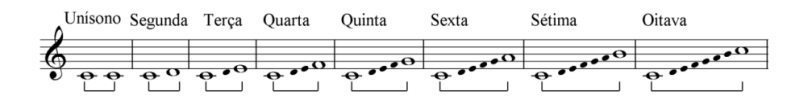

Figura 5: Intervalos à partir da nota Dó

Na Figura 5, pode-se exemplificar os conceitos dos intervalos musicais que s˜ao de interesse desse projeto. Uma nota uma terça acima de Dó equivale a dizer que essa nota está dois tons acima da mesma. Uma nota uma quinta acima de Dó seria a nota quatro tons de Dó. O mesmo princípio aplica-se para uma oitava. Para facilitar a visualização, a Figura 6 ilustra esses conceitos.

| <b>Tríade</b> |   |                        |   |   |   |   |  |  |  |
|---------------|---|------------------------|---|---|---|---|--|--|--|
| <b>Tônica</b> |   | Quinta<br><b>Terca</b> |   | 6 |   |   |  |  |  |
|               |   |                        |   | c | А | в |  |  |  |
|               | F |                        | G | P | В |   |  |  |  |
|               |   | G                      |   | B |   | D |  |  |  |
|               | G | -                      | в |   | D | Е |  |  |  |
| G             | А | В                      |   |   |   |   |  |  |  |
|               | в |                        | D |   |   | G |  |  |  |
| В             |   |                        |   |   | G |   |  |  |  |

Figura 6: Intervalos à partir da nota tonantes

Os conceitos musicais, previamentente expostos, fornecem o embasamento necessário para o estudo da escala harmônica. Sendo este o elo de ligação entre os campos da teoria musical e os fenômenos de vibração de uma corda. Por isso, faz-se necessário um aprofundamento neste tópico também.

A escala maior, cujos sons se baseiam nos modos gregos e eclesiáticos, pode ser explicada como uma reprodução da natureza. A escala é formada pelos harmônicos superiores do som transferidos ao não simultâneo, ao sonoro sucessivo.

Na Figura 7, ve-se uma excitação senoidal, do tipo  $f(x, n) = \text{sen}(f_n(x))$ . Considerando que o comprimento da corda seja l e, que suas extremidades estejam fixas  $(\operatorname{sen}(f(0)) = \operatorname{sen}(f(l)) = 0)$ , temos que:

$$
f_n = w_n = \frac{n\pi}{l}, n = 0, 1, 2, \dots
$$
\n(2)

Essa série de sons  $(f_1,f_2,f_3,...,f_n)$  é chamada,no meio musical, de série harmônica. O modelo natural, o som, possui algumas propriedades que serão descritas à seguir:

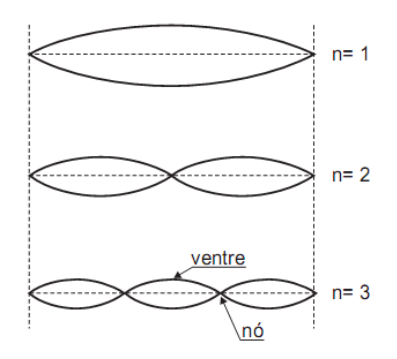

Figura 7: Onda estacionária em corda fixa nas extremidads

- Um som constitui uma série de sons concomitantes, os harmônicos superiores. Todo som é um acorde por si própio. Para o som fundamental Dó<sub>1</sub>, tem-se a série harmônica demonstrada na Tabela 1 (Schoenberg, 1999).

- Nesta série, o Dó é a nota que ressoa de maneira mais marcante por ser a nota que ocorre mais vezes e por ser o som fundamental.

- Na Tabela 1, a segunda nota mais ressonante é a Sol, por aparecer com maior frequência que outros harmônicos. Partindo da nota Sol como som fundamental, obtem-se a seguinte série harmônica descrita na Tabela 2:

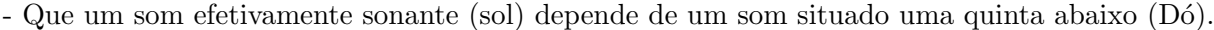

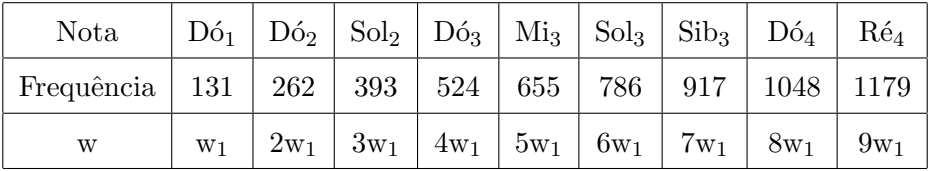

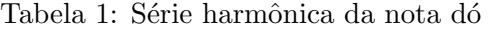

| Nota                                                               |       |  | $\text{Sol}_1$   $\text{Sol}_4$   $\text{Re}_4$   $\text{Sol}_5$ | $\mathrm{Si}_5$ | $\mathrm{R}\mathrm{\acute{e}_5}$ |
|--------------------------------------------------------------------|-------|--|------------------------------------------------------------------|-----------------|----------------------------------|
|                                                                    | $W_1$ |  | $2w_1$   $3w_1$   $4w_1$   $5w_1$   $6w_1$                       |                 |                                  |
| Frequência na Escala de Dó   393   786   1179   1572   1965   2358 |       |  |                                                                  |                 |                                  |

Tabela 2: Série harmônica da nota sol

Se tomar o Dó como som central, pode-se representar sua posição entre duas forças: uma para baixo (Fá) e outra para cima (Sol). Temos que, Sol depende de Dó na mesma direção que Dó depende de Fá.

A soma dos harmˆonicos superiores, eliminando-se os que se repetem, forma os sete sons da escala amplamente utilizada na música ocidental. Essa composição é demonstrada na Tabela 3.

| Som Fundamental | Harmônicos |        |               |         |                   |             |                   |                   |           |                        |         |                    |         |
|-----------------|------------|--------|---------------|---------|-------------------|-------------|-------------------|-------------------|-----------|------------------------|---------|--------------------|---------|
| Escala Maior    |            |        |               |         |                   | Dó          | Ré                | $Mi$ $Mi$         | Fá        | Sol                    | Lá      | Si~Si <sub>b</sub> | Dó      |
| Dó              |            | $2w_1$ |               | $3w_1$  |                   | $4w_1$      |                   | $5w_1$            |           | $6w_1$                 |         | $7w_1$             | $8w_1$  |
| Fá              | $3w_1$     | $2w_1$ | $4w_2 8/3w_1$ |         | $5w_2$ 10/3 $w_1$ | $6w_2 4w_1$ |                   | $7w_2$ 14/3 $w_1$ | $16/3w_1$ | $9w_2$ 6w <sub>1</sub> | $10w_2$ | $11w_2$            | $12w_2$ |
| Sol             |            |        |               | $/2w_3$ |                   |             | $3/2w_3$ $9/2w_1$ |                   |           | $4w_3$ 6 $w_1$         |         | $7.5w_1$           |         |

Tabela 3: Formação da série harmônica

onde, tem-se que  $w_1 = (3/2)w_2$  e  $w_3 = 3w_1$ .

Os dois sons Mi e Si aparecem, na primeira oitava, modificados em  $Mi_b$  e  $Si_b$ , respectivamente. Isto explica por que podia ser discutível se a terça é uma consonância ou não. Mostra também porque em nosso alfabeto musical ocorrem o  $Si$ e o  $Si<sub>b</sub>$ . Havia dúvidas(na primeira oitava) a respeito de qual deles é o som correto. A segunda oitava (na qual os harmônicos de Fá e Dó devem soar mais d´ebeis) decidiu a favor de Mi e de Si naturais (Schoenberg, 1999).

#### 2.3 ONDAS DE PRESSAO˜

Ondas de pressão consistem em um tipo de flutuação de pressão em fluidos compressíveis. As ondas pressão possuem um padrão de alternância entre regiões de alta e baixa pressão se movendo em um meio, sendo a onda sonora enquadrada como uma onda de press˜ao (Kinsler et al., 1999).

As forças restitutivas responsáveis por propagar a onda sonora são geradas pelas mudanças de pressão ocasionados pela passagem desta onda em um certo meio. Essas variações de pressão ocorrem devido aos sucessivos ciclos de compressão e expansão ao qual o fluido está sujeito. Esses ciclos, quando plotados em relação ao tempo, mostram que essas variações de pressão possuem formato senoidal, como demonstrado na Figura 8:

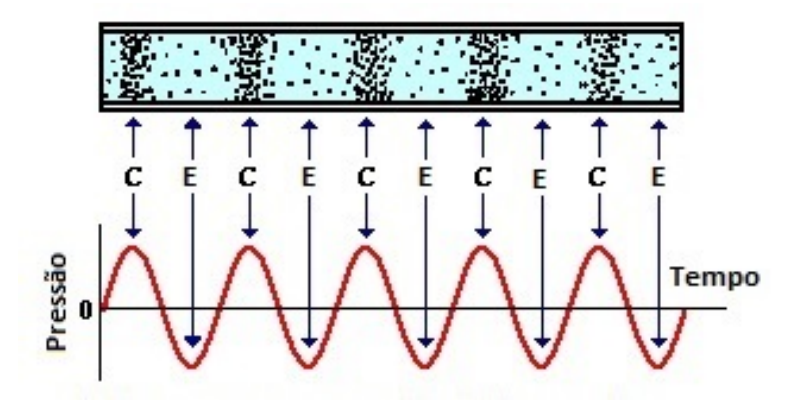

Figura 8: Variação de pressão em relação ao tempo para uma Onda de Pressão. "C"representa compress˜ao e "E"representa expans˜ao (adaptada de http://www.physicsclassroom.com).

onde as cristas dessa função representam os picos de compressão e os vales representam os picos de expansão. Os pontos com pressão nula correspondem a pressão que o ar está sujeito quando nenhuma pertubação atinge o meio. A Figura 8 mostra uma representação senoidal de uma onda de press˜ao entretanto, a natureza das ondas sonoras e de press˜ao s˜ao a de ondas longitudinais.

Num contexto molecular, as partículas do fluido não ocupam posições fixas no espaço estando em constante movimento aleatório, com ou sem a presença de uma pertubação. Entretanto, podese assumir que um pequeno volume de controle seja considerado como constante. O n´umero de moléculas deixando esse volume é reposto por um igual número de moléculas com as mesmas propriedades. As propriedades macrosc´opicas mant´em-se inalteradas e assim pode-se tratar de velocidade e deslocamento de uma partícula em uma onda sonora (Kinsler et al., 1999).

#### 2.4 DECIBEL(dB)

As quantidades sonoras são normalmente medidas utilizando a escala logarítimica, pois isto facilita a visualização devido ao fato de o sistema auditivo humano conseguir lidar com faixas muito grandes de variação de pressão sonora (Jacobsen et al., 2011).

Isso se aplica ao Decibel também, que se trata de uma forma logarítimica para se descrever uma razão, seja ela de voltagens, potências, pressões sonoras, intensidade sonora, dentre outras. Para o projeto em questão, cabe definir o Decibel como o nível de intensidade sonora(NIS), através de uma raz˜ao de intensidades sonoras. O NIS pode ser matematicamente descrito pela seguinte equação:

$$
NIS = 10 \cdot log_{10} \cdot \frac{I_{fs}}{I_{ref}} \tag{3}
$$

onde,  $I_{fs}$  é a intensidade sonora gerada pelo fenômeno em estudo e o  $I_{ref}$  é a intensidade sonora de referência. Para o caso do som propagando no ar, equivale a  $10^{-12}W/m^2$  que corresponde a intensidade sonora do som mais grave audível pela a maioria dos humanos.

Analogamente, pode-se definir também o Decibel como um nível de pressão sonora, através de uma razão de pressões sonoras, como é descrito na equação a seguir:

$$
NPS = 20 \cdot log_{10} \cdot \frac{p_{fs}}{p_{ref}} \tag{4}
$$

onde,  $p_{fs}$  é a pressão sonora gerada pelo fenômeno em estudo e  $p_{ref}$  é a pressão sonora de referência. Para o caso do som propagando no ar, equivale a  $20\mu$  Pa, que corresponde a menor pressão sonora perceptível pelo sistema auditivo humano à frequência de 1 kHz.

#### 2.5 INTENSIDADE E DENSIDADE SONORA

Para descrever quantitativamente o som, o nível de pressão sonora é o parâmetro mais relevante. Entretanto, outros parâmetros são importantes para uma melhor caracterização e entendimento dos fenômenos acústicos como, por exemplo, os de intensidade sonora e densidade sonora.

A intensidade sonora é um conceito fisicamente associado ao fluxo de energia por unidade de área e, intuitivamente associado com a caracterização de um som como sendo "alto"ou "baixo"(Jacobsen et al., 2011).

A densidade de energia está atrelada à energia interna armazenada por unidade de volume (Jacobsen et al., 2011). No âmbito musical, a densidade sonora é a característica que define a ocorrˆencia de um n´umero maior ou menor de sons concomitantes. Por exemplo, uma orquestra de violinos, tocando a mesma nota, apresenta uma densidade maior do que a de um só instrumento também tocando esta mesma nota.

De Jacobsen et al. (2011), definem-se a densidade de energia potencial e cinética instantâneas em uma determinada posição do campo sonoro. A componente potencial é dada por:

$$
w_{pot}(t) = \frac{p^2(t)}{2\rho c^2}
$$
\n(5)

Enquanto, a componente cinética é dada por:

$$
w_{cin}(t) = \frac{1}{2}\rho u^2(t) \tag{6}
$$

onde,  $w_{pot}(t)$  é densidade de energia potencial instantânea,  $w_{cin}(t)$  é a densidade de energia cinética instantânea,  $u(t)$  é a velocidade instantânea da partícula no meio e  $p(t)$  é a pressão sonora instantânea sob a partícula no meio, sendo as últimas duas dadas em RMS.

Jacobsen et al. (2011) define também a intensidade sonora instântanea dada pelo produto da presão sonora instantânea com a velocidade instantânea da partícula:

$$
I(\vec{t}) = p(t)u(\vec{t})
$$
\n<sup>(7)</sup>

Esse vetor descreve a magnitude e a direção do movimento instantâneo da energia sonora por unidade de massa. Entretanto, se faz necessário encontrar uma expressão que defina a intensidade sonora não somente em um determinada posição e tempo no espaço e sim, uma expressão geral para a mesma. Assim, utilizaram-se valores médios para as densidades energéticas e obteve-se, para a densidade de energia potencial,

$$
w_{pot} = \frac{p_{media}^2(t)}{2\rho c^2} \tag{8}
$$

E, para a densidade de energia cinética:

$$
w_{cin} = \frac{1}{2}\rho < u >^2 \tag{9}
$$

onde,  $w_{pot}$  é a densidade de energia potencial média,  $w_{cin}$  é a densidade de energia cinética média,  $\langle u \rangle$  é a velocidade média das partículas no meio e  $\langle p \rangle$  é a pressão sonora média sob as partículas no meio.

Assim, segue que:

$$
\overline{I(t)} = \langle p \rangle \cdot \langle u \rangle \tag{10}
$$

onde,  $\overrightarrow{I(t)}$  é a intensidade sonora média, propriedade de grande interesse para o projeto.

## 3 MODELOS ANALÍTICOS

Apresenta-se a fundamentação teórica para o entendimento dos modelos de duas,três e quatro massas de um violão clássico explanados detalhadamente.

### 3.1 EQUAÇÃO DA ONDA

A equação da onda pode descrever a propagação de ondas longitudinais em um tubo. Por isso, foi feita a demonstração da equação da onda unidimensional segundo desenvolvimento feito por Gerges and Machado (2005). Assume-se que:

- 1. Efeitos gravitacionais desprezados;
- 2. Meio de propagação das ondas considerado homogêneo;
- 3. Meio isotrópico e invíscito.

A Figura 9 detalha um elemento infinitesimal (partícula) do fenômeno de propagação de uma onda através da seção S. Define-se a coordenada x da posição de equilíbrio da partícula e  $\xi$  como o deslocamento da partícula da sua posição de equilíbrio.

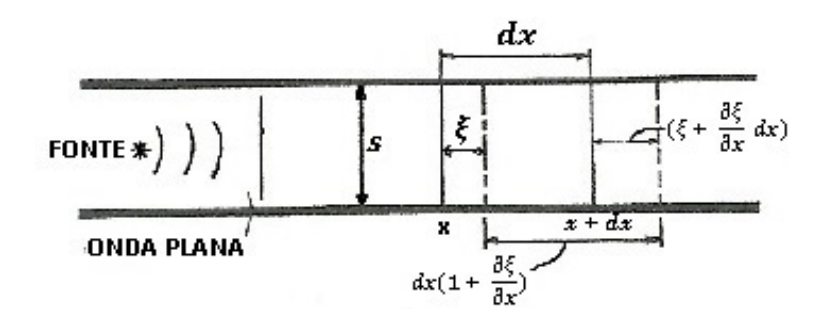

Figura 9: Descrição de um elemento espacial infinitesimal acústico

À partir do princípio de conservação da massa, segue que:

$$
\rho S dx = \rho_1 S dx (1 + \frac{\partial \xi}{\partial x})
$$
\n(11)

A seção transversal é constante e os volumes são diferentes. Para respeitar a conservação da massa, as densidades  $\rho_1$  e  $\rho$  tem de ser diferentes. Logo, define-se s a condensação em qualquer ponto por:

$$
s = \frac{\rho_1 - \rho}{\rho} \tag{12}
$$

ou seja:

$$
\rho_1 = \rho(1+s) \tag{13}
$$

Substituindo-se a  $(13)$  em  $(11)$ , obtém-se:

$$
(1+s)(1+\frac{\partial \xi}{\partial x}) = 1\tag{14}
$$

O termo oriundo do produto de s por  $\partial \xi/\partial x$ , de ordem de 10<sup>-4</sup>, por não contribuir significativamente para o problema. Assim, chega-se à equação da continuidade, dada por:

$$
s = \frac{\partial \xi}{\partial x} \tag{15}
$$

Seja o processo adiabático, o fluido ao transmitir ondas acústicas gera variações de temperatura muito pequenas entre as partes vizinhas. Dessa forma, pode-se utilizar a equação dos gases perfeitos,

$$
\frac{P_1}{P} = (\frac{\rho_1}{\rho})^{\gamma} \tag{16}
$$

sendo que:

$$
dP = \frac{dP}{d\rho}d\rho\tag{17}
$$

Mais uma simplificação pode ser feita contando que, nos problemas acústicos ocorrem pequenas mudanças, substitui-se  $dP$  pela pressão acústica P e o incremento infinitesimal de massa específica  $d\rho$  por s $\rho$ . Assim, tem-se que:

$$
P = \frac{dP}{d\rho}\rho s\tag{18}
$$

sendo que,

$$
p = P + P_0 \tag{19}
$$

onde,  $p$ é a pressão,  $P$ é a variação da pressão e  $P_0$ é a pressão média.

A velocidade de propagação da onda acústica em um fluido é dada por:

$$
c^2 = \frac{dP}{d\rho} \tag{20}
$$

Aplica-se a equação  $(20)$  em  $(19)$  e obtém-se:

$$
P = \rho c^2 s \tag{21}
$$

E, substituindo-se a equação  $(15)$  em  $(21)$ , obtém-se que:

$$
P = \rho c^2 \frac{\partial \xi}{\partial x} \tag{22}
$$

Através do equilíbrio dinâmico de forças, a seguinte equação é encontrada:

$$
-\frac{\partial P}{\partial x} = \rho \frac{\partial^2 \xi}{\partial t^2}
$$
 (23)

Substitui-se (23) em (22):

$$
\frac{\partial^2 P}{\partial t^2} = c^2 \frac{\partial^2 P}{\partial x^2} \tag{24}
$$

Assim, consegue-se obter a equação da onda acústica para o caso unidimensional.

#### 3.2 RESSONADOR DE HELMHOLTZ

Os modelos discretos de violão clássico estudados consideram a caixa de ressonância um ressonador de Helmholtz. Por isso, são apresentadas a seguir, mais detalhadamente, as particularidades desse fenômeno.

Segundo Gerges and Machado (2005), o ressonador de Helmholtz é um recipiente preenchido por algum gás, normalmente ar, com uma abertura. O volume desse gás contido dentro deste recipiente e próximo à abertura vibra ao ser comprimido, devido à rigidez gerada por esse gás dentro desse volume. A figura 10 mostra um ressonador de helmholtz que enclausura um volume V e se comunica com o meio externo através de uma abertura com área  $S$  e comprimento de pescoço  $L$ .

Segundo Gerges and Machado (2005), se as dimensões da cavidade de um sistema acústico forem pequenas em rela¸c˜ao ao comprimento de onda, o movimento do meio pode ser descrito como um sistema de um grau de liberdade que possui:

- 1. Elemento de Massa: O movimento do fluido no pescoço é considerado como o de um elemento de massa;
- 2. Elemento de Rigidez: A pressão do fluido dentro da cavidade se altera por processos de compressão ou expansão devido à excitação acústica externa do fluido;
- 3. Elemento de Resistência: O volume enclausurado pelo recipiente e o volume próximo à abertura funcionam como um amortecedor, dissipando a energia acústica. E esse absorção se dá por dois mecanismos: devido à radiação acústica do pistão de ar vibrante na abertura e devido ao atrito viscoso entre o ar vibrando e a superfície da abertura.

A frequência de ressonância do Ressonador de Helmholtz pode ser determinada atra vés da seguinte equação:

$$
f = \frac{c}{2\pi} \sqrt{\frac{S}{VL}}
$$
\n<sup>(25)</sup>

Vale ressaltar que, a frequência de Helmholtz obtida quando se considera o amortecimento do ar difere muito pouco de quando é desconsiderada. Isso se deve ao fato que, os amortecimentos, devido `a radia¸c˜ao sonora e `a viscosidade, serem muito pequenos (Gerges and Machado, 2005).

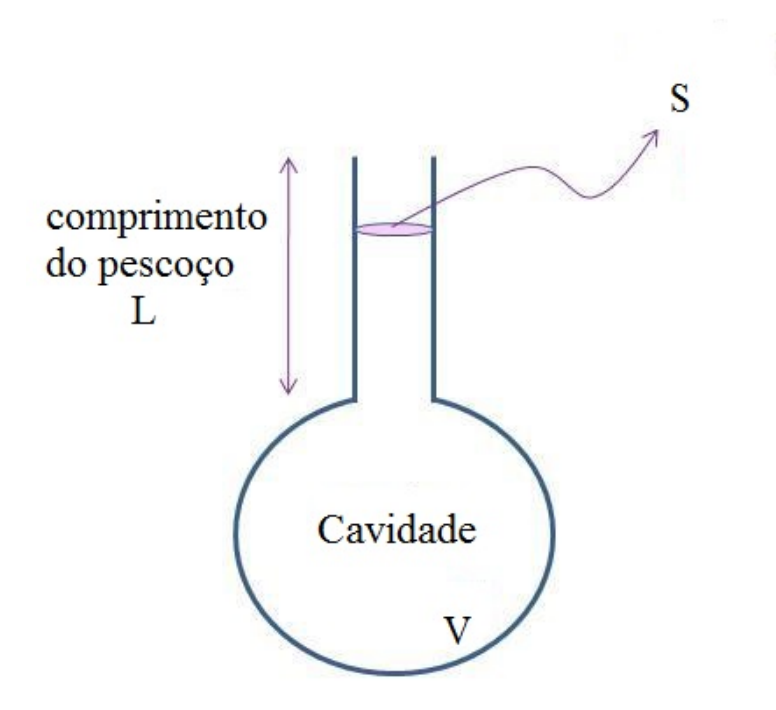

Figura 10: Ressonador de Helmholtz simples.

#### 3.3 AMORTECIMENTO PROPORCIONAL

A medição do amortecimento gerado pelo ar dentro da cavidade acústica do violão, por si só já envolve algumas complicações devido à estrutura do violão, ainda mais quando tanto o tampo, como o fundo, as laterais e o ressonador de Helmholtz possuem um amortecimento próprio gerado por uma parcela de volume de ar contida no viol˜ao.

Tendo em vista isso, para não desconsiderar o pequeno amortecimento gerado pelo ar, utilizou-se o amortecimento proporcional para os casos analíticos. Propõe-se que a matriz amortecimento  $(C)$ seja uma combinação linear das matrizes de massa e de rigidez do sistema, como demonstrado na equação a seguir:

$$
\underline{C} = \alpha_0 \underline{M} + \alpha_1 \underline{K} \tag{26}
$$

Sendo que, como as matrizes de massa e de rigidez são matrizes diagonais, sabe-se que a matriz de amortecimento também será uma matriz diagonal (Hatch, 2009).

Através dessas propriedades, pode-se encontrar que:

$$
\zeta_r = 1/2(\frac{\alpha_0}{w_r} + w_r \alpha_1)
$$
\n
$$
\zeta_r = [(\zeta_1, \zeta_2, ..., \zeta_n)|r > n \Rightarrow \zeta_r = 0]
$$
\n
$$
(27)
$$

onde,

 $\zeta_r$ : Coeficiente de amortecimento crítico para um número r de modos.

 $w_r$ : Frequência de Ressonância para um determinado modo r de vibração.

Desta forma, atribuíram-se valores para os coeficientes de amortecimento crítico. Pode-se assim encontrar os valores de  $\alpha_0$  e  $\alpha_1$  e , por consequência, encontrar a matriz de amortecimento proporcional que foi aplicada nos modelos discretos.

#### 3.4 MODELO ANALÍTICO DE DUAS MASSAS

Christensen and Vistisen (1980)) descreveram o problema vibroacústico de uma caixa de ressonância de um viol˜ao cl´assico por um modelo discreto de duas massas. O sistema possui dois graus de liberdade considerando o movimento do tampo e o movimento da massa de ar na abertura do violão (análogo à um pistão de ar de massa  $m_A$ ).

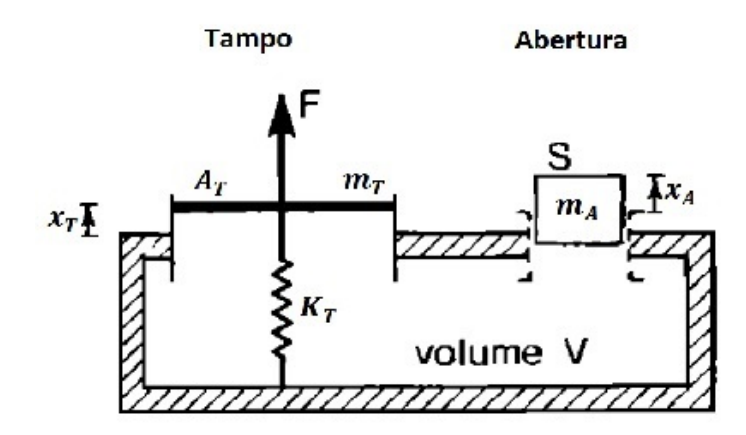

Figura 11: Modelo discreto com dois G.d.L. de um Violão (adaptada de Christensen e Vistisen, 1980).

Esse modelo gerou resultados próximos dos experimentais para as duas frequências de ressonância mais graves do violão, que ocorrem, respectivamente, nas faixas de frequência entre 90-120 Hz (Christensen and Vistisen, 1980).

O viol˜ao ´e um sistema cont´ınuo,entretanto, o modelo proposto por Christensen and Vistisen (1980) discretiza-o para um sistema com dois G.d.L.Portanto, algumas simplificações foram feitas por esse modelo e as tais são listadas a seguir:

- 1. O modo principal de vibração do tampo do violão é simplificado para um oscilador harmônico simples;
- 2. A caixa de ressonância é modelada por um ressonador de Helmholtz;
- 3. Os fundos e as laterais são consideradas rígidos.

A posição do tampo é definida pelo deslocamento  $x_T$  em relação a sua posição de equilíbrio. E, a variável  $x_A$  é o deslocamento do pistão de ar. Para ambos os deslocamentos, assume-se que eles tomam valores positivos no movimento orientado de dentro para fora da cavidade acústica do violão.

Tendo-se convencionado o sentido positivo para o deslocamento, define-se que, a variação de volume na cavidade acústica do violão é dada por:

$$
\Delta V = A_T x_T + S x_A \tag{28}
$$

onde,  $A_T$  é a área do tampo,  $x_T$  é o deslocamento do tampo em relação à sua posição de equilíbrio,  $S$  é a área da boca do violão e  $x_A$  é o deslocamento da massa de ar em relação à sua posição de equilíbrio;

A compressão na cavidade do violão, de natureza adiabática, é dada por:

$$
\Delta p = -\frac{c^2 \rho \Delta V}{V} \tag{29}
$$

onde,  $p \notin a$  pressão,  $c \notin a$  velocidade do som no ar e V  $\notin o$  volume da caixa acústica do violão; Seja

$$
\mu = \frac{c^2 \rho}{V} \tag{30}
$$

a força dependente direta da variação de pressão e da área, tem-se que a força atuante no tampo é de ordem  $A_T\Delta p$  e, na abertura,  $S\Delta p$ .

Como o deslocamento em umas das massas, seja de  $m<sub>T</sub>$  ou  $m<sub>A</sub>$ , gera um aumento da pressão atuante na cavidade acústica do violão. Isso ocasiona em um aumento na força atuante no outro oscilador que não havia se deslocado inicialmente. Essa correlação explica o acoplamento existente entre a primeira frequência de ressonância do tampo com a frequência de ressonância de Helmholtz (Christensen and Vistisen, 1980).

Considerando  $x_T$  como o deslocamento máximo no centro do cavalete, pode-se representar o modelo físico proposto nas seguintes equações:

$$
m_T \ddot{x_T} = F - K_T x_T - R_T \dot{x_T} + A \Delta p \tag{31}
$$

$$
m_A \ddot{x_A} = -R_A \ddot{x_A} + S\Delta p \tag{32}
$$

onde,  $R_A$  é o amortecimento gerado pelo ar na região da boca do violão e  $R_T$  é o amortecimento gerado pelo ar na região do tampo do violão.

Substituindo a equação  $(29)$  nas equações  $(31)$  e  $(32)$ , tem-se que:

$$
m_T \ddot{x_T} = F - K_T x_T - R_T \dot{x_T} - A\mu (A_T x_T + S x_A) \tag{33}
$$

$$
m_A \ddot{x_A} = -R_A \dot{x_A} + S\Delta m u (A_T x_T + S x_A) \tag{34}
$$

Reorganizando os termos das equações  $(33)$  e  $(34)$ , obteviveram-se as seguintes equações:

$$
m_T \ddot{x_T} = F - K_T (x_T + \mu (A_T)^2) - R_T \dot{x_T} - \mu S A_T x_A \tag{35}
$$

$$
m_A \ddot{x_A} = -\mu S^2 x_A - R_A \dot{x_A} - \mu SA_T x_T \tag{36}
$$

O último termo nas equações (35) e (36) fornece o acoplamento entre os dois osciladores em estudo (o oscilador do tampo e o ressonador de Helmholtz). Para facilitar a notação, se assumiu que:

 $\alpha = \mu SA_T$ 

onde,  $\alpha$  é a variável de acoplamento e possui a mesma dimensão do que a constante de rigidez da mola.

Dessa forma, pode-se agregar as equações  $(35)$  e  $(36)$  na forma matricial a seguir:

$$
\begin{pmatrix} m_T & 0 \\ 0 & m_A \end{pmatrix} \ddot{x} + \begin{pmatrix} R_T & 0 \\ 0 & R_A \end{pmatrix} \ddot{x} + \begin{pmatrix} K_T + \mu A_T^2 & \alpha \\ \alpha & \mu S^2 \end{pmatrix} x = \begin{bmatrix} F \\ 0 \end{bmatrix}
$$
 (37)

O amortecimento proporcional é descrito pelos coeficientes de amortecimento crítico, dados a seguir:

$$
\zeta_1 = 1/2(\frac{\alpha_0}{w_1} + w_1 \alpha_1) \tag{38}
$$

$$
\zeta_2 = 1/2(\frac{\alpha_0}{w_2} + w_2 \alpha_1) \tag{39}
$$

Estimam-se valores para os coeficientes de amortecimento crítico  $\zeta_1$  e  $\zeta_2$ , sabendo-se as frequências de ressonância não amortecidas  $w_1$  e  $w_2$ . Pode-se encontrar os coeficientes  $\alpha_0$  e  $\alpha_1$  e, consequentemente, encontra-se a matriz de amortecimento proporcional pela Equação (26). Esse procedimento está contido de forma mais detalhada na rotina elaborada no Matlab que pode ser encontrada no Anexo 9.1 deste trabalho.

### 3.5 MODELO ANALÍTICO DE TRÊS MASSAS

O modelo de três massas é uma extensão do modelo de duas massas, sendo que, também foi proposto pelo mesmo autor (Christensen, 1982). A diferença do modelo de três massas consiste na modelagem do fundo do violão como uma estrutura flexível. Dessa forma, esse modelo considera a movimentação do tampo, do fundo e do ressonador de helmholtz.

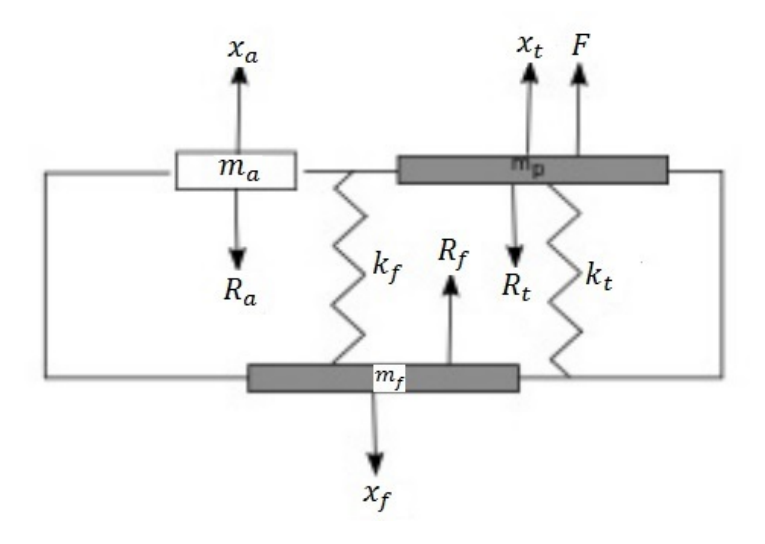

Figura 12: Modelo discreto com três G.d.L. de um Violão (adaptada de Richardson et tal, 2012).

Antes de partir para a parte matemática, vale ressaltar algumas considerações que foram feitas para modelar o sistema em questão:

- 1. O modo principal de vibração do tampo e do fundo do violão são simplificados como um oscilador harmônico simples;
- 2. A caixa de ressonância é modelada por um ressonador de Helmholtz;
- 3. As laterais são consideradas rígidas.

Segundo à Figura 12, modelou-se o problema da seguinte forma:

$$
m_t \ddot{x}_t + R_t \ddot{x}_t + K_t x_t + \mu A_t^2 x_t + \alpha_{tf} x_f + \alpha_{ta} x_a = F \tag{40}
$$

$$
m_f \ddot{x_f} + R_f \ddot{x_f} + K_f x_f + \mu A_f^2 x_f + \alpha_{tf} x_t + \alpha_{fa} x_a = 0 \tag{41}
$$

$$
m_a \ddot{x_a} + R_a \ddot{x_a} + \mu S^2 x_a + \alpha_{ta} x_t + \alpha_{fa} x_f = 0 \tag{42}
$$

onde,

- $A_t$ : área do tampo;
- $A_t$ : área do fundo;
- $S:$  área da boca do violão;
- $k_t$ : rigidez elástica do tampo do violão;
- $k_f$ : rigidez elástica do fundo do violão;
- $R_t$ : amortecimento gerado pelo ar na região do tampo do violão;
- $R_f$ : amortecimento gerado pelo ar na região do fundo do violão;

 $R_a$ : amortecimento gerado pelo ar na região da boca do violão;

- $x_t$ : deslocamento do tampo em relação à sua posição de equilíbrio;
- $x_f$ : deslocamento do fundo em relação à sua posição de equilíbrio;
- $x_a$ : deslocamento da massa de ar em relação à sua posição de equilíbrio;

Christensen and Vistisen (1980) mostram o acoplamento que ocorre entre os deslocamentos do tampo e do ressonador de Helmholtz. O deslocamento do tampo gera uma variação de volume na caixa de ressonância do violão e, consequentemente, gera uma variação de pressão que atua no deslocamento do ressonador de Helmholtz. O mesmo vale para um deslocamento do ressonador de Helmholtz que gera um deslocamento no tampo.

Para a modelagem do sistemas de três massas, supõe-se que o mesmo princípio atue e, com isso, haja uma correlação direta entre os deslocamentos do tampo, do fundo e do ressonador de Helmholtz. Por isso, nas equações citadas acima, utilizam-se os seguintes termos:

 $\alpha_{t}$ : acoplamento entre o tampo e do fundo da caixa de ressonância;

 $\alpha_{ta}$ : acoplamento entre o tampo e o ressonador de Helmholtz da caixa de ressonância;

 $\alpha_{fa}$ : acoplamento entre o fundo e o ressonador de Helmholtz da caixa de ressonância.

No modelo anterior, o termo de acoplamento entre as duas massas é tratada como um termo relacionado a uma constante  $\mu$ , a área de excitação da massa de ar  $(S)$  e a área sob excitação do tampo  $A_t$ . Dessa forma, é plausível assumir que, o termo de acoplamento para o modelo de três massas, seja relacionado à constante  $\mu$  e as áreas  $A_t, A_f$  e S.

Portanto, os termos de acoplamento foram definidos da seguinte forma:

$$
\alpha_{tf} = \mu A_t A_f \tag{43}
$$

$$
\alpha_{ta} = \mu A_t S \tag{44}
$$

$$
\alpha_{fa} = \mu A_f S \tag{45}
$$

Dessa forma, pode-se reescrever as equações descritivas:

$$
m_t \ddot{x}_t + R_t \dot{x}_t + (K_t + \mu A_t^2) x_t + \mu A_t A_f x_f + \mu A_t S x_a = F
$$
\n(46)

$$
m_f \ddot{x_f} + R_f \dot{x_f} + \mu A_t A_f x_t + (K_f + \mu A_f^2) x_f + \mu A_f S x_a = 0 \tag{47}
$$

$$
m_a \ddot{x}_a + R_a \dot{x}_a + \mu S^2 x_a + \mu A_t S x_t + \mu A_f S x_f + \mu S^2 x_a = 0 \tag{48}
$$

Assim, pode-se agregar as equações  $(46),(47)$  e  $(48)$  na forma matricial compacta a seguir:

$$
\begin{pmatrix}\nm_t & 0 & 0 \\
0 & m_f & 0 \\
0 & 0 & m_a\n\end{pmatrix}\n\begin{bmatrix}\nx_t'' \\
x_f'' \\
x_a''\n\end{bmatrix} +\n\begin{pmatrix}\nR_t & 0 & 0 \\
0 & R_f & 0 \\
0 & 0 & R_a\n\end{pmatrix}\n\begin{bmatrix}\nx_t' \\
x_f' \\
x_a'\n\end{bmatrix} +\n\begin{pmatrix}\n(K_t + \mu A_t^2) & (\mu A_t A_f) & (\mu A_t S) \\
(K_f + \mu A_f^2) & (\mu A_t A_f) & (\mu A_f S)\n\end{pmatrix}\n\begin{bmatrix}\nx_t \\
x_f \\
x_a\n\end{bmatrix}
$$
\n
$$
=\n\begin{bmatrix}\nF \\
0 \\
0\n\end{bmatrix}
$$

De maneira an´aloga ao modelo de duas massas, utilizou-se o amortecimento proporcional e obteve-se os seguintes coeficientes de amortecimento crítico.

$$
\zeta_1 = 1/2(\frac{\alpha_0}{w_1} + w_1 \alpha_1) \tag{49}
$$

$$
\zeta_2 = 1/2(\frac{\alpha_0}{w_2} + w_2 \alpha_1) \tag{50}
$$

$$
\zeta_3 = 1/2(\frac{\alpha_0}{w_3} + w_3 \alpha_1) \tag{51}
$$

Seguiu-se o mesmo procedimento adotado pelo modelo anterior, encontrou-se os coeficientes  $\alpha_0$  e  $\alpha_1$  e, assim, encontrou-se a matriz de amortecimento proporcional. Esse procedimento também encontra-se de forma mais detalhada no Anexo 9.1.

### 3.6 MODELO ANALÍTICO DE QUATRO MASSAS

Popp (2012) apresenta uma extensão do modelo discreto de duas massas, entretanto, além de considerar a oscila¸c˜ao do fundo do viol˜ao, tamb´em considera o movimento das laterais da caixa de ressonância do violão.

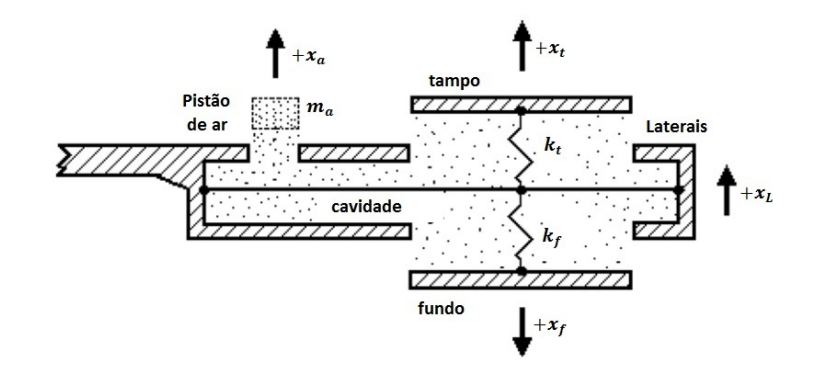

Figura 13: Modelo discreto com quatro G.d.L. de um Violão (adaptada de Popp, 2012).

Na faixa de frequências de 90-240 Hz, em geral, estão contidos três modos de vibração sendo um desses modos relativos ao movimentos nas laterais e/ou trócolo (pescoço do violão, consultar Figura 1). Por isso, o artigo enfatiza a necessidade do implemento desse quarto grau de liberdade ao problema.

As simplificações principais feitas por esse modelo são as seguintes:

- 1. O modo principal de vibração do tampo e do fundo do violão são simplificados como um oscilador harmˆonico simples;
- 2. A caixa de ressonância é modelada por um Ressonador de Helmholtz;

A modelagem matemática, obtida à partir do modelo físico proposto na Figura 13, foi fornecida pelo artigo e segue a mesma metodologia que os outros modelos e, por isso, informa-se logo as equações que descrevem os movimentos dos quatros graus de liberdade, dadas a seguir:

$$
m_t \ddot{x}_t + R_t \dot{x}_t + (K_t + \mu A_t^2) x_t + (\mu A_t A_f) x_f + (-k_t - \mu A_t^2 + \mu A_t A_f - \mu A_t S) x_L + (\mu A_t S) x_a = F
$$
  
\n
$$
m_f \ddot{x}_f + R_f \dot{x}_f + (\mu A_t A_f) x_t + (k_f + \mu A_f^2) x_f + (k_f - \mu A_f A_t + \mu A_f^2 - \mu A_f S) x_L + (\mu A_f S) x_a = 0
$$
  
\n
$$
m_L \ddot{x}_L - k_t x_t + k_f x_f + (k_t + k_f) x_L = 0
$$
  
\n
$$
m_a \ddot{x}_a + R_f \dot{x}_f + (\mu A_t A_f) x_t + (\mu A_f^2) x_f + (-\mu A_f A_t + \mu A_f^2 - \mu A_f S) x_L + (\mu A_f S) x_a = 0
$$

Através das equações acima, pode-se descrever matematicamente o modelo de quatro massas na forma matricial da seguinte forma:

$$
\begin{pmatrix}\nm_t & 0 & 0 & 0 \\
0 & m_f & 0 & 0 \\
0 & 0 & m_L & 0 \\
0 & 0 & 0 & m_a\n\end{pmatrix}\n\begin{bmatrix}\nx_t'' \\ x_f'' \\ x_L'' \\ x_a''\end{bmatrix} + \n\begin{pmatrix}\nR_t & 0 & 0 & 0 \\
0 & R_f & 0 & 0 \\
0 & 0 & 0 & 0 \\
0 & 0 & 0 & R_f\n\end{pmatrix}\n\begin{bmatrix}\nx_t' \\ x_f' \\ x_L' \\ x_a'\end{bmatrix} + \n\begin{pmatrix}\nK_t + \mu A_t^2 & (\mu A_t A_f) & (-k_t - \mu A_t^2 + \mu A_t A_f - \mu A_t S) & (\mu A_t S) \\
(\mu A_t A_f) & (k_f + \mu A_f^2) & (k_f - \mu A_f A_t + \mu A_f^2 - \mu A_f S) & (\mu A_f S)\n\end{pmatrix}\n\begin{bmatrix}\nx_t \\ x_t \\ x_f \\ x_L \\ x_L\n\end{bmatrix} = \n\begin{bmatrix}\nF \\ 0 \\ 0 \\ 0 \\ 0\n\end{bmatrix}
$$

Novamente, foi introduzido um amortecimento proporcional neste modelo, sendo os seus coeficientes de amortecimento crítico foram mostrados a seguir.

$$
\zeta_1 = 1/2(\frac{\alpha_0}{w_1} + w_1 \alpha_1) \tag{52}
$$

$$
\zeta_2 = 1/2(\frac{\alpha_0}{w_2} + w_2 \alpha_1) \tag{53}
$$

$$
\zeta_3 = 1/2(\frac{\alpha_0}{w_3} + w_3 \alpha_1) \tag{54}
$$

$$
\zeta_4 = 1/2(\frac{\alpha_0}{w_4} + w_4 \alpha_1) \tag{55}
$$

Dessa forma, foi possível encontrar a matriz de amortecimento proporcional e, assim, prosseguir com a solução deste modelo que foi exposta de forma mais detalhada nos anexos e na seção de Resultados.

## 4 TÉCNICAS EXPERIMENTAIS

Para o cumprimento dos objetivos deste projeto, algumas técnicas e programas foram utilizados para a solu¸c˜ao de equa¸c˜oes diferenciais, para o ajuste das cruvas obtidas e para a coleta dos dados experimentais. E, os tais foram brevemente descritos à seguir.

#### 4.1 PROGRAMAS UTILIZADOS

#### 4.1.1 Matlab/Cftool

MATLAB é uma linguagem de programação de alto nível e um ambiente interativo para simulações numéricas, visualização e programação (Mathworks, 2015). Com o matlab, o usuário é capaz de analizar dados, desenvolver algoritmos, criar modelos e aplicações.

Dentre suas diversas potencialidades, se destacam as seguintes:

- 1. Linguagem de alto nível para simulações numéricas, visualização e desenvolvimento de aplicações;
- 2. Interface interativa para resolução de processos iterativos, esquematização e soluções de problemas;
- 3. Funções matemáticas para álgebra linear, estatística, anaálise de Fourier, resolução de equações diferenciais ordinárias;
- 4. Elaboração de gráficos para visulizar os dados e ferramentas de customização da plotagem realizada;
- 5. Ajuste de dados experimentais através de ferramentas estatísticas.

Para o projeto em questão, este software foi utilizado para resolver equações diferenciais de segunda,terceira e quarta ordem, de natureza complexa para solução manual, obtendo-se assim, as frequências naturais, os modos de vibração e os gráficos da respota da frequência pelo tempo, dos sistemas em estudo. Além disso, a extensão Cftool deste software auxiliou na plotagem dos gráficos obtidos pelos ensaios de deformação do tampo e do fundo do violão e no ajuste destas curvas.

#### 4.1.2 Labview

O Labview, software de propriedade da National Instruments, possui como principal função o desenvolvimento de sistemas de medição ou controle, sendo um ambiente interativo de resolução de problemas e aumento de produtividade (Instruments, 2015).Dentre seus principais diferenciais, destacam-se os seguintes:

- 1. Menor complexidade, ambiente de desenvolvimento gráfico poderoso e intuitivo;
- 2. Integração com qualquer hardware de medição e controle;
- 3. Interfaces de usuário personalizadas, facilitando a visualização de dados;
- 4. Amplos recursos para análise e processamento de sinais.

Este software é amplamente utilizado no campo experimental da área da dinâmica de sistemas e foi utilizado neste projeto devido às suas potencialidades e disponibilidade no Laboratório de Vibrações.

#### 4.1.3 SolidWorks/Ansys

Esse software é uma ferramenta poderosa para se fazer desenho mecânico 3D de peças e de mecanismos no computador, de fácil usabilidade e com diversas capacidades (Systèmes, 2015). Dentre suas principais funções, destacam-se as seguintes:

- 1. Modelagem tridimensional de sólidos, de forma precisa e amigável ao usuário;
- 2. Ferramentas de junções de peças para formar mecanismos com seus respectivos graus de liberdade;
- 3. Ferramentas intuitivas de extrusão e corte, facilitando o processo de modelagem;
- 4. Possibilidade de se exportar e importar arquivos para/de outros softwares.

Esse software foi utilizado neste projeto para as modelagens dos violão Vogga e do violão retangular em plataforma digital, visando-se posteriomente, realizar-se análises numéricas no software Ansys.

O Ansys possibilita o usuário simulações de grande relevância para todos os campos da física e da engenharia, fornecendo um rápido processo de simulação e permitindo técnicas de modelagem geométrica, refino de malhas e pós-processamento (ANSYS, 2015).

Neste projeto realizou simulações de esforço estático, análises modais e ensaios de resposta harmônica.

### 4.2 IDENTIFICAÇÃO DE PARÂMETROS

Valem ser ressaltados alguns conceitos e técnicas embasaram o processo de identificação dos parâmetros do viol˜ao, necess´arios para municiar as respostas anal´ıticas deste trabalho, que s˜ao apresentados a seguir.

#### 4.2.1 Erros experimentais

Os erros experimentais caracterizam as incertezas intr´ınsecas ao processo experimental que podem ocorrer devido à natureza aleatória do fenômenos em estudo ou devido à imperfeições instrumentais, condições ambientais, procedimentos observacionais ou devido às hipóteses teóricas adotadas (Prado et al., 2004).

Considerando que os ensaios realizados foram realizados sob condições ambientais bem similares, os erros que podem influir mais neste projeto são os erros devido a descalibração dos instrumentos de medição e devido à variáveis aleatórias intrínsecas ao processo experimental, tais erros serão melhor explanados a seguir:

1. Erros Instrumentais: São erros associados à incertezas de medição dos instrumentos de medição, sejam eles analógicos ou digitais. É admitido que os valores possíveis para as medidas obedecem uma distribuição hipotética, de acordo com o conhecimento e informação disponíveis acerca das variabilidades das medidas em quest˜ao (Prado et al., 2004).

Para os instrumentos analógicos, deve-se assumir que o seu limite de erro (incerteza associada a um determinado aparelho de medição) é igual à menor divisão da escala do instrumento.

Para os instrumentos digitais, de leitura direta, a prática experimental recorrente assume que o limite de erro do instrumento equivale a menor casa decimal aferida pelo mesmo.

2. Erros Aleatórios: Este tipo de erro, por mais bem controlado que seja o experimento, está presente e o esforço é o de minimizá-lo o máximo possível. Ele surge de flutuações nas condições ambientais, dos intrumentos de medida e da própria limitação observacional do experimentador

Por isso, visando manter a relevância dos resultados obtidos, ao se repetir um ensaio, além de utilizar instrumentos calibrados, deve-se tentar reprodzir as mesmas condições do ensaio previamente feito, diminuindo assim a ocorrência de erros experimentais.

#### 4.2.2 Mínimos quadrados

O m´etodo dos m´ınimos quadrados ´e uma ferramenta estat´ıstica antiga mas, ainda muita utilizada para estimação de parâmetros, para o ajuste de dados e para a caracterização estatística de propriedades a serem estimadas (Hervé, 2001).

Esse método é mais utilizado para realizar a regressão linear onde identifica uma reta (ou curva) que se adeque da melhor forma ao conjunto de pontos. Para o projeto em questão, os mínimos quadrados foram utilizados para encontrar a reta mais apropriada, `a partir dos ensaios de rigidez realizados.

Sabendo-se que uma reta pode ser definida pela seguinte equação:

$$
Y = aX + b \tag{56}
$$

onde,  $a e b$  são parâmetros que definem a inclinação desta reta e a posição em que a mesma intercepta o eixo das ordenadas, enquanto,  $X \in Y$  são as coordenadas do plano cartesiano.

Os mínimos quadrados definem uma estimativa para os parâmetros  $a \cdot b$  como valores que minimizem a soma dos quadrados da expressão a seguir:

$$
\varepsilon = \sum_{i}^{k} [Y_i - (aX_i + b)]^2 \tag{57}
$$

onde,  $\varepsilon$  é o erro, entre os valores medidos e o modelo de reta sendo aplicado, que está sendo minimizado, por isso, é denominado como método dos mínimos quadrados.

A aplicação desta técnica foi feita em um ambiente computacional e sua eficiência está ligada à qualidade e a quantidade dos pontos experimentais coletados.
### 4.3 ENSAIOS EXPERIMENTAIS

A figura 14 mostra o aparato experimental utilizado em um dos ensaios preliminares, cuja instrumentação se manteve nos demais.

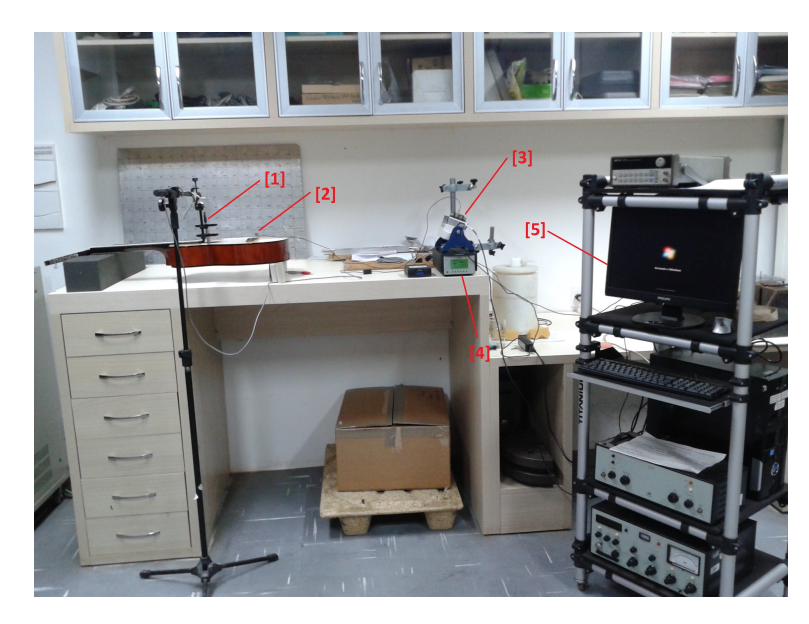

Figura 14: Aparato Experimental dos Ensaios Dinâmicos

Basicamente, foi composto um sistema de sensores ([1]: um microfone dentro da cavidade e [2]: um acelerômetro disposto no cavalete do violão) acoplados a um Módulo de aquisição de sinais que repassava os sinais obtidos para o software Labview, presente no Computador [5]. Tendo a estrutura montada, realizou-se um Teste de Impacto com Martelo Modal.

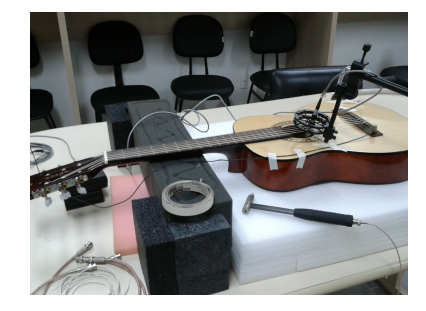

Figura 15: Configuração I dos ensaios dinâmicos

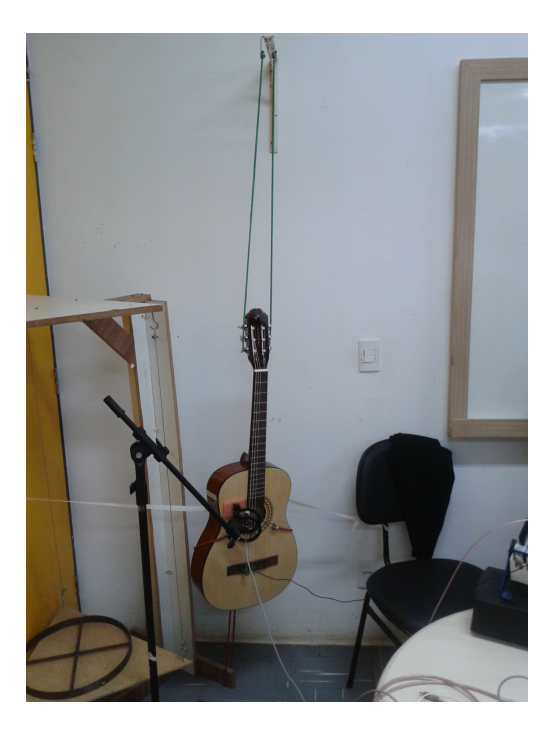

Figura 16: Confifuração II dos Ensaios Dinâmicos

O ensaio de impacto foi feito sob duas configurações, visando verificar se ocorriam diferenças notáveis entre as duas formas, o que poderia indicar que o sistema poderia estar sofrendo um amortecimento das espumas de suportes que estivessem comprometendo a validade dos resultados. Primeiramente, os ensaios foram conduzidos na Configuração I, mostrada na Figura 15. Essa primeira configuração consiste em duas espumas rígidas apoiando o corpo e o braço do violão. No demais, a aparelhagem utilizada fora a mesma que a demontrada na Figura 15.

A Figura 16 mostra a segunda configuração, onde, o violão foi suspenso e, através de um sistema de cordas, seu movimento (rotacionando em torno de si e transladando de cima para baixo) fora limitado. Novamente, a aparelhagem para acquisição e análise de dados foi a mesma.

Para a configuração I, os ensaios foram repetidos cinco vezes. Já para a configuração II, os ensaios foram repetidos dez vezes. A repetição dos ensaios difere de uma configuração devido ao fato que da configuração I ser mais estável, enquanto a configuração II está mais sujeita a possíveis oscilações. Dessa forma, optou-se por repetir mais vezes os ensaios da configuração II para se obterem resultados mais seguros.

# 5 IDENTIFICAÇÃO DOS PARÂMETROS FÍSICOS

Ensaios de deformação, medições de áreas, determinação de massas e volumes foram conduzidos para municiar os modelos discretos. O procedimento adotado e a identificação de cada um destes parâmetros físicos estão contidos nesta seção.

## 5.1 RIGIDEZ ELÁSTICA DO TAMPO E DO FUNDO DO VIOLÃO  $(k_T e k_f)$

A rigidez do tampo e do fundo do violão foram obtida através da Lei de Hooke, dada a seguir:

$$
F = k\Delta L \tag{58}
$$

Com o auxílio de massas, calibradas em uma balança de alta precisão pelo Laboratório de Metrologia Dinâmica, e do aparato experimental disponível no Laboratório de Metrologia (bancada de medição, braço de medição e software de coleta de dados), mediu-se a deformação que o tampo estava sujeito sob diferentes carregamentos aplicados no centro do cavalete do violão e sob o centro geométrico do fundo do violão, conforme demonstrado, respectivamente, nas Figuras 17 e 18 a seguir:

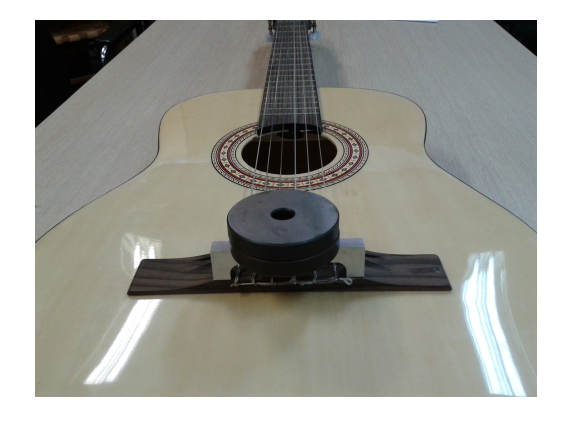

Figura 17: Medição da rigidez elástica do tampo do violão

Esses ensaios, considerando a aceleração da gravidade  $g = 9.81$  m/s, geraram as tabelas e gráficos presentes nesta seção.

Utilizou-se o software Cftool para se determinar a equação da reta para o tampo do violão e obteve-se que:

$$
y_{tampo} = 33239x_{tampo} + 2.3387[N] \tag{59}
$$

$$
27\quad
$$

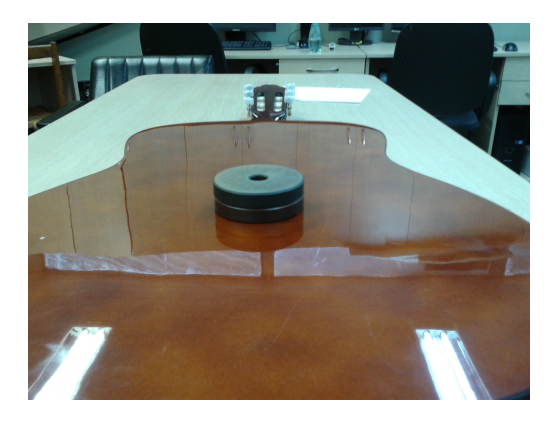

Figura 18: Medição da Rigidez Elástica do Fundo do Violão

| Massa [kg] | Força $[N]$ | $\Delta L_{tampo}$ [m] | $\Delta L_{fundo}$ [m] |
|------------|-------------|------------------------|------------------------|
| 0.468      | 4.591       | $1.3 \cdot 10^{-4}$    | $1.1 \cdot 10^{-4}$    |
| 2.470      | 24.23       | $6.3 \cdot 10^{-4}$    | $2.6 \cdot 10^{-4}$    |
| 2.770      | 27.17       | $6.9 \cdot 10^{-4}$    | $3.7 \cdot 10^{-4}$    |
| 3.070      | 30.12       | $7.9 \cdot 10^{-4}$    | $3.6 \cdot 10^{-4}$    |
| 3.370      | 33.06       | $9.1 \cdot 10^{-4}$    | $4.1 \cdot 10^{-4}$    |
| 3.780      | 37.08       | $1.1 \cdot 10^{-3}$    | $4.9 \cdot 10^{-4}$    |
| 4.198      | 41.18       | $1.2 \cdot 10^{-3}$    | $5.1 \cdot 10^{-4}$    |
| 4.618      | 45.50       | $1.3 \cdot 10^{-3}$    | $5.3 \cdot 10^{-4}$    |

Tabela 4: Rigidez do tampo e do fundo

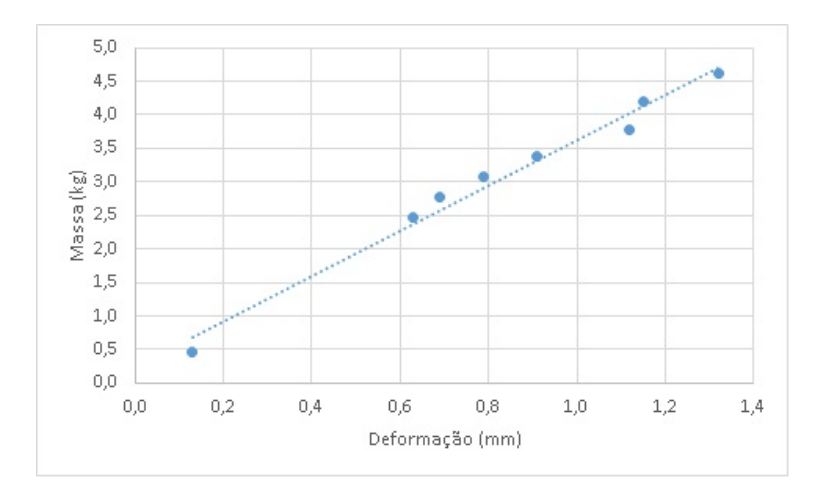

Figura 19: Deformação do tampo do violão em função da massa

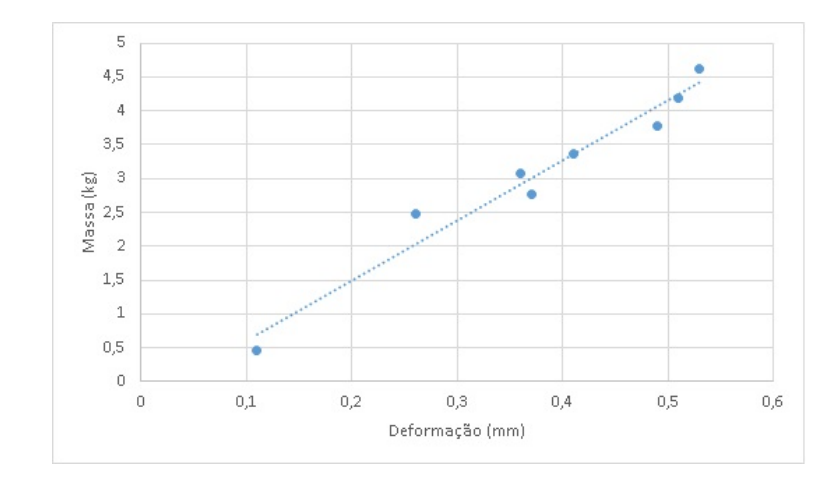

Figura 20: Deformação do fundo do violão em função da massa

A equação da reta gerada obteve um coeficiente de determinação (coeficiente que determina quão bem a reta linearizada se adequa aos pontos colhidos) foi igual a 0.9831. Sendo que, este índice varia de  $0$  a 1 onde, 1 equivale a uma adequação total e  $0$  à uma inadequação total.

Para o fundo do violão, a equação obtida foi a seguinte:

$$
y_{fundo} = 87008x_{fundo} - 2.7208[N] \tag{60}
$$

sendo que, o coeficiente de determinação obtido foi de 0.9608.

Consegue-se assim obter a rigidez do tampo e do fundo, já que, a rigidez elástica é dada pela tangente das equações  $(59)$  e  $(60)$ .

$$
k_t = 33240N/m
$$
  

$$
k_f = 87010N/m
$$

Em ambos os casos, os coeficiente de determinação obtidos foram bem próximos à 1, mostrando assim, a validade dos resultados obtidos.

### 5.2 AREA EFETIVA DO TAMPO E DO FUNDO DO VIOLÃO  $(A_t e A_f)$

Para a determinação deste parâmetro, segue-se em parte a metodologia adotada no modelo de quatro massas Popp (2012), onde, a área efetiva de vibração é aproximada para uma área de um pistão circular, cuja área é dada por:

$$
A_{te} = 0.385A_t \tag{61}
$$

onde,  $A_{te}$  é a área efetiva do tampo vibrando e  $A_t$  é a área total do tampo. Essa aproximação feita em Popp (2012), trata-se do valor estimado para a área efetiva de vibração de uma placa fina, onde, as extremidades desta placa s˜ao engastadas.

Assim, elabororou-se um procedimento para determinar a área total do tampo. Sendo que, ao invés de utilizar técnicas complexas de análise e processamento de imagens, que demandariam mais tempo, uma técnica mais intuitiva foi empregada.

Primeiramente, mediu-se a massa de um retângulo de papelão, de área conhecida  $A_r = 0.369 \pm 0.369$ 0.005  $m^2$ . O valor médio obtido, após dez medições, para a massa do retângulo de área  $A_r$  foi de  $m_p = 0.262 \pm 0.002 \text{ kg}$ . Sendo que a densidade por área do retângulo  $(\rho_p^a)$  é dada por:

$$
\rho_p^a = \frac{m_p}{A_r} \tag{62}
$$

Realizando-se a propagação de erros e inserindo os valores, obteve-se que:

$$
\rho_p^a = 0.711 \pm 0.006 Kg/m^2 \tag{63}
$$

Em seguida, posicionou-se o violão sob o papelão e o seu formato foi desenhado sob o mesmo, conforme figura 21.

Dessa forma, tendo a silhueta do violão definida, as partes excedentes à silhueta foram removidas, restando somente a forma do violão. A massa dessa silhueta  $(m_s)$  foi aferida dez vezes, onde obteve-se o valor de  $m_s=0.094\pm 0.002$  kg. De forma análoga à equação (62), temos que:

$$
A_t = \frac{m_s}{\rho_p^a} = \frac{0.094}{0.711} = 0.132 \pm 3 \cdot 10^{-3} m^2 \tag{64}
$$

30

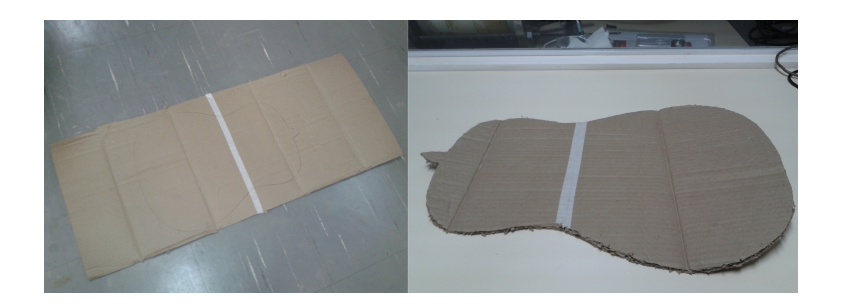

Figura 21: Medição da área efetiva de vibração do tampo do violão

Foi feita a propagação de erros e os devidos valores para a massa da silhueta e da densidade por área do papelão foram inseridos e obteve-se que:

$$
A_t = 0.132 \pm 0.003m^2 \tag{65}
$$

De posse da massa e da densidade por área do papelão, pode-se encontrar a área total do tampo. Utilizando esse valor na equação (61), pode-se estimar o valor da área efetiva de vibração do tampo.

$$
A_{te} = A_{fe} = 0.385A_t = 0.385 \cdot 0.1323 = 0.041 \pm 0.003m^2 \tag{66}
$$

Na tabela 5, foi feita uma comparação entre as áreas efetivas do violão em estudo e de outros presentes na literatura.

|                                              |  | Modelo do Violão   Kohno   D28   Vogga VCA 103NA |
|----------------------------------------------|--|--------------------------------------------------|
| $\ \textbf{Area Efetiva}(m^2)\ $ 0.031 0.038 |  | 0.041                                            |

Tabela 5: Comparação entre áreas efetivas do tampo de alguns modelos de Violão

De acordo com metodologia adotada por Popp (2012), onde, tanto o tampo como o fundo do violão são aproximados para pistões de área circular, a área efetiva do fundo $(A_{fe})$  e do tampo do violão são encontrados da mesma forma e, assim, o valor desses dois parâmetros são iguais.

## 5.3 ÁREA DA SEÇÃO TRANSVERSAL DA BOCA DO VIOLÃO  $(S)$

A área  $S$  é definida pela seguinte equação:

$$
S = \pi D^2
$$

| Medida(m) | $Area(m^2)$ |
|-----------|-------------|
| 0.0840    | 0.0222      |
| 0.0843    | 0.0223      |
| 0.0845    | 0.0224      |
| 0.0842    | 0.0226      |
| 0.0845    | 0.0224      |
| S >       | 0.0224      |
| σ ς       | 0.0001      |

onde,  $D$  é o diâmetro da boca do violão. Esse diâmetro foi aferido cinco vezes por um paquímetro mecânico. E, os valores encontrados e a sua respectiva área estão contidos nas tabelas a seguir:

Tabela 6: Medidas do diâmetro e área  $S$ 

onde,  $\langle S \rangle$  é a média dos valores obtidos para a área S e  $\sigma_S$  é o desvio padrão das medidas de área da boca do violão.

O erro instrumental do paquímetro utilizado é da ordem de 0.00003 m e implica em um erro menor que o obtido no desvio padrão das medidas da área  $S$ . Assim sendo, obtém-se que:

$$
S = 0.0224 \pm 0.0001 m^2 \tag{67}
$$

# 5.4 DETERMINAÇÃO DINÂMICA DA MASSA DO TAMPO E DO FUNDO $\left(m_t\right)$  $e m_f$ )

A medição experimental deste parâmetro de forma mais precisa, assim como as demais massas, possui complicações inerentes à composição do violão onde, a integridade estrutural do instrumento necessita ser preservada. Assim, o procedimento realizado é o de uma medição aproximada mas, que mostrou resultados sólidos em trabalhos anteriores.

Para a definição deste parâmetro, primeiramente, fez-se necessário a obtenção da rigidez do tampo. A partir disso, realizaram-se ensaios experimentais, de teste de resposta em frequência na Configuração I (Capítulo 4).

Utilizando-se deste aparato, realizaram-se cinco ensaios de impacto para se obterem os dados de resposta em frequência do violão. Com os valores médios de cada ponto obtido nos ensaios realizados,

compilaram-se os dados no gráfico da Figura 22 e, assim, pode-se determinar a primeira frequência de ressonância do violão. De Christensen and Vistisen (1980), sabe-se que a primeira frequência de ressonância obtida por esse teste é a frequência de ressonância do tampo do violão.

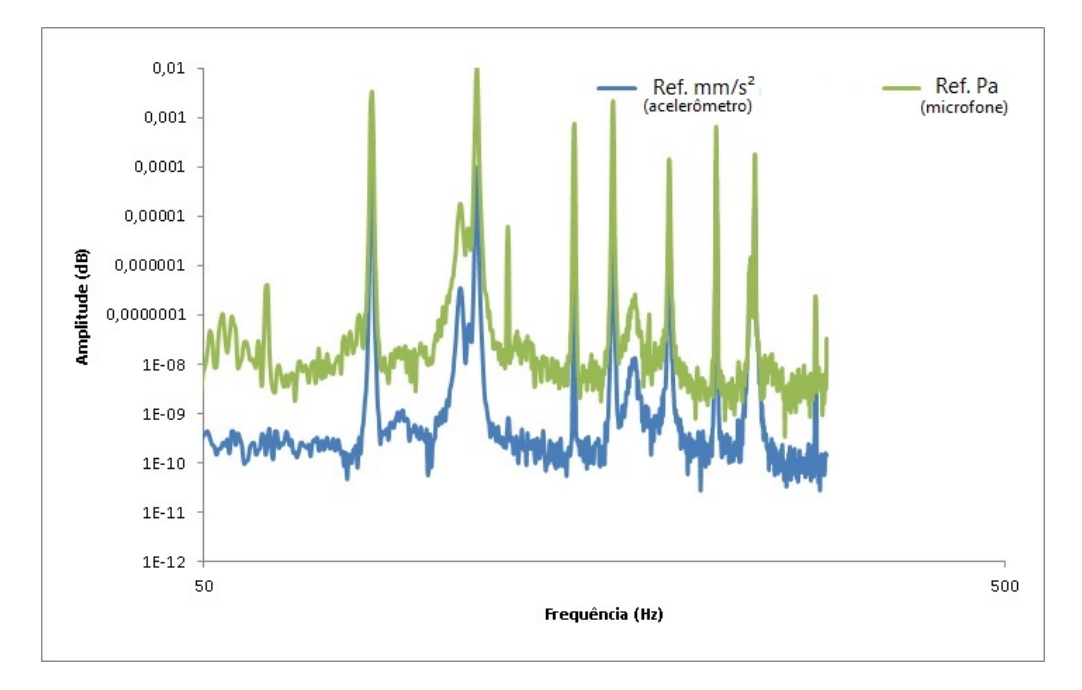

Figura 22: Espectro de frequência do violão

Assim, a frequência de ressonância pode ser encontrada de forma aproximada por:

$$
w_t = \sqrt{\frac{k_t}{m_t}}\tag{68}
$$

Dessa forma, converte-se o valor da frequência de  $Hz$  para  $rad/s$  e tem-se que a massa do tampo pode ser encontrada pela relação:

$$
m_t = k_t (w_t^2)^{-1} = 33240 \cdot (510.19^2)^{-1} = 0.128kg \tag{69}
$$

A empresa que fabrica o violão em estudo forneceu os dados da tabela 7 relativos à sua composição estrutural.

De Popp (2012), aproxima-se que o valor da massa do fundo do vioão seja igual à massa do tampo. Sendo o tampo e o fundo feitos do mesmo material, assumi-se que a massa do fundo do violão  $(m<sub>f</sub>)$  $\acute{e}$  igual a massa do tampo. Sabe-se da condição anisótropica da madeira onde, as propriedades

| Parte Componente do Violão | Material utilizado                   |
|----------------------------|--------------------------------------|
| Tampo                      | Laminado de Linden                   |
| Laterais e Fundo           | Laminado de Linden                   |
| <b>Braço</b>               | <b>Basswood</b>                      |
| Escala                     | Laminado Escurecido de Maple         |
| Trastes                    | Latão                                |
| Tarraxas                   | Niqueladas com Madrepérola Sintética |

Tabela 7: Materiais utilizados para a confecção do violão clássico Vogga modelo VCA 103NA

mecânicas dependem da direção das suas fibras, entretanto, pelo fato de o tampo e o fundo estarem sujeitos a carregamentos na mesma direção, essa aproximação pode ser feita de maneira mais consistente.

### 5.5 MASSA DAS LATERAIS DO VIOLÃO SOB EXCITAÇÃO  $(m_L)$

A obtenção deste parâmetro experimentalmente se mostrou a mais complicada de se realizar, onde, o ideal seria separar as partes componentes do viol˜ao e, assim, averiguar a massa das laterais. Entretanto, isto inutilizaria o violão para outros estudos experimentais.

E, pelo fato do Lamindado de Linden não possuir dados disponíveis acerca de suas propriedades, não foi possível calcular a massa através da massa específica. Dessa forma, tomando como base os dados de outros violões, estimou-se o valor da massa lateral, dada por:

$$
m_L = 0.400kg \tag{70}
$$

Este valor que foi adotado é o que mostrou resultado em Popp (2012), sendo assim, uma boa estimativa para este parâmetro.

## 5.6 MASSA DE AR NA BOCA DO VIOLÃO  $(m_a)$

Segundo Gerges and Machado (2005), a massa que efetivamente vibra na boca do violão vai além das extremidades do estrangulamento real. Dessa forma, faz-se necessário calcular o comprimento efetivo do pescoço da massa efetiva de ar sob excitação. E, isso pode ser encontrado pelas seguitnes equações:

$$
l' = l + \frac{8D}{3\pi} \tag{71}
$$

onde,  $l'$  é o comprimento efetivo do pescoço do violão, l é o comprimento real do pescoço do violão e  $D$  é o diâmetro da boca do violão.

Com o auxílio de um paquímetro mecânico, aferiu-se cinco vezes o comprimento real do pescoço do violão, equivalente a espessura do tampo na região da boca do violão, e os seguintes dados foram obtidos:

| Medida(mm)     | $\mathbf{Comprimento}(mm)$ |
|----------------|----------------------------|
| 1              | 2.95                       |
| $\overline{2}$ | 3.00                       |
| 3              | 2.85                       |
| 4              | 3.05                       |
| 5              | 2.85                       |
| < l >          | 2.94                       |
| $\sigma_l$     | 0.006                      |

Tabela 8: Medidas, valor médio e desvio padrão do comprimento real do pescoço do violão

Sendo que,

 $\langle l \rangle$ : Média dos valores obtidos para o comprimento do pescoço do violão;

 $\sigma_l$ : Desvio padrão das medidas do comprimento do pescoço do violão.

O erro instrumental do paquímetro utilizado é da ordem de 0.025 mm, assim tem-se que o valor do pescoço está compreendido no seguinte intervalo:

$$
l = \bar{l} \pm \sigma_E \Longrightarrow l = 2.94 \pm 0.03 mm
$$

Encontrado o valor de  $l$ , pode-se encontrar o valor do comprimento efetivo  $(l')$  pela equação (71). Realizou-se a propagação de erros e encontrou-se que:

 $l' = 0.07453 \pm 0.00016m$ 

Tendo obtido o comprimento efetivo, pode-se encontrar a massa efetiva de vibração na boca do violão, descrita em Gerges and Machado (2005) pela equação à seguir:

$$
m_A = \rho S l' \tag{72}
$$

onde,  $\rho$  é a massa específica do ar  $(\rho = 1.205 \text{kg}/m^3)$ . Logo, tem-se que:

$$
m_A = 2.007.10^{-3} \pm 2.325.10^{-4} kg
$$

Dessa forma, conseguiu-se obter a massa de ar atuante no ressonador de Helmholtz necessária para os modelos analíticos.

### 5.7 VOLUME DA CAIXA DE RESSONÂNCIA DO VIOLÃO  $(V)$

Para medir o volume da caixa de ressonância do violão, utilizaram-se pequenas bolas de isopor para preencher sua cavidade. No entanto, vale ressaltar que algumas hip´oteses simplificadoras foram assumidas para realizá-la, tais como:

- 1. As esferas de isopor são suficientemente pequenas para que não houvessem espaços intersticiais entre as mesmas;
- 2. As esferas sejam suficientemente rígidas para que não se deformem devido ao peso das demais esferas e dos movimentos internos.

Por mais que estas hipóteses ocorram no campo ideal, esse procedimento oferece uma maneira simples e eficiente para medir o volume da caixa do violão.

Primeiramente, mediu-se cinco vezes a massa de um becker de 200ml, cuja menor leitura era de 2ml, a massa desse mesmo becker preenchido pelas bolinhas de isopor e obtiveram-se os dados mostrados na tabela 9:

onde,  $m_b$  é a massa do becker de 200  $m$ L e  $m_{b+b}$  é a massa do becker de 200  $m$ L completamente preenchido por bolinhas de isopor.

Dessa forma, pode-se encontrar o valor somente da massa de bolinhas que preencheram o becker, da seguinte forma:

| Medida              | $m_b$ (g) | $m_{b+b}$ (g) |
|---------------------|-----------|---------------|
| 1                   | 134.891   | 136.386       |
| 2                   | 134.890   | 136.385       |
| 3                   | 134.890   | 136.385       |
| 4                   | 134.889   | 136.384       |
| 5                   | 134.889   | 136.384       |
| $\langle m \rangle$ | 134.890   | 136.385       |
| Erro exp.           | 0.001     | 0.001         |

Tabela 9: Massas aferidas para especificar a massa específica do isopor

 $m_{bolinhas} = m_{b+b} - m_b \pm (0.001 + 0.001)$   $g \implies m_{bolinhas} = 1.495 \pm 0.002$  g

Sendo que, se conhece o volume do becker preenchido de bolinhas (Vbolinhas) e o seu erro de leitura, convertendo-se para  $m^3$ , dados por:

$$
V_{bolinhas} = 0.0002 \pm 0.000001 m^3
$$

Dessa forma, realizando-se a propagação de erros, pode-se estimar a densidade das bolinhas de isopor pela seguinte equação:

$$
\rho_{bolinhas} = \frac{m_{bolinhas}}{V_{bolinhas}} = 7.475 \pm 0.276 kg/m^3 \tag{73}
$$

Em seguida, de forma análoga à realizada para o becker, preencheu-se a cavidade do violão dessas esferas de isopor até o limite da superfície da boca do violão. O conteúdo de bolinhas de isopor contido no violão  $(m_{bnv})$  foi retirado para um recipiente cuja massa foi previamente aferida cinco vezes e os seguintes dados da tabela 10 foram obtidos:

onde,  $m_{r+b}$  é a massa do recipiente preenchido pelas bolinhas de isopor,  $m_r$  é a massa do recipiente e  $m_{bnv}$  é a massa das bolinhas do violão. Assim, tem-se que:

$$
m_{bnv} = 0.07814 \pm 0.00001 kg
$$

Portanto, utilizando-se a massa específica previamente encontrada, obtém-se:

| Medida                  | $m_{r+b}$ (g) | $m_r(g)$ | $m_{bnv}$ (g) |
|-------------------------|---------------|----------|---------------|
| 1                       | 123.571       | 45.454   | 78.117        |
| $\overline{2}$          | 123.581       | 45.447   | 78.134        |
| 3                       | 123.584       | 45.448   | 78.136        |
| 4                       | 123.591       | 45.445   | 78.146        |
| 5                       | 123.586       | 45.447   | 78.139        |
| $\langle m \rangle$ (g) | 123.583       | 45.448   | 78.135        |
| $\sigma_m$ (g)          | 0.007         | 0.003    | 0.010         |
| Erro Inst. $(g)$        | 0.001         | 0.001    | 0.002         |

Tabela 10: Massas aferidas para determinar o volume da caixa de ressonância

 $V_{bnv} = 0.01045 \pm 0.00039kg$ 

Para verificar a consistência do valor encontrado para o volume da cavidade acústica do violão, comparou-se o valor obtido com o volume de outros violões estudados Popp (2012), na tabela a seguir:

| Modelo do Violão   Kohno |                               | D <sub>28</sub> | Vogga VCA 103NA |
|--------------------------|-------------------------------|-----------------|-----------------|
| Volume $(m^3)$           | $\mid$ 0.01240 $\mid$ 0.01720 |                 | 0.01045         |

Tabela 11: Volume da cavidade acústica de alguns modelos de violão

Portanto, considerando que o violão em estudo é de pequeno porte comparado ao tamanho padrão de violões clássicos, o resultado mostra ser coerente.

## 6 VERIFICAÇÃO NUMÉRICA

Para o melhor entendimento do comportamento dinâmico de um violão clássico é interessante estudar como a estrutura do violão e o ar contido na cavidade se comportam quando excitados. Além disso, avaliar o efeito da interação fluido estrutura nos modos de um violão.

Utiliza-se para isso estudos estruturais, acústicos e vibroacústicos em um violão retangular pois, essa cavidade possui uma estrutura bem definida possibilitando assim obter-se uma validação da metodologia aplicada e o procedimento para verificação numérica é descrito neste capítulo.

Os dados compilados na tabela 12 foram utilizados para as simulações conduzidas neste capítulo. Sendo que, as dimensões são iguais aos maiores comprimento, largura, profundidade e espessura da parede do viol˜ao Vogga e as propriedades da madeira utilizada se basearam no mesmo material que o viol˜ao Vogga (Laminado de Linden).

| $X = 35.2$ cm | $C_{ar} = 344 \text{ m/s}$                            | $\mu_{TL} = 0.034$ |
|---------------|-------------------------------------------------------|--------------------|
|               | $Y = 46.4$ cm $  \rho_{ar} = 1.225$ kg/m <sup>3</sup> | $\mu_{RL} = 0.346$ |
| $Z = 8.4$ cm  | $\rho_{vio} = 490 \text{ kg}/m^3$                     | $\mu_{TR} = 0.364$ |
| $t=0.3$ cm    | $E = 10.07 \text{ GPa}$                               |                    |

Tabela 12: Dados do viol˜ao retangular

## 6.1 IDENTIFICAÇÃO DOS PARÂMETROS FÍSICOS DO VIOLÃO RETAN-GULAR

O viol˜ao retangular estudado, vide figura 23, possui parˆametros similares ao viol˜ao Vogga, entretanto, devido a sua geometria, possui também discrepâncias em relação ao Vogga.

Segue-se daí a identificação de alguns parâmetros necessários para a posterior condução das análises acústicas e vibroacústicas que serão conduzidas.

#### 6.1.1 Rigidez elástica e massa do tampo

Primeiramente, de maneira análoga à obtenção das rigidez do tampo do violão real, obtiveram-se esses parâmetros para o violão retangular. Sendo que, os ensaios de força x deformação foram desenvolvidos de forma num´erica no Ansys, como mostrado na Figura 24.

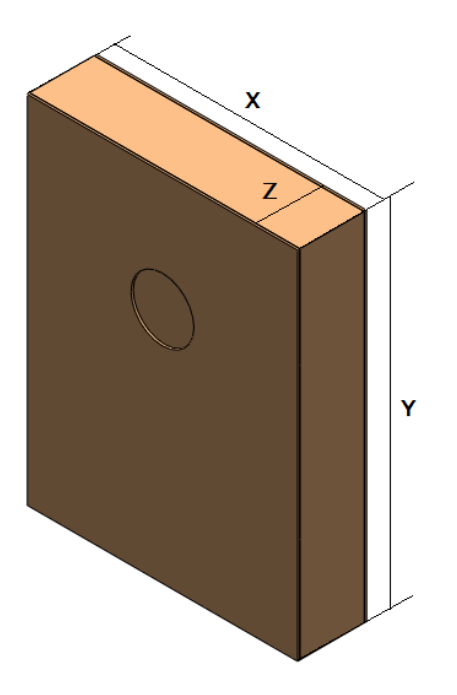

Figura 23: Dimensões do violão retangular

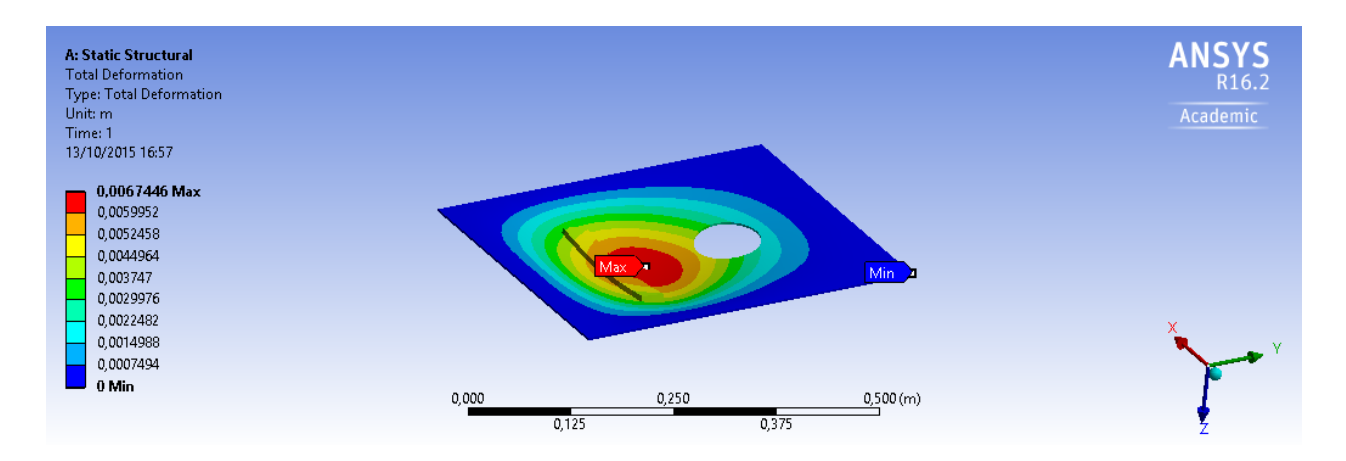

Figura 24: Medição da rigidez elástica do tampo do violão quadrado

Tanto o tampo do violão quanto o fundo foram ensaiados inicialmente como se estivessem engastados e, em seguida, como se estivessem apoiados somente. Através da Lei de Hooke (58), tendo posse da deformação gerada por determinada força, encontra-se a rigidez do sólido.

Dessa forma, ao se encontrar as rigidez do tampo e do fundo, procedeu-se uma análise preliminar do primeiro modo de vibração, como mostrado na Figura 25.

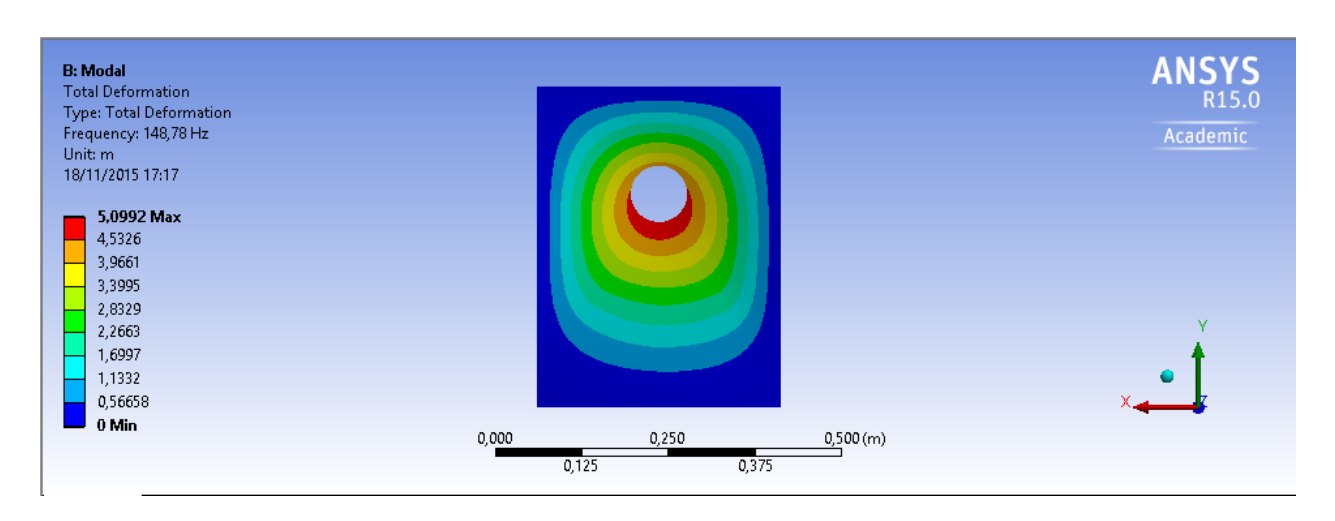

Figura 25: Primeiro modo de vibração do tampo retangular engastado

Essas simulações permitiram que se encontrassem as rigidez equivalentes e a frequência de res-

| sonância do primeiro modo de vibração e estes valores foram compilados na Tabela 13. |           |        |                                                         |
|--------------------------------------------------------------------------------------|-----------|--------|---------------------------------------------------------|
| Configuração                                                                         |           |        | $k_{eq}$ [N/m] Freq. 1° modo [Hz] Massa equivalente [g] |
| Tampo engastado                                                                      | 147920.24 | 201.12 | 92.63                                                   |
| Tampo apoiado                                                                        | 94679.04  | 148.78 | 108.34                                                  |

Tabela 13: Massas equivalentes para o violão retangular

As massas encontradas para os casos em que o tampo está engastado e quando está apoiado apresentaram valores próximos. Contudo, as simulações a seguir consideram o tampo apoiado. Dessa forma, segue-se que:

$$
m_t^n = 0.108kg
$$
  

$$
k_t^n = 94679.04N/m
$$

### 6.1.2 Area efetiva do tampo e do fundo e volume ´

Segundo metodologia de Popp (2012), as áreas efetivas de vibração do tampo e do fundo podem ser consideradas iguais e podem ser encontradas através da equação (61), dada a seguir:

$$
A_{ter} = A_{fer} = 0.385 A_{tr} = 0.385 \cdot 0.163 = 0.063 m^2
$$

onde,  $A_{ter}$  é a área efetiva do tampo vibrando e  $A_{tr}$  é a área total do tampo, ambas para o violão retangular. Essa aproximação feita em Popp (2012), trata-se do valor estimado para a área efetiva de vibração de uma placa fina, onde, as extremidades desta placa são engastadas.

O volume do violão retangular,  $V_r$ , utiliza-se da mesma profundidade encontrada para o violão cl´assico Vogga. Dessa forma, pode-se encontrar o volume da seguinte forma:

$$
V_r = A_{tr} \cdot Z = 0.163 \cdot 0.084 = 0.136m^3 \tag{74}
$$

onde,  $Z$  é a profundidade do violão retangular.

## 6.1.3 Massa de ar, área da seção transversal e rigidez elástica equivalente na boca do violão

Considerando-se que, o diâmetro e a espessura da boca do violão retangular foram modeladas com as mesmas dimensões do violão clássico Vogga, segue-se que:

$$
m_A = 2.01g
$$

$$
S = 0.022m^2
$$

Em relação à rigidez elástica gerada pelo movimento do pistão de ar localizado na boca do violão, como descrito em Christensen and Vistisen (1980), essa rigidez equivalente pode ser encontrada pela seguinte fórmula:

$$
\alpha^n = \frac{\rho c^2 S_r A_t e r}{V_r} \tag{75}
$$

onde,  $k_a^n$  é a rigidez equivalente,  $\rho$  é a massa específica do ar,  $c$  é a velocidade do som no ar,  $S_r$  é a área da seção transversal da boca do violão e  $V_r$  é o volume da caixa acústica do violão retangular. Pela equação (75), tem-se que:

$$
\alpha^n = \frac{1.225 \cdot 490^2 \cdot 0.022 \cdot 0.063}{0.136} = 3019.658 N/m
$$

## 6.2 ANÁLISE ESTRUTURAL DO VIOLÃO RETANGULAR

Considerando que, as partes do violão retangular sejam constituídas do mesmo material (mesma massa específica, módulo de elasticidade e coeficiente de poisson), a diferença entre o seu tampo e fundo passa a ser somente a presença do furo. Assim, uma comparação entre a placa com o furo (tampo) e sem o furo (fundo) pode nos indicar a influˆencia do furo sobre a dinˆamica estrutural do violão.

Uma simplificação aplicada ao modelo para esse análise estrutural foi o furo do modelo que, para ser simulado no Mechanical APDL do Ansys, teve de ser aproximado para um furo quadrado de lado igual ao diâmetro do furo do violão Vogga.

O elemento de malha utilizado para essas simulações foi o "SHELL63" que possui capacidade de fletir e de membranar, permitindo esforços normais e radiais no plano. Esse elemento possui seis graus de liberdade: três de translação nas direções x,y e z e rotação em relação aos eixos x, y e z.

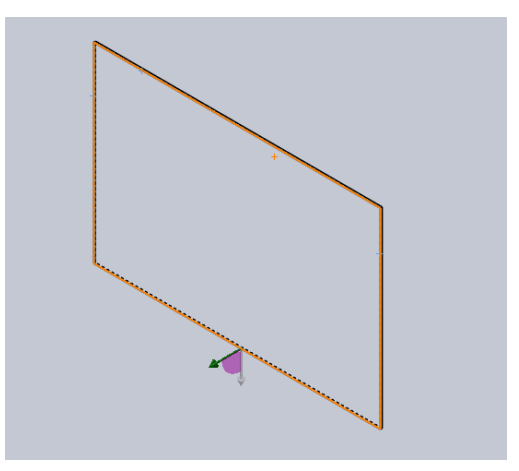

Figura 26: Condições de contorno da placa retangular

Dessa forma, foi necessário definir algumas condições de contorno para iniciar a simulação. Na figura 26, observa-se quatro linhas em laranja. Esses lados tiveram suas translações em x,y,z e suas rotações em relação aos eixos x,y e z tidas como nulas simulando assim, a condição que o tampo e o fundo do violão estejam em relação ao resto de seu corpo.

### 6.2.1 Formas modais

As formas modais para os seis modos obtidos, tanto para o tampo como para o fundo, foram postadas nas figuras a seguir.

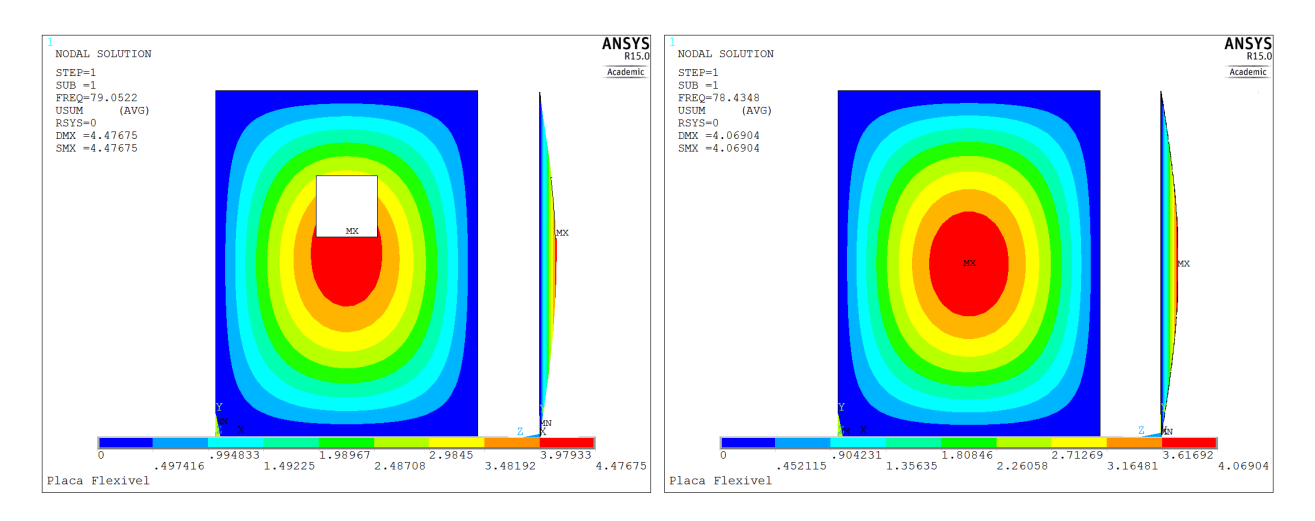

Figura 27: Primeira forma modal para o tampo e o fundo retangulares

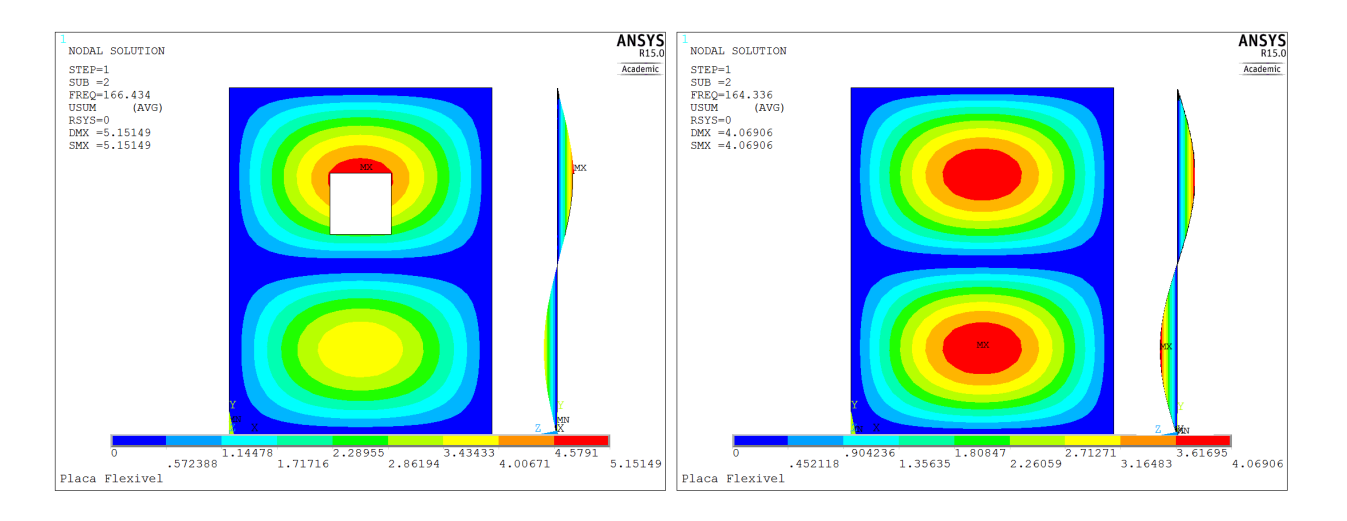

Figura 28: Segunda forma modal para o tampo e o fundo retangulares

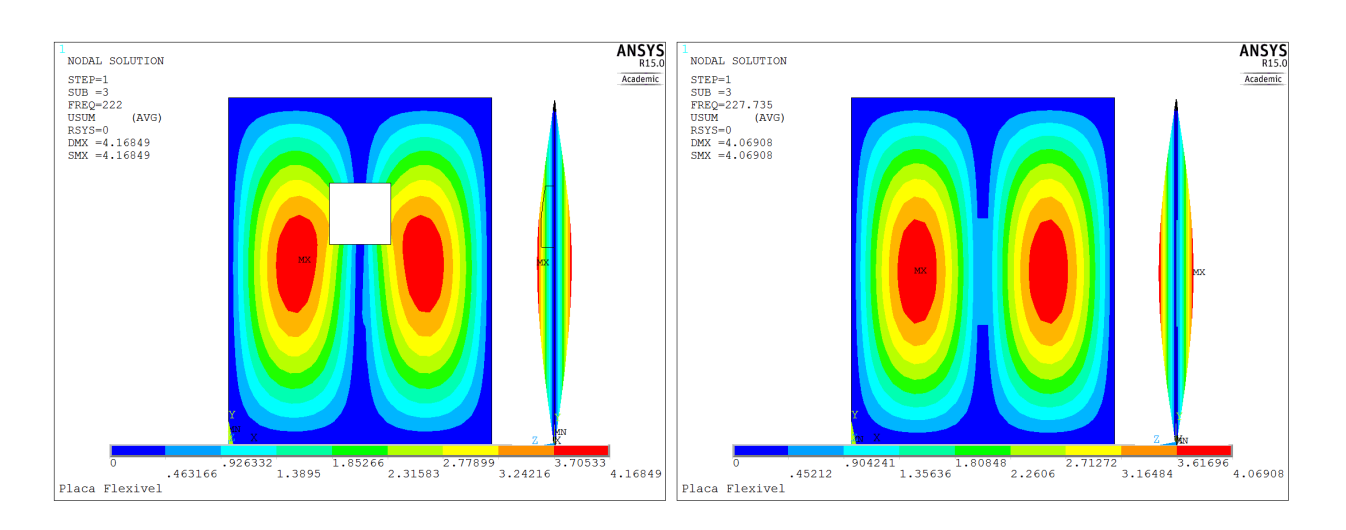

Figura 29: Terceira forma modal para o tampo e o fundo retangulares

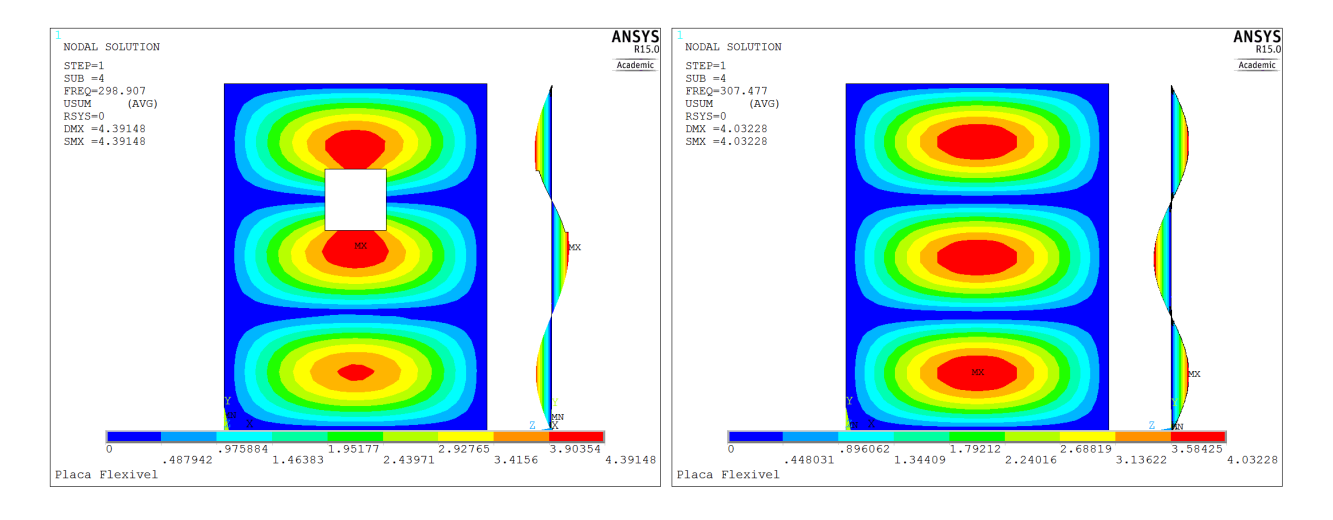

Figura 30: Quarta forma modal para o tampo e o fundo retangulares

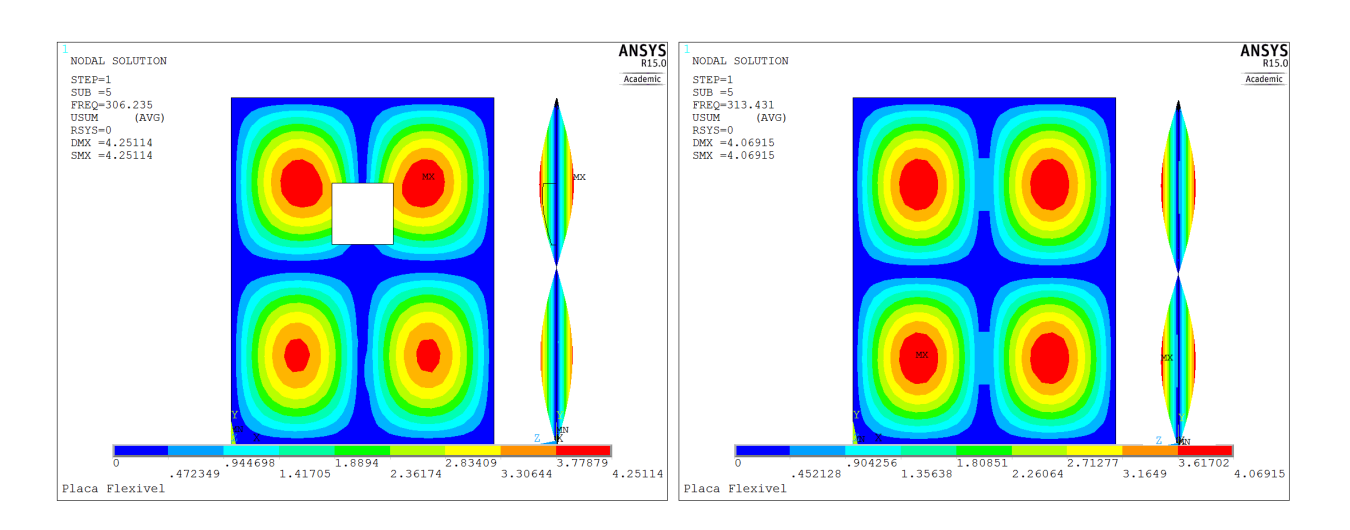

Figura 31: Quinta forma modal para o tampo e o fundo retangulares

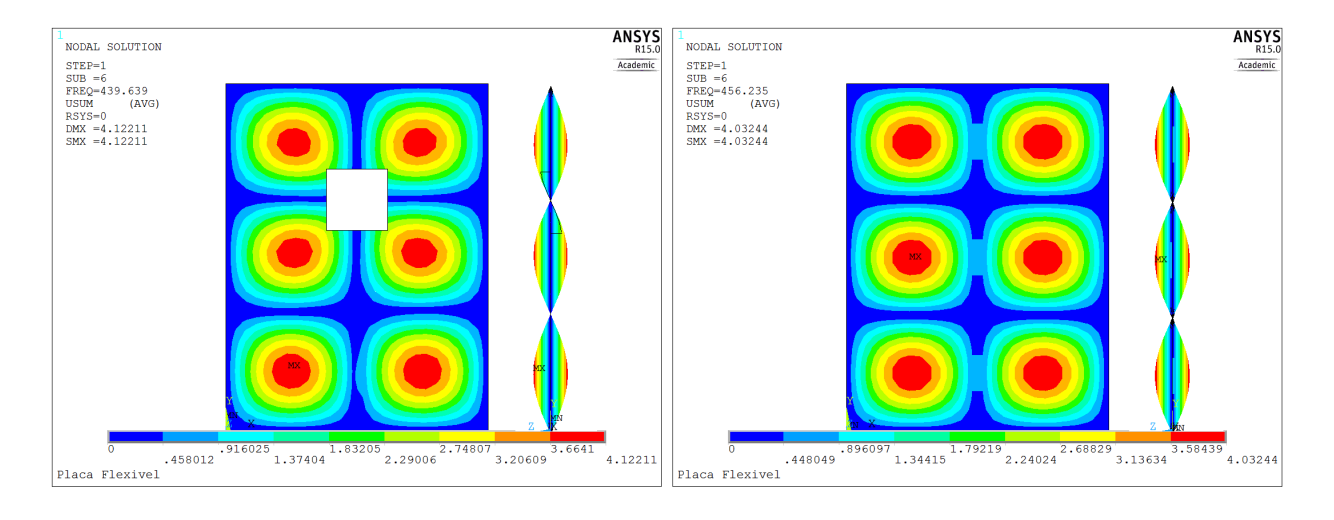

Figura 32: Sexta forma modal para o tampo e o fundo retangulares

### 6.2.2 Análise de convergência

Para verificar-se a validade dos resultados obtidos nesta análise realizou-se uma análise convergência através da variação do tamanho dos elementos que compõem a malha, esse tamanho é dado por:

$$
ESIZE = \frac{2 \cdot X}{n} \tag{76}
$$

onde,  $X$  é a largura do violão e  $n$  é o número de divisões.

| $f_i$ [Hz]/n | 50     | 100    | 150    | <b>200</b> | 250    | 300    |
|--------------|--------|--------|--------|------------|--------|--------|
| $f_1$        | 78.435 | 78.454 | 78.458 | 78.459     | 78.460 | 78.460 |
| $f_2$        | 164.34 | 164.42 | 164.43 | 164.44     | 164.44 | 164.44 |
| $f_3$        | 227.78 | 227.83 | 227.85 | 227.85     | 227.86 | 227.86 |
| $f_4$        | 307.48 | 307.68 | 307.71 | 307.73     | 307.73 | 307.74 |
| $f_5$        | 313.43 | 313.74 | 313.80 | 313.82     | 313.83 | 313.83 |
| $f_6$        | 456.24 | 456.91 | 457.04 | 457.09     | 457.11 | 457.12 |

Aumentando o valor de n, a malha torna-se mais refinada e os resultados tendem a convergir, como mostrado na tabela 14 dada a seguir.

Tabela 14: Análise de convergência

Observa-se que os resultados encontrados para o fundo convergem em sua primeira casa decimal, à partir de n igual a 150. Contudo, para um resultado mais preciso, utiliza-se n igual a 300 tanto para o tampo quanto para o fundo.

#### 6.2.3 Frequências obtidas

Obtiveram-se as frequências para os seis primeiros modos de vibração para as placas com e sem furo e as tais foram compiladas na tabela 15 a seguir.

| Modo        | Tampo [Hz] | Fundo [Hz] |
|-------------|------------|------------|
| 1°          | 78.990     | 78.460     |
| $2^{\circ}$ | 166.33     | 164.44     |
| $3^{\circ}$ | 221.62     | 227.86     |
| $4^{\circ}$ | 298.23     | 307.74     |
| $5^{\circ}$ | 306.15     | 313.83     |
| ና°          | 440.03     | 457.12     |

Tabela 15: Frequências de ressonância para tampo e fundo retangulares

Observa-se que, nos modos mais graves (1° e 2 °), os valores das frequências para o tampo são superiores ao encontrados para o fundo. Considerando que:

$$
w \propto \sqrt{k/m} \tag{77}
$$

o comportamento encontrado para o primeiro e segundo modo, de fato, era esperado, já que, observase que o furo do tampo localiza-se em um região de alta excitação. Dessa forma, a placa do tampo passa a ter menos massa em uma região crítica e, pela equação (77), ve-se que quanto menor a massa maior será a frequência. Mesmo assim, os valores encontrados tem valores bem próximos.

No terceiro modo já observa-se uma discrepância maior para os valores do tampo e do fundo, já que, a região próxima a boca do violão passa a ser mais excitada. Além disso, as frequências do fundo passam a serem superiores `as do tampo a partir desse modo.E nos demais modos, nota-se de forma mais clara a atuação do furo nas frequências de ressonância onde, as frequências de ressonância do fundo tornam-se consideravelmente maiores que as do tampo.

## 6.3 ANÁLISE ACÚSTICA

E interessante tamb´em analisar o que ocorre somente com ar contido na cavidade do viol˜ao. Para ´ essa análise desenhou-se o violão retangular no software Mechanical APDL para posterior análise numérica. Entretanto, esse processo apresentou uma série de dificuldades para se colocar o furo do violão devido as limitações de modelagem do software, mesmo já se aproximando o furo circular do violão para um furo quadrado.

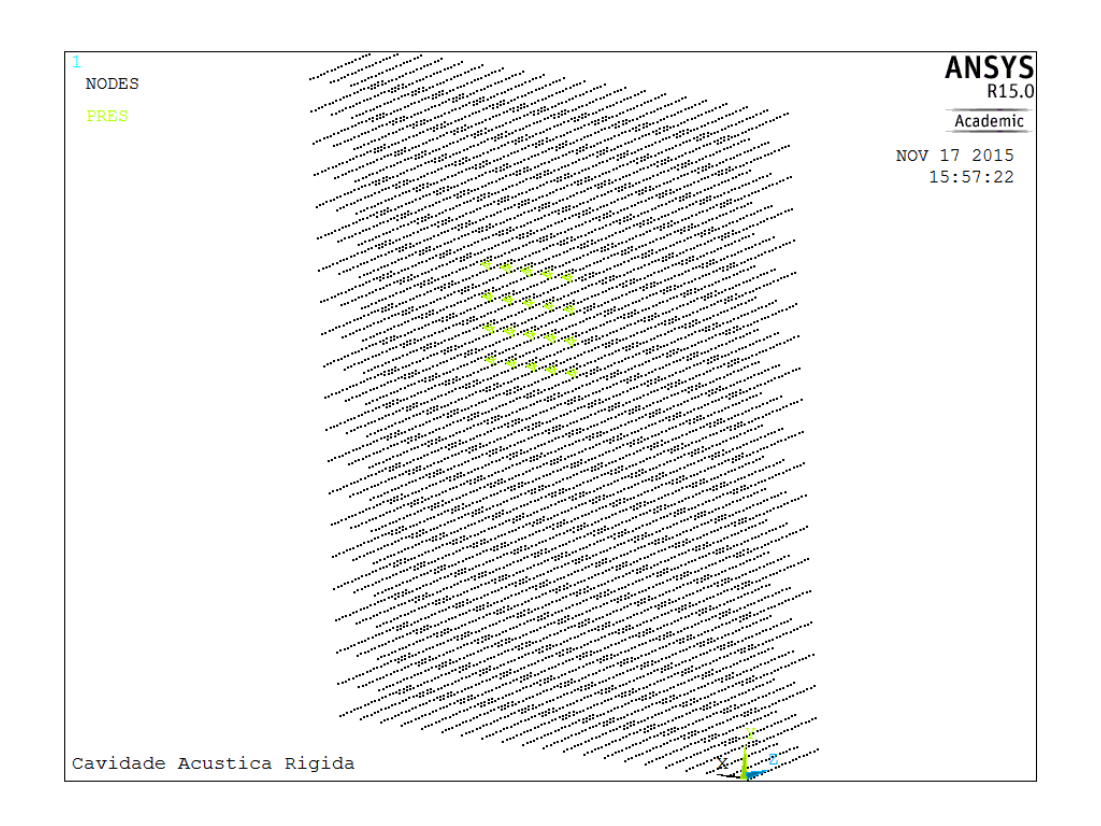

Figura 33: Definição dos nós do furo

Para o caso puramente acústico, a presença da boca do violão, ou seja, do furo no tampo do violão, foi modelada através da inserção de uma condição de contorno de pressão nula na superfície em que o furo se encontra. Essa condição é suficiente para modelar o furo no caso acústico. Para o caso vibroacústico, entretanto, a ausência de material do domínio sólido na superfície do furo não é obtida. Um caso aproximado em que a cavidade acústica apresenta a condição de contorno de pressão nula e a placa do domínio sólido permanece sem o furo é apresentado. Esse é um caso preliminar para o caso vibroacústico completo, em que tanto a placa quanto o furo possuem o furo correspondente à boca do violão.

#### 6.3.1 Formas modais do campo de pressão

Nas figuras desta subseção temos um comparativo das formas modais dos campos de pressão para os cinco primeiros modos de vibração de duas cavidades: a cavidade do violão retangular e uma cavidade de dimensões iguais sem o furo. Além disso, temos a forma modal do campo de pressão para o Ressonador de Helmholtz. Dessa forma, pode-se analisar a influência do furo na acústica do violão.

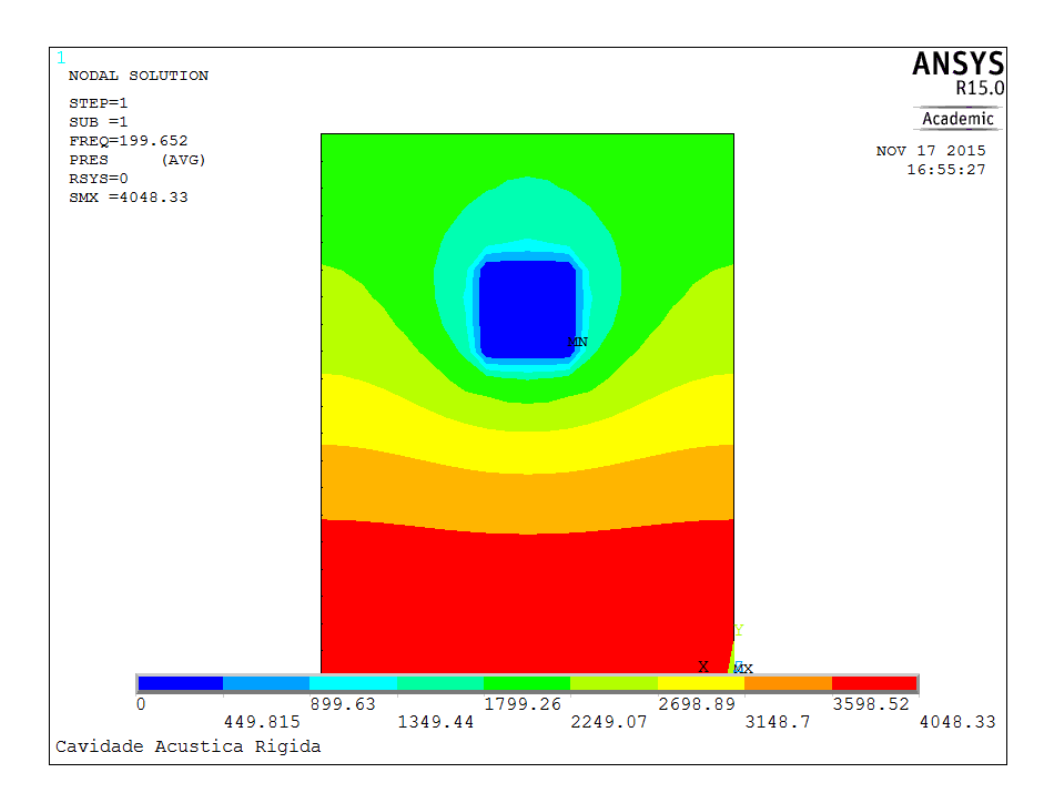

Figura 34: Forma modal para o campo de pressão para o ressonador de Helmholtz

A influência do furo já se faz nítida na análise do primeiro modo de vibração na cavidade com o furo onde, surge um modo que atravessa na frente dos outros esperados para uma cavidade comum. Graças ao furo, a cavidade do violão torna-se um ressonador de Hemholtz e esse modo representa a vibração do ressonador de Helmholtz, ficando nítido o efeito pistão característico desse fenômeno.

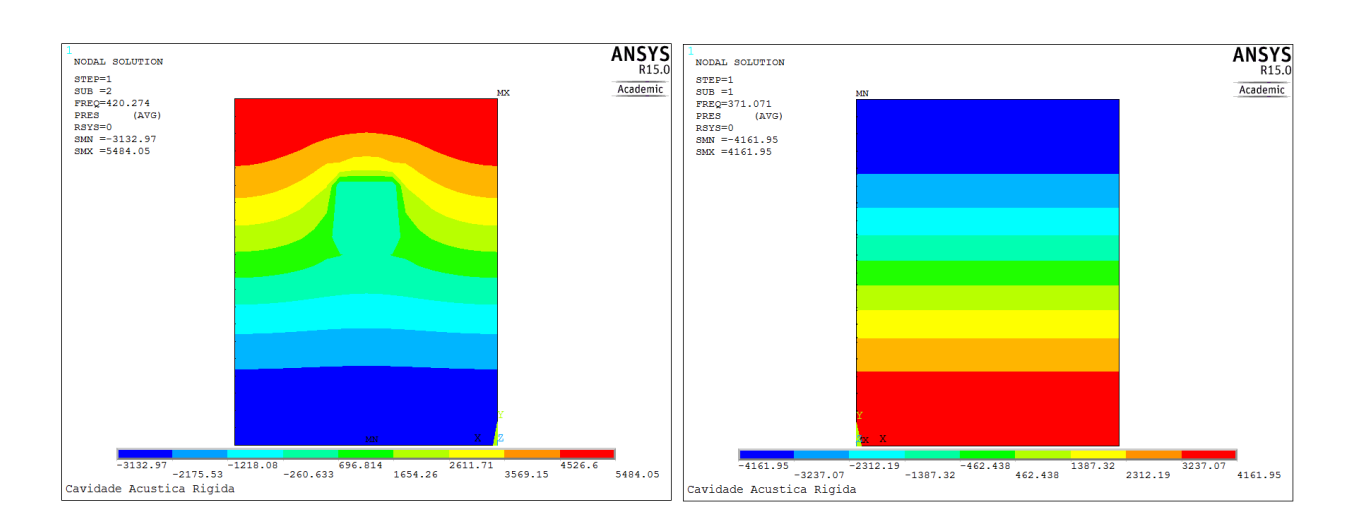

Figura 35: Forma modal do campo de pressão para o primeiro modo de vibração

No primeiro modo, um modo de expansão vertical, percebe-se que a presença do furo gerou um aumento da zona de baixa pressão na cavidade com furo devido à zona de pressão nula do furo. Al´em disso, observa-se um abaulamento consider´avel das linhas dessa forma modal do campo de pressão. Portanto, pode-se ver que esse modo foi consideravelmente alterado pela presença do furo.

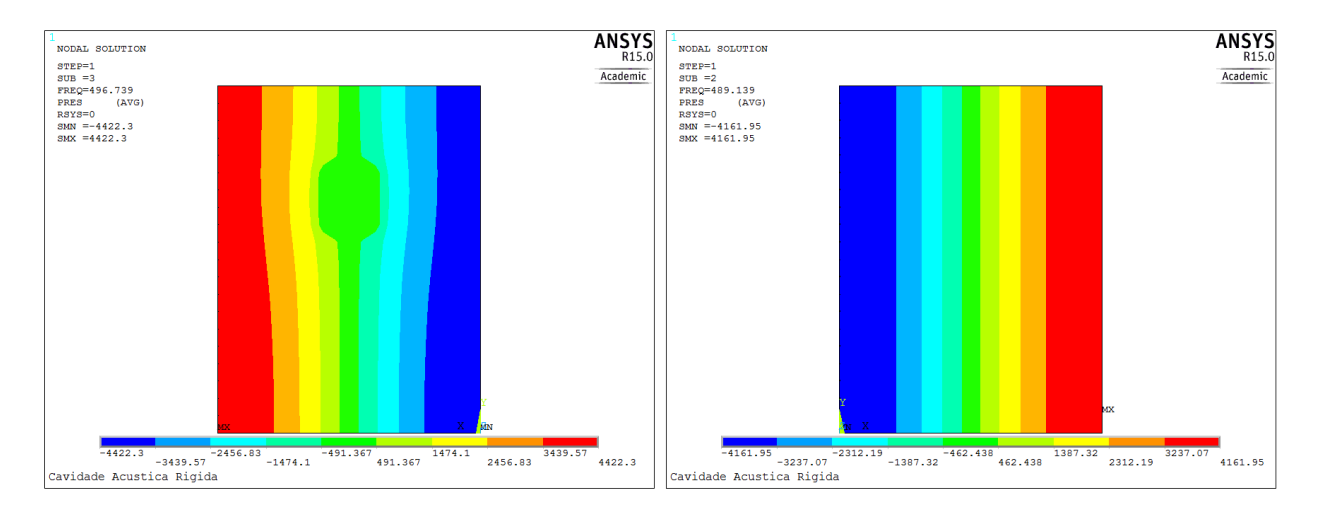

Figura 36: Forma modal do campo de pressão para o segundo modo de vibração

No segundo modo não se observa mudanças drásticas entre as cavidades em estudo onde, a cavidade tenta se expandir lateralmente e nota-se um ligeiro abaulamento das linhas de pressão e um aumento da zona pressão intermediária. Dessa forma, pode-se afirmar que esse modo de vibração não foi relevantemente alterado pelo furo.

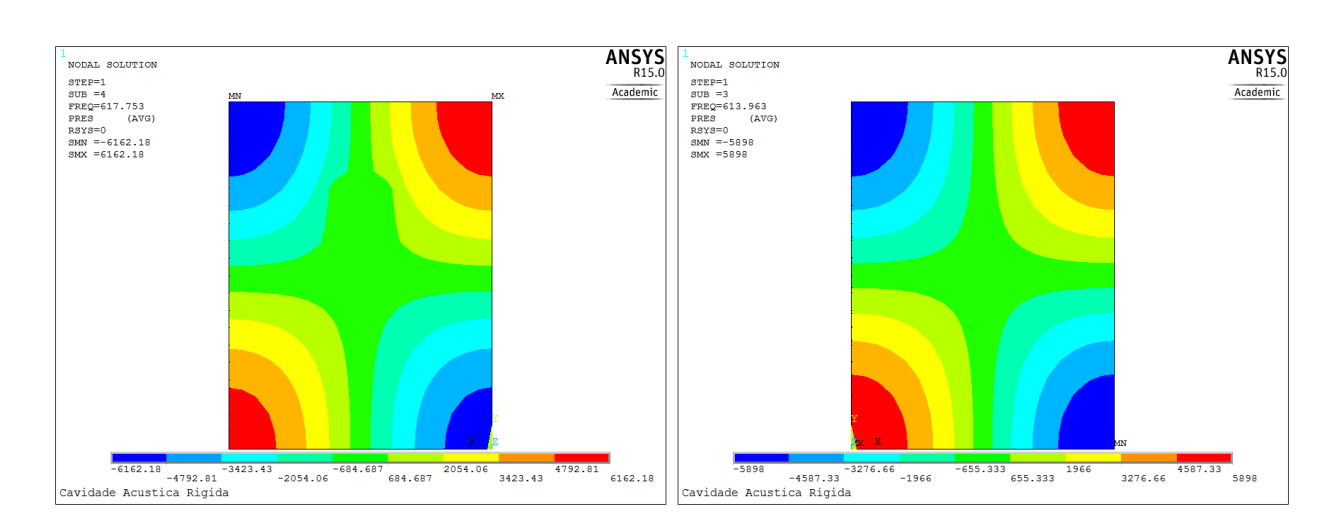

Figura 37: Forma modal do campo de pressão para o terceiro modo de vibração

De forma semelhante ao segundo modo, ocorre para o terceiro modo onde, a cavidade tenta se expandir diagonalmente e não se nota alteração significativa entre as cavidades.

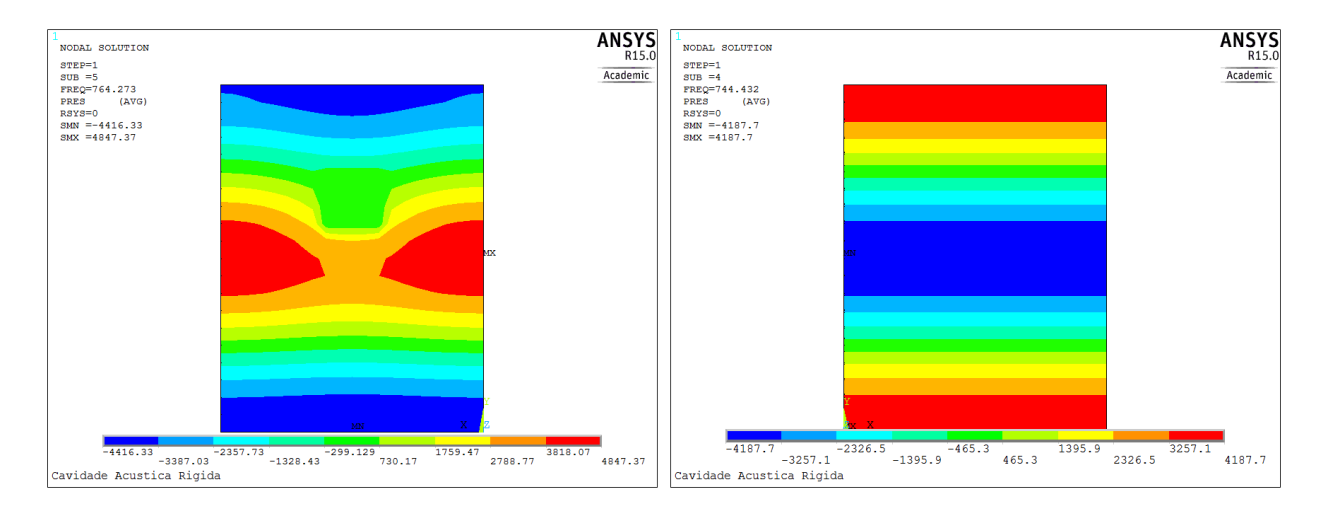

Figura 38: Forma modal do campo de pressão para o quarto modo de vibração

No quarto modo, novamente de expansão na vertical, ocorre uma das diferenças mais expressivas entre as cavidades estudadas, observando-se novamente a presença do furo gerando um abaulamento das linhas de pressão.

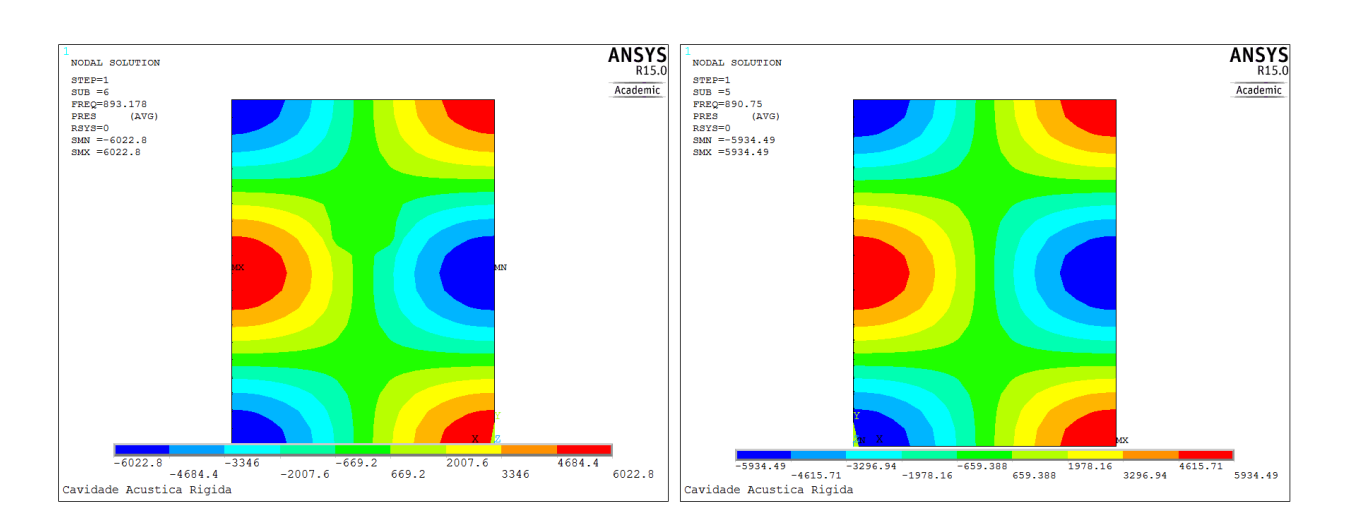

Figura 39: Forma modal do campo de pressão para o quinto modo de vibração

O quinto modo de vibração demonstra grande semelhança entre os resultados obtidos para as duas cavidades, assim como no terceiro modo, mostrando assim a pouca influência do furo para o campo de pressão nesse modo de vibração.

#### 6.3.2 Análise de convergência

Variando-se o valor n de divisões do maior lado do sólido (parâmetro Y), compilou-se os dados obtidos na tabela 16, dada a seguir.

| $f_i$ [Hz]/n | 20     | 30     | 40     | 50     | 60     | 70     | 80     |
|--------------|--------|--------|--------|--------|--------|--------|--------|
| $f_1$        | 199.65 | 192.46 | 195.12 | 199.30 | 199.83 | 203.29 | 203.19 |
| $f_2$        | 420.27 | 410.53 | 416.47 | 412.13 | 415.88 | 416.91 | 419.35 |
| $f_3$        | 496.74 | 495.37 | 495.55 | 495.68 | 495.75 | 497.48 | 497.35 |
| $f_4$        | 617.75 | 616.53 | 616.83 | 616.41 | 616.64 | 617.39 | 617.49 |
| $f_5$        | 764.27 | 761.24 | 760.43 | 764.41 | 763.42 | 764.47 | 763.74 |
| $f_{\rm 6}$  | 893.18 | 891.38 | 890.74 | 891.06 | 890.77 | 891.39 | 891.13 |

Tabela 16: Análise de convergência acústica

Observa-se uma convergência para um mesmo valor contudo, com oscilações inferiores a 5% entre os resultados obtidos. Dessa forma, os resultados utilizados para as frequências serão os de maior refino da malha, com  $n$  igual a 80 divisões.

#### 6.3.3 Frequências obtidas

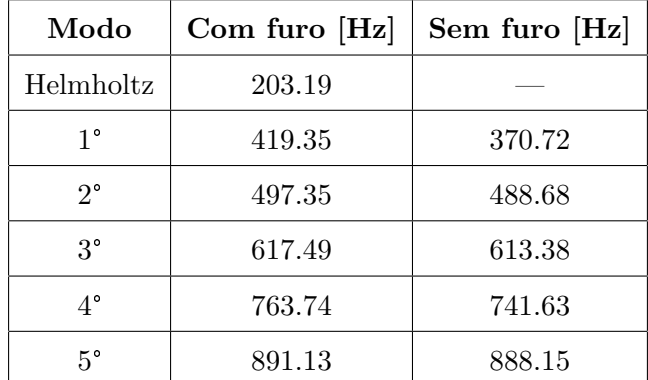

Utilizando-se o mesmo número de divisões,  $n$  igual a oitenta, compilaram-se os dados relativos as frequências dos seis primeiros modos de vibração, para as cavidades com e sem o furo, na tabela 17.

Tabela 17: Frequências de ressonância para as cavidades acústicas com e sem o furo

Observando-se o comparativo das frequências encontradas, nota-se que as frequências de ressonância obtidas para as cavidades com e sem o furo destoam pouco uma da outra exceto, no primeiro modo onde a diferença entre os resultados obtidos chega próximo à  $10\%$ .

### 6.4 ANÁLISE VIBROACÚSTICA

Após se analisar os seis primeiros modos de vibração da estrutura e os modos acústicos, tem-se um embasamento para uma análise vibroacústica que, além de considerar a vibração da estrutura e do ar contido na cavidade do violão, considera também os efeitos das interações fluido estrutura que ocorrem entre o ar da cavidade e a estrutura do viol˜ao.

Em relação a modelagem, o processo foi similar ao adotado para a análise acústica onde, o desenho foi feito no Mechanical APDL e também teve-se dificuldades para a implementação do furo no modelo que foi superada utilizando-se a mesma técnica do processo acústico. Entretanto, a condição encontrada para simular a presença do furo não contempla as formas modais mas, observou-se na seção 6.2.1 que a influência do furo para as formas modais era mínima para os resultados. Dessa forma, essa simplificação tem base para ser feita.

### 6.4.1 Formas modais

As formas modais para os seis modos obtidos para o violão foram postadas nas figuras a seguir.

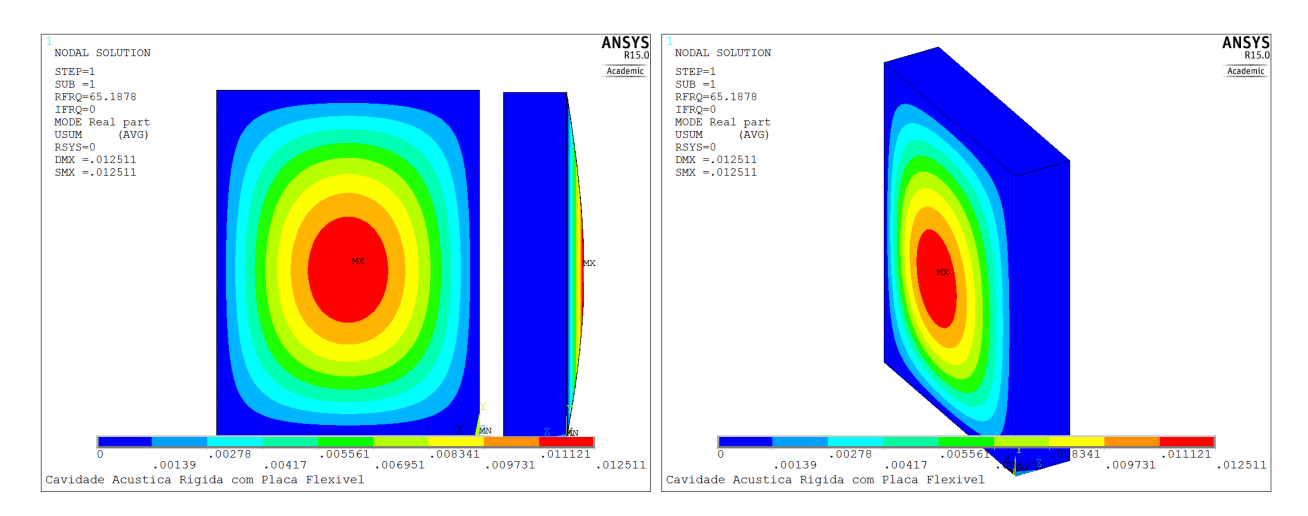

Figura 40: Primeira forma modal para o violão

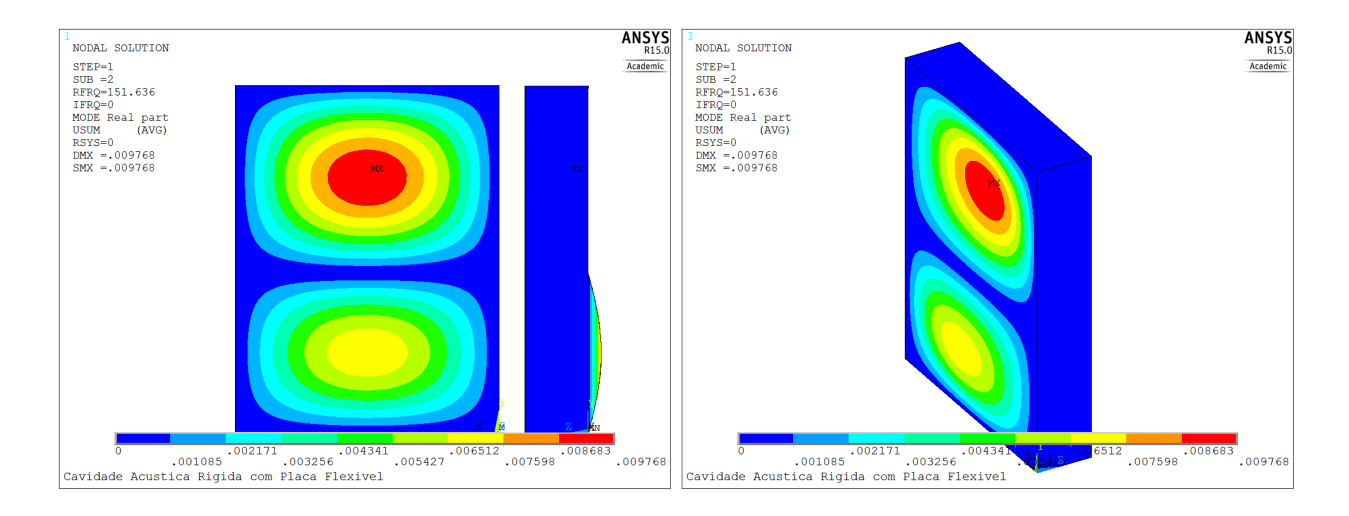

Figura 41: Segunda forma modal para o violão

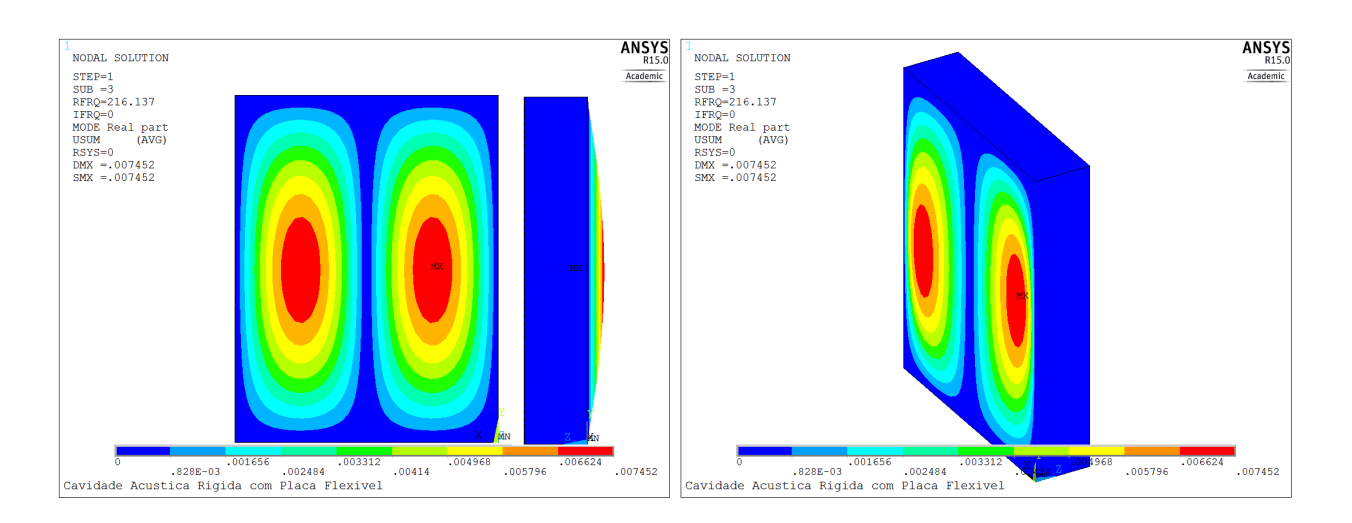

Figura 42: Terceira forma modal para o violão

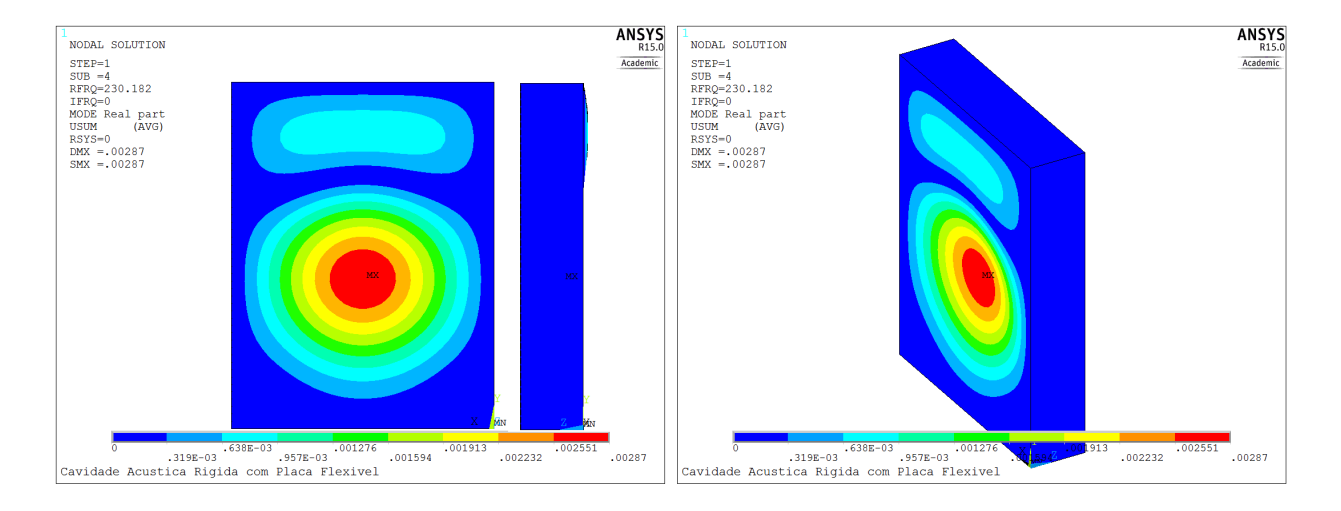

Figura 43: Quarta forma modal para o violão

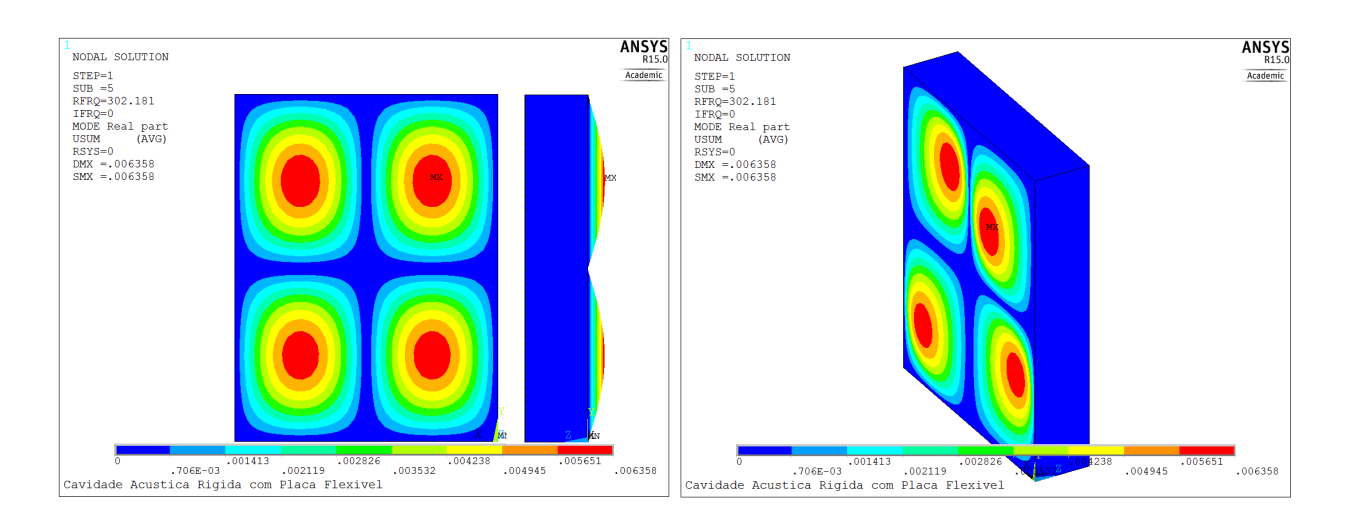

Figura 44: Quinta forma modal para o violão

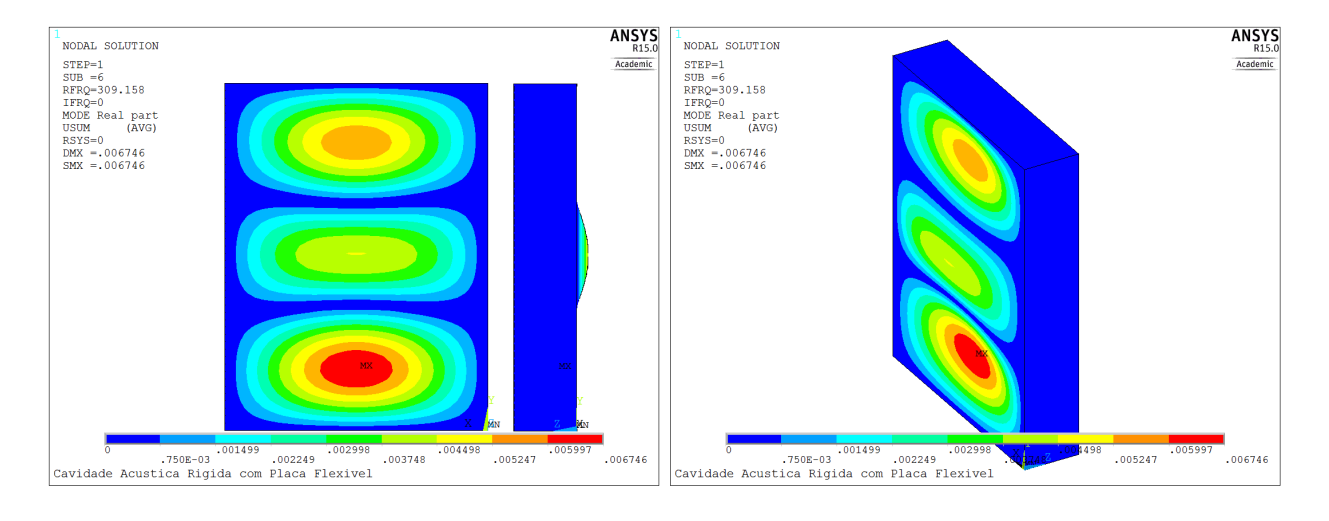

Figura 45: Sexta forma modal para o violão

Comparando-se os resultados obtidos nesta seção com os obtidos na seção 6.2.1, pode-se observar que o modelo vibroacústico apresenta algumas diferenças em relação à análise estrutural e semelhanças também.

Os três primeiros modos de vibração nas duas análises apresentam resultados parecidos nas suas formas modais e nas suas frequências de ressonância. Isso mostra que esses modos apresentam uma dominância dos modos estruturais sobre os acústicos. O mesmo ocorre para o quinto modo de vibração.

Já o quarto e sexto modos apresentam formas modais distintas entre as análises estrutural e vi-

broacústica. No quarto modo, a análise estrutural mostra que a excitação do tampo ocorre distribuída por toda extensão do tampo. Enquanto a vibroacústica mostra a excitação do tampo se concentrando na região entre a boca do violão e o cavalete, assemelhando-se ao primeiro modo de vibração. O sexto modo vibroacústico apresenta excitação de forma menos concentrada do que o estrutural, indício da atuação do ar na cavidade atenunando o deslocamento da estrutura.

Portanto, observou-se a atuação da interação fluido estrutura alterando as formas modais de alguns modos e pouco alterando outros, mostrando assim a presença de alguns modos predominantemente estruturais e outros como combinação da estrutura com o acústico.

#### 6.4.2 Formas modais do campo de pressão

As formas dos campos de pressão para os seis modos obtidos para o violão foram postadas nas figuras a seguir.

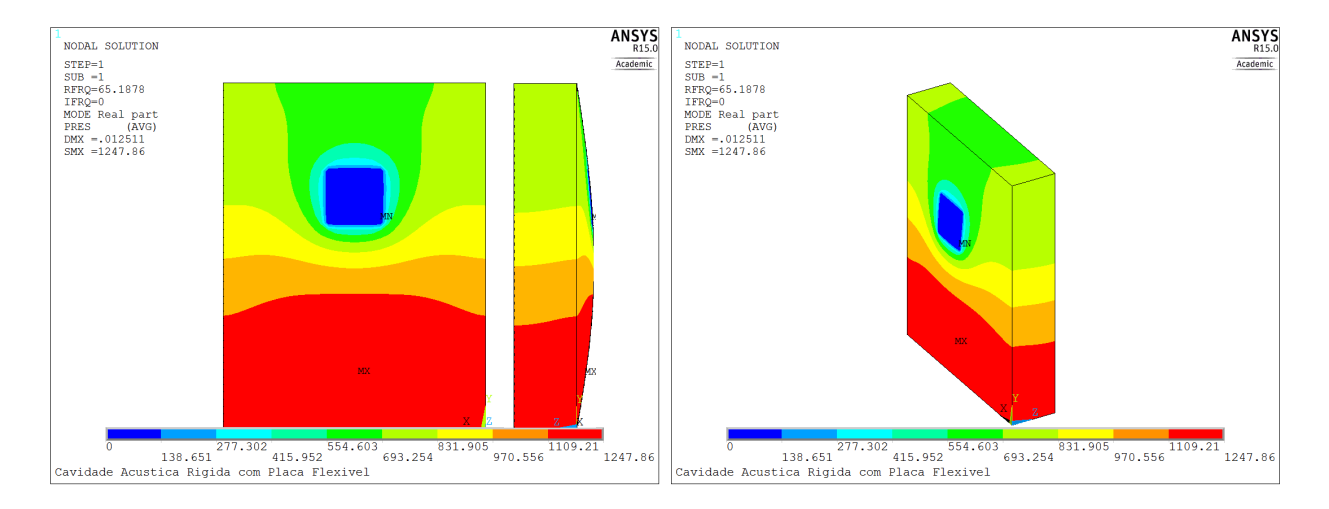

Figura 46: Forma modal do campo de pressão para o primeiro modo de vibração

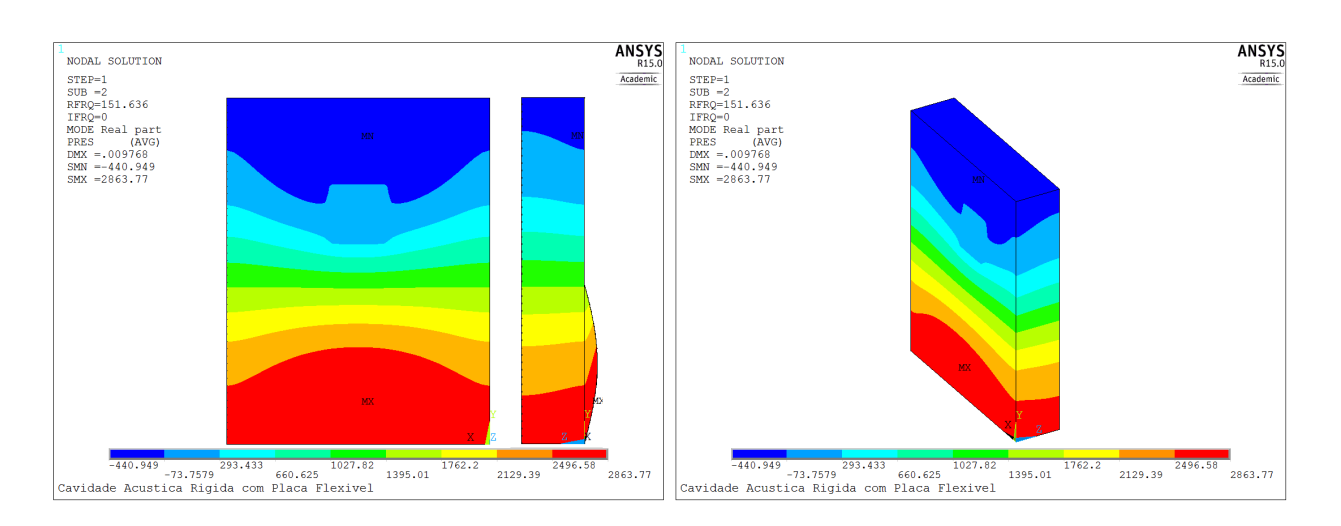

Figura 47: Forma modal do campo de pressão para o segundo modo de vibração

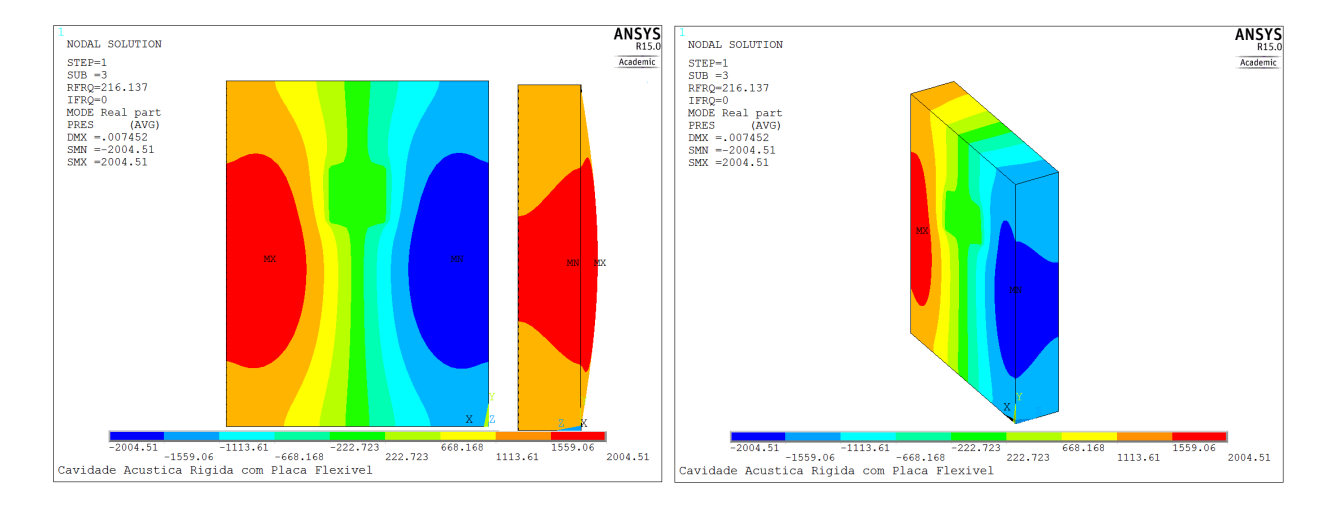

Figura 48: Forma modal do campo de pressão para o terceiro modo de vibração

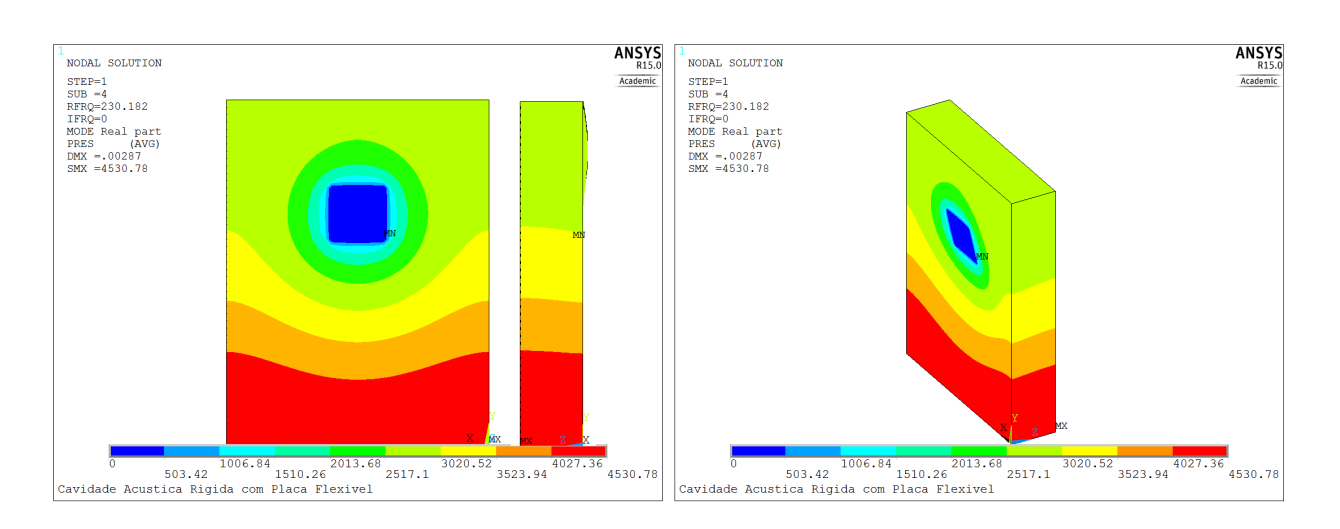

Figura 49: Forma modal do campo de pressão para o quarto modo de vibração

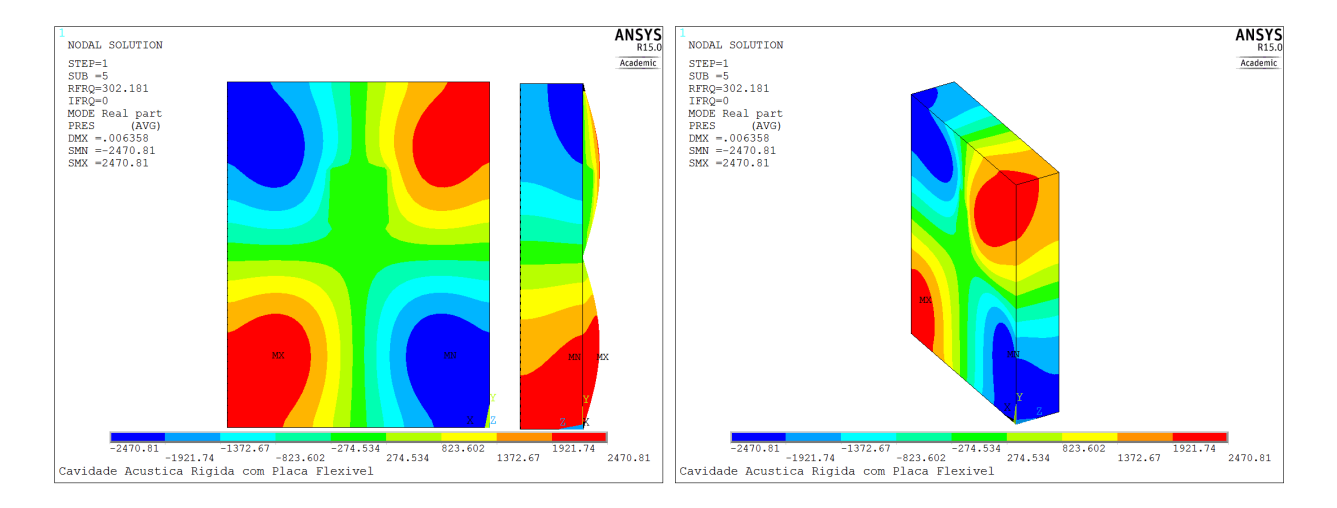

Figura 50: Forma modal do campo de pressão para o quinto modo de vibração
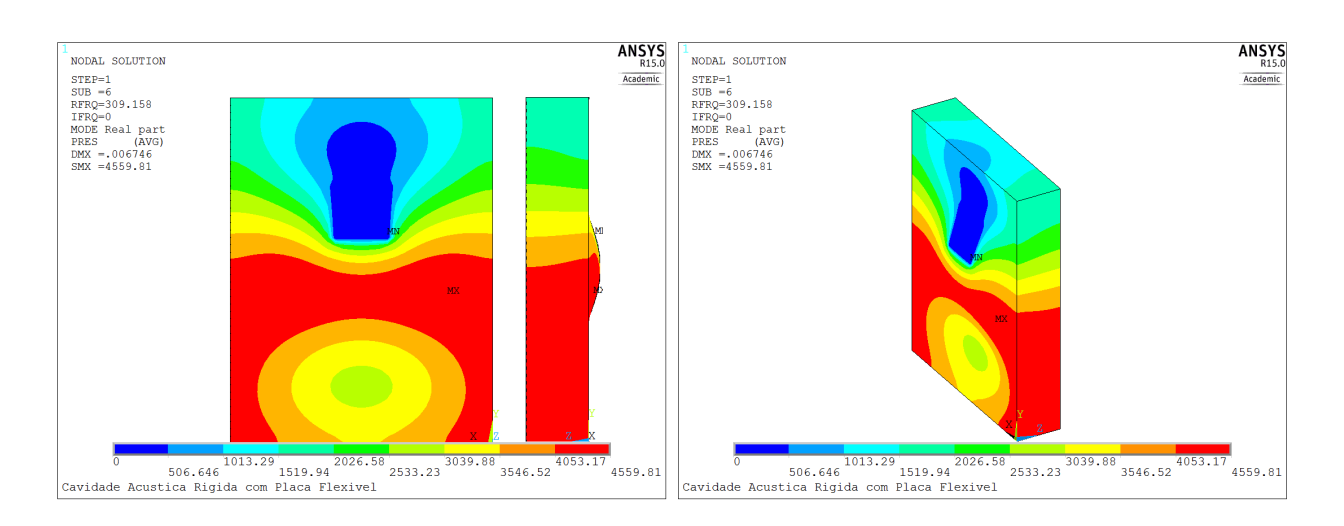

Figura 51: Forma modal do campo de pressão para o sexto modo de vibração

Comparando-se os campos de pressão obtidos no modelo vibroacústico com os resultados obtidos na seção 6.3.1, observa-se claramente a atuação da interação fluido estrutura alterando os padrões antes encontrados.

O primeiro modo, sendo exceção dos demais, apresentou um campo de pressão bem parecido ao encontrado na análise acústica, ocorrendo apenas um leve abaulamento das linhas de pressão. No segundo modo, contudo, o comportamento começa a diferir entre as duas análises. Observa-se a inversão das zonas de alta e baixa pressão e, além disso, a região do furo passa a ter pressão quase nula.

No terceiro modo, em ambas análises, observa-se que a caixa de ressonância realiza um movimento de compressão lateralmente do ar contido na cavidade. Entretanto, na análise vibroacústica, esse modo torna-se menos agressivo tendo uma diminuição das regiões de extremos, alterando significativamente a forma do campo de pressão.

O quarto modo de vibra¸c˜ao apresenta uma forma de campo de press˜ao totalmente diferente do acústico, sendo bem próximo ao primeiro modo de vibração encontrado, assemelhando-se a uma caixa de som. Observando-se o furo, ve-se que a cavidade está tentando realizar um movimento de rotação em torno do eixo  $x$ .

Nos quinto e sexto modos também se observa grandes disparidades entre as duas análises. Sendo o quinto modo vibroacústico similar ao quarto modo acústico. E o sexto modo uma variação do primeiro e quarto modos de vibração, apresentando uma expansão na área de pressão nula próxima ao furo e uma tentativa de movimento em torno do eixo x, em sentido inverso ao observado no quarto modo.

#### 6.4.3 Análise de convergência

Para a simulação vibroacústica se fez necessária compor-se duas malhas: a da área e a do volume. O tamanho do elemento que compõe a malha da área é dado pela equação (78), dada a seguir:

$$
ESIZE_{area} = \frac{2 \cdot Z}{n} \tag{78}
$$

onde,  $Z$  é a dimensão de profundidade do violão. E a malha do volume é dada pela equação (79).

$$
ESIZE_{volume} = \frac{6 \cdot Z}{n}
$$
\n(79)

Novamente varia-se o valor  $n$  de divisões, alterando assim o refino da malha tanto da área quanto a do volume e compila-se os dados obtidos na tabela 18, dada a seguir.

| $f_i$ [Hz]/n | 25     | 50     | 75     | 100    |
|--------------|--------|--------|--------|--------|
| $f_1$        | 67.310 | 65.188 | 65.662 | 66.717 |
| $f_2$        | 151.83 | 151.64 | 151.68 | 151.76 |
| $f_3$        | 216.60 | 216.14 | 216.19 | 216.41 |
| $f_4$        | 240.49 | 230.18 | 231.73 | 237.39 |
| $f_5$        | 302.17 | 302.18 | 302.24 | 302.40 |
| $f_{\rm 6}$  | 310.91 | 309.16 | 309.89 | 310.74 |

Tabela 18: Análise de convergência vibroacústica

Analisando-se os dados encontrados nota-se pequenas variações nos valores encontrados, inferiores à 5%, portanto, observa-se convergência dos resultados.

#### 6.4.4 Frequências obtidas

Utilizando-se o mesmo número de divisões, n igual a cem, compilaram-se os dados relativos as frequências dos seis primeiros modos de vibração para o violão retangular na tabela 19.

| Modo        | Vibroacústico [Hz] |
|-------------|--------------------|
| $1^{\circ}$ | 66.617             |
| $2^{\circ}$ | 151.76             |
| $3^{\circ}$ | 216.41             |
| 4°          | 237.49             |
| $5^{\circ}$ | 302.40             |
| ና°          | 310.74             |

Tabela 19: Frequências de ressonância para o violão retangular

## 7 RESULTADOS

Neste capítulo, os parâmetros encontrados experimentalmente foram inseridos em rotinas no Matlab, relacionadas aos modelos analíticos apresentados, e os resultados obtidos foram expostos, assim como os resultados obtidos experimentalmente. Em seguida, uma comparação entre os resultados analíticos e os experimentais foi feita.

## 7.1 RESULTADOS ANALÍTICOS

Os parˆametros experimentais foram implementados em rotinas do Matlab para cada modelo e os resultados foram descritos mais detalhadamente a seguir.

#### 7.1.1 Resultados obtidos para o modelo de duas massas

A partir da modelagem feita para o modelo duas massas, elaborou-se uma rotina no Matlab, onde, primeiramente, definiram-se todos os parˆametros experimentais encontrados para, em seguida, definir as matrizes de massa e rigidez do sistema.

Utilizando-se a função  $eig.m$ , pode-se encontrar as frequências naturais, para o caso não amortecido, e as tais foram expostas a seguir:

Em seguida, utilizando-se as frequências naturais obtidas acima, introduziu-se o amortecimento proporcional na rotina, sendo este função das frequências naturais e, realizando-se uma transformada de Fourier na equação matricial para o modelo de duas massas, foi possível plotar os gráficos de resposta em frequência para o tampo e para a massa de ar, mostrados a seguir.

| Modo de vibração (Hz) Frequência de Ressonância (Hz) |
|------------------------------------------------------|
| 78.95                                                |
| 276.38                                               |

Tabela 20: Frequências naturais do violão para o modelo de duas massas

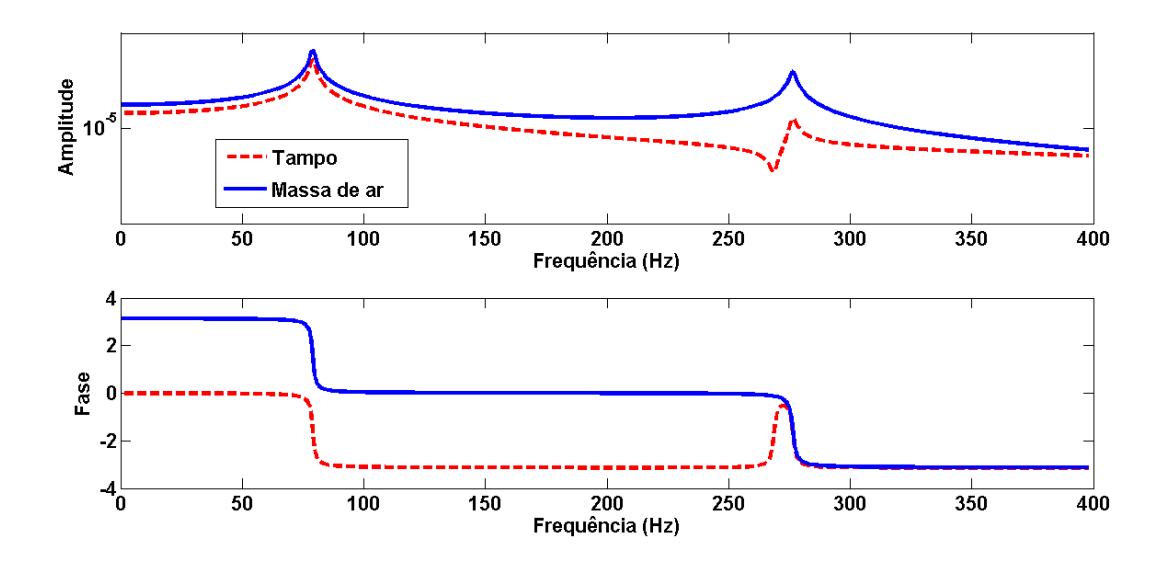

Figura 52: Resposta em frequência e fase do violão para o modelo de duas massas

Vale ressaltar que o coeficiente de amortecimento crítico foi definido como 1% para o primeiro modo e como 0.1% para o segundo modo. Estes valores são adequados pois, o amortecimento gerado pelo ar é de baixa grandeza e não contribui para uma alteração significativa nas frequências naturais.

#### 7.1.2 Resultados obtidos para o modelo de três massas

Com o auxílio de uma rotina elaborada no Matlab, pode-se encontrar as frequências naturais, para o caso n˜ao amortecido, e as tais foram expostas a seguir:

| Modo de vibração (Hz) Frequência de Ressonância (Hz) |
|------------------------------------------------------|
| 78.88                                                |
| 127.53                                               |
| 284.97                                               |

Tabela 21: Frequências naturais do violão para o modelo de três massas

Na sequência, o amortecimento proporcional foi introduzido e o mesmo procedimento do modelo de duas massas para a obtenção das frequências amortecidas foi adotado. Assim, obtiveram-se os gráficos de resposta em frequência para o tampo, o fundo e para a massa de ar, mostrados na Figura 53.

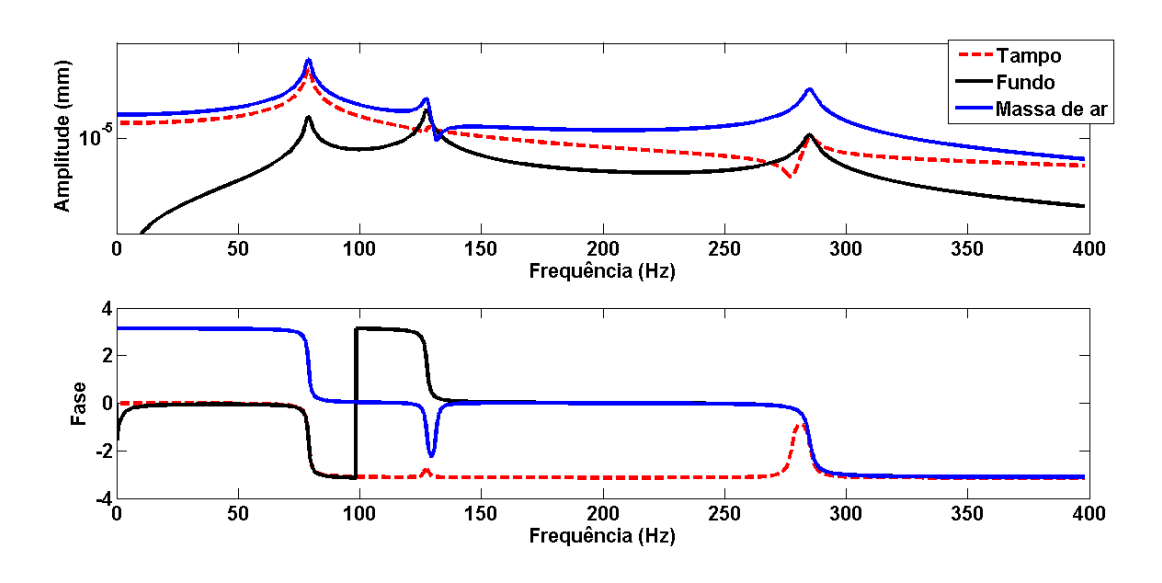

Figura 53: Resposta em frequência e fase do violão para o modelo de três massas

Novamente, os valores para as frequências de ressonância amortecidas se mostraram bem próximos das frequências naturais do sistema, devido ao baixo amortecimento gerado pelo ar.

#### 7.1.3 Resultados obtidos para o modelo de quatro massas

As frequências naturais não amortecidas para o modelo de quatro massa são expostas na tabela 22 a seguir:

| Modo de vibração (Hz)   Frequência de Ressonância (Hz) |
|--------------------------------------------------------|
| 0.00                                                   |
| 90.42                                                  |
| 190.41                                                 |
| 376.80                                                 |

Tabela 22: Frequências naturais do violão para o modelo de quatro massas

O gráfico de resposta em frequência na Figura 54 foi obtido, considerando-se o amortecimento

## proporcional.

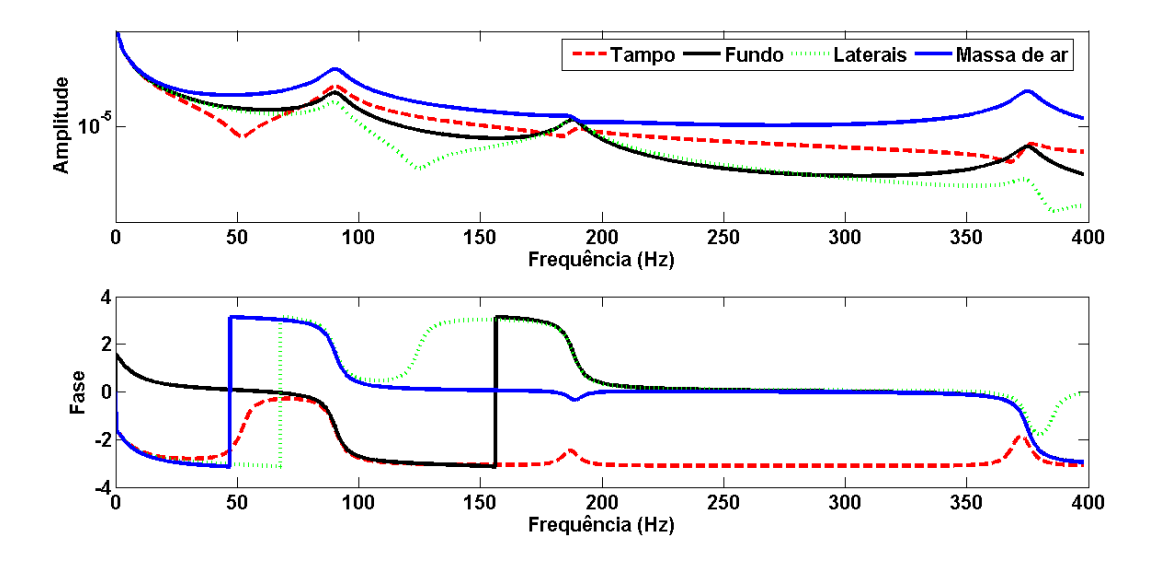

Figura 54: Resposta em frequência e fase do violão para o modelo de quatro massas

Os valores para as frequências naturais não diferiram das frequências amortecidas do sistema dentro das casas decimais consideradas.

#### 7.2 RESULTADOS EXPERIMENTAIS

Para a obtenção de resultados mais sólidos, foram feitos ensaios em duas configurações. Em ambas configurações observou-se a presença forte de ruídos, mesmo tomando cuidados relativos a possíveis equipamentos emissores de ruído. Uma dessas fontes de ruído que foi averiguada experimentalmente eram as lâmpadas fluorescentes tubulares acesas no laboratório.

#### 7.2.1 Resultados obtidos na configuração I

Os dados colhidos pelo software  $Labview$  neste ensaio, ao serem plotados geraram os seguinte gráficos das Figuras 55 e 56.

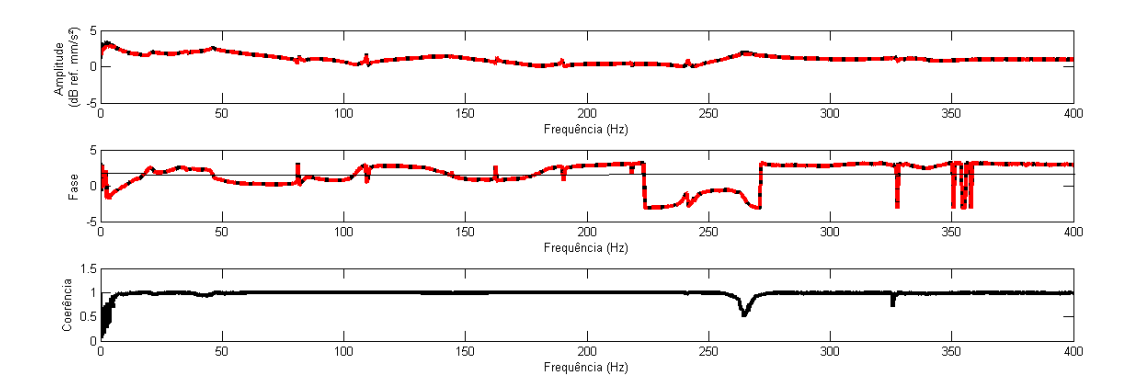

Figura 55: Amplitude e fase do violão obtidas experimentalmente - Acelerômetro

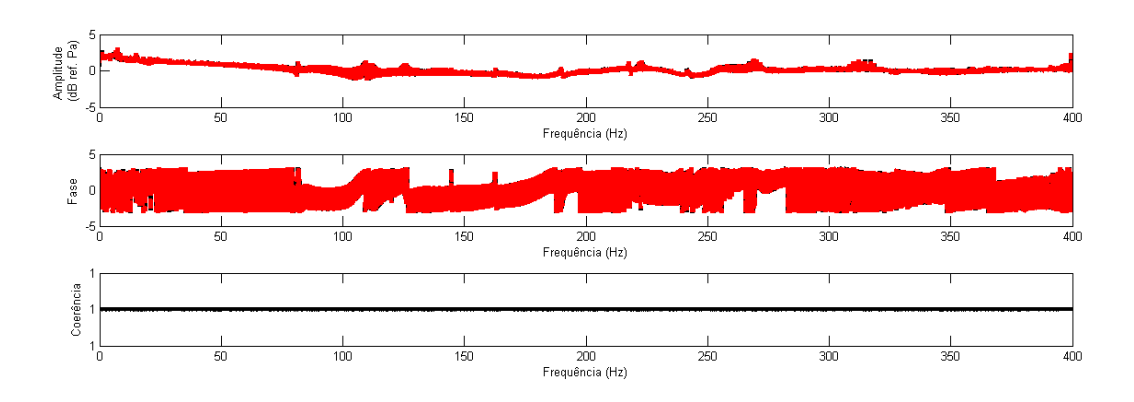

Figura 56: Amplitude e fase do violão obtidas experimentalmente - Microfone

Como pode ser visto nessas figuras, há uma forte presença de ruídos interferindo na clareza da curva obtida. Dessa forma, tornou-se inviável a identificação de possíveis picos.

#### 7.2.2 Resultados obtidos na configuração II

Os dados colhidos pelo acelerômetro e pelo microfone foram compilados nos gráficos das Figuras 57 e 58:

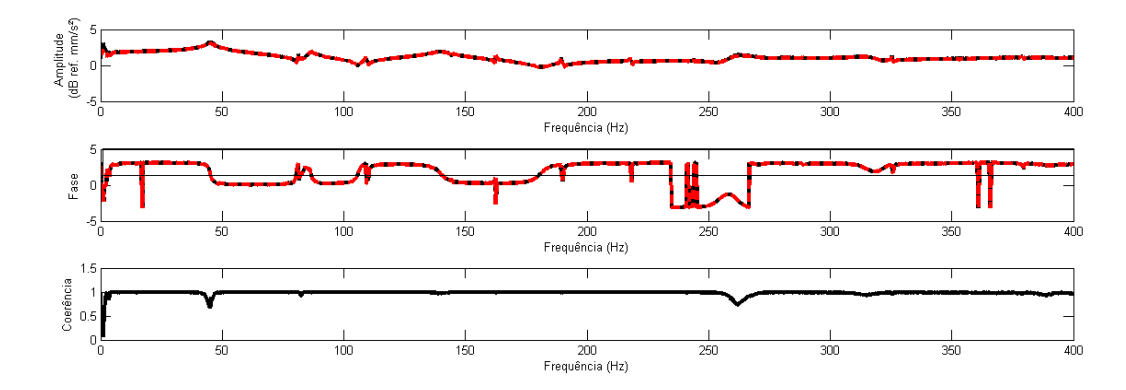

Figura 57: Amplitude e fase do violão obtidas experimentalmente - Acelerômetro

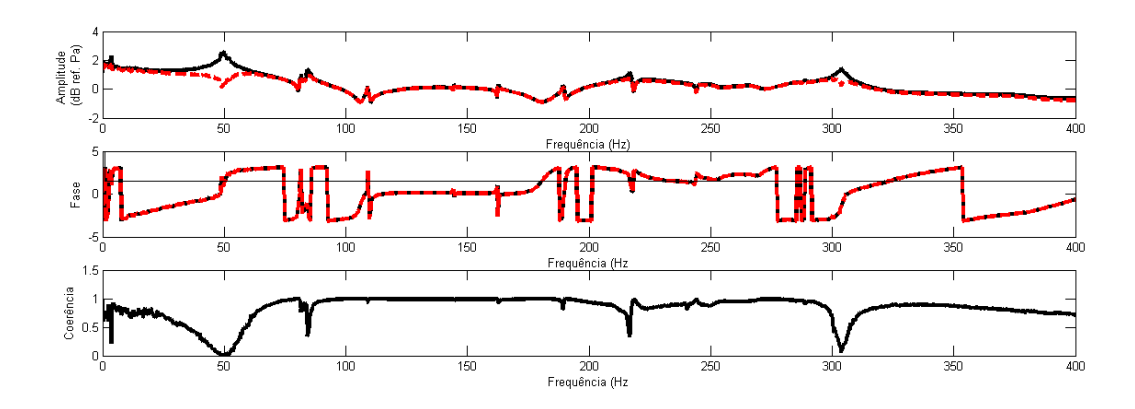

Figura 58: Amplitude e fase do violão obtidas experimentalmente - Microfone

No gráfico relativo à coerência, da figura 57, observa-se que os resultados obtidos pelo acelerômetro, para a amplitude e fase, apresentam resultados consistentes até os  $400$  Hz. Entretanto, analisandose o gráfico de coerência obtido pelo microfone, vide figura 58, vê-se que a coerência dos resultados obtidos é aceitável apenas no intervalo entre 100 e 200  $Hz$ . Dessa forma, analisaram-se apenas as frequências de ressonância nesse intervalo para os dados do microfone.

No anexo 9.3, encontram-se disponíveis mais detalhadamente a identificação das frequências de ressonância encontradas através da análise dos gráficos de amplitude, fase e coerência. Os picos mostrados nas tabela 23 e 24 foram identificados, respectivamente, pelo acelerômetro e pelo microfone.

| Pico Encontrado | Frequência $(Hz)$ |
|-----------------|-------------------|
| 1               | 80.62             |
| $\overline{2}$  | 86.70             |
| 3               | 105.60            |
| 4               | 109.40            |
| 5               | 140.20            |
| 6               | 180.20            |
| 7               | 189.70            |
| 8               | 325.20            |

Tabela 23: Frequências de ressonância obtidas no ensaio experimental - Acelerômetro

| Pico Encontrado | Frequência $(Hz)$ |
|-----------------|-------------------|
|                 | 109.20            |
|                 | 180.30            |
|                 | 190.50            |

Tabela 24: Frequências de ressonância obtidas no ensaio experimental - Microfone

É interessante notar que, na faixa entre 100 e 200 $Hz,$ o microfone e o acelerômetro identificaram três frequências de ressonância em comum. Dessa forma, trazendo um maior embasamento aos resultados aqui obtidos. Vale ressaltar que, a qualidade dos dados obtidos nesta configuração ainda não é a ideal e pode ser que algum modo de vibração existente no violão não possa ter sido identificado. De qualquer forma, esses resultados nos permitem uma comparação com as frentes analíticas e numéricas desenvolvidas nesse projeto.

# 7.3 COMPARAÇÃO ENTRE OS RESULTADOS ANALÍTICOS

A tabela a seguir compila os dados relativos às frequências de ressonância para os modelos analíticos de duas, três massas e quatro massas.

| Modo de Vibração               |       |                     |        |
|--------------------------------|-------|---------------------|--------|
| Analítico duas massas $(Hz)$   | 78.95 |                     | 276.38 |
| Analítico três massas $(Hz)$   | 78.88 | 127.53              | 284.97 |
| Analítico quatro massas $(Hz)$ |       | $90.42 \mid 190.41$ | 376.80 |

Tabela 25: Frequências de ressonância para os modelos de duas, três e quatro massas

O gráfico a seguir compila as respostas em frequência obtidas para o tampo nos modelos analíticos estudados.

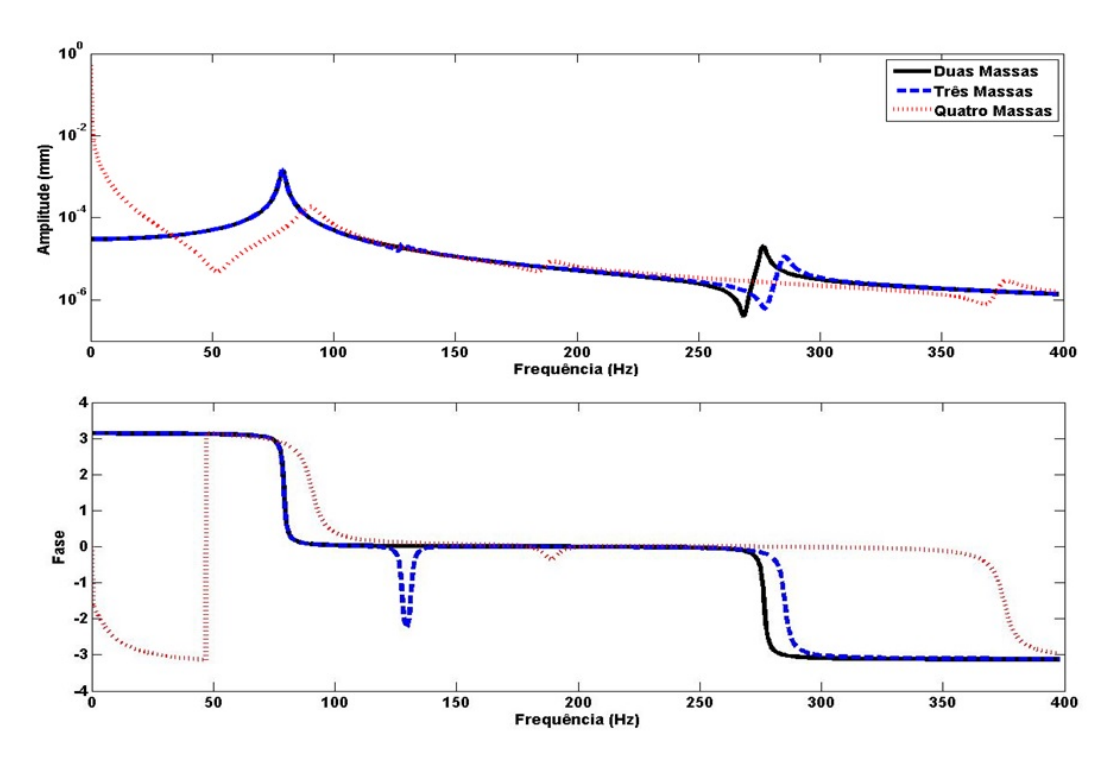

Figura 59: Respostas em frequência analíticas do tampo

Observa-se na Figura 59 que os modelos de duas e três massas apresentam resultados para o tampo bem parecidos, enquanto o modelo de quatro massas destoa dos demais. O primeiro modo de vibração obtido pelo quatro massas é um modo rígido cuja frequência de ressonância é nula. O segundo modo obtido pelo quatro massas é o modo mais próximo dos demais modelos e os seus demais modos diferem consideravelmente dos modelos de três e quatro massas.

As respostas em frequência obtidas para o fundo foram comparadas a seguir.

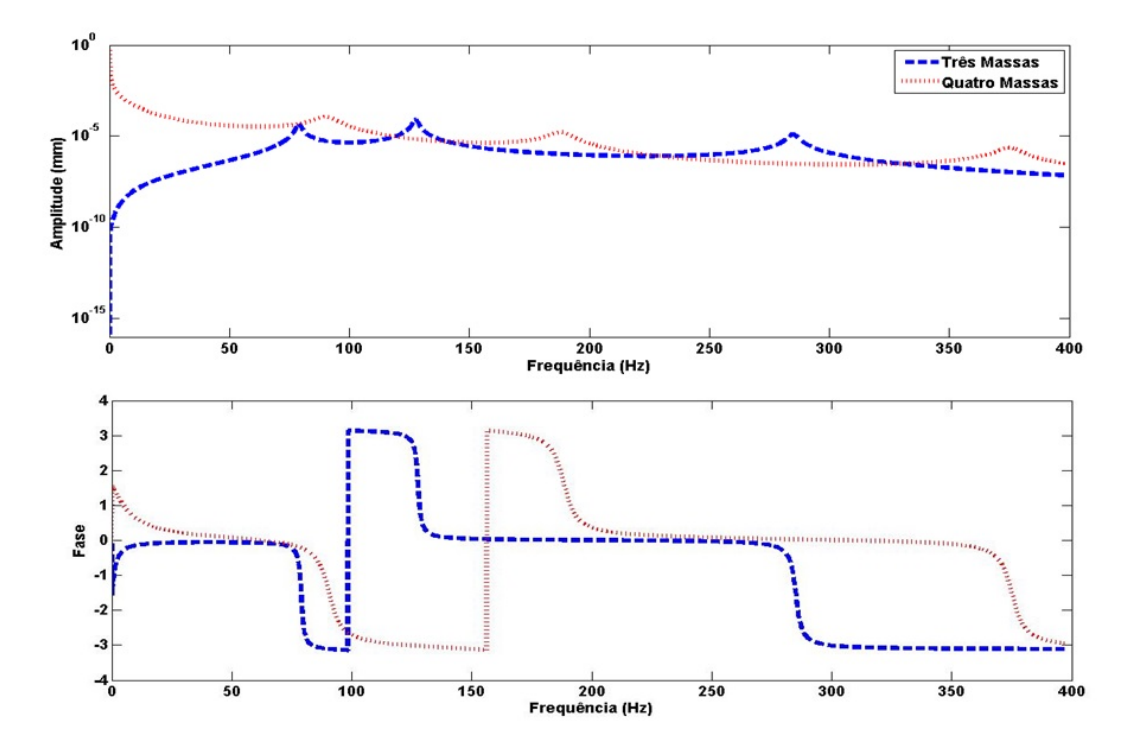

Figura 60: Respostas em frequência analíticas do fundo

Na Figura 60 obsevaram-se resultados distintos para os modelos de três e quatro massas. Sendo que, ocorre uma aproximação dos resultados apenas no segundo pico do modelo de quatro massas. Por fim, as respostas em frequência obtidas para a massa de ar foram comparadas a seguir.

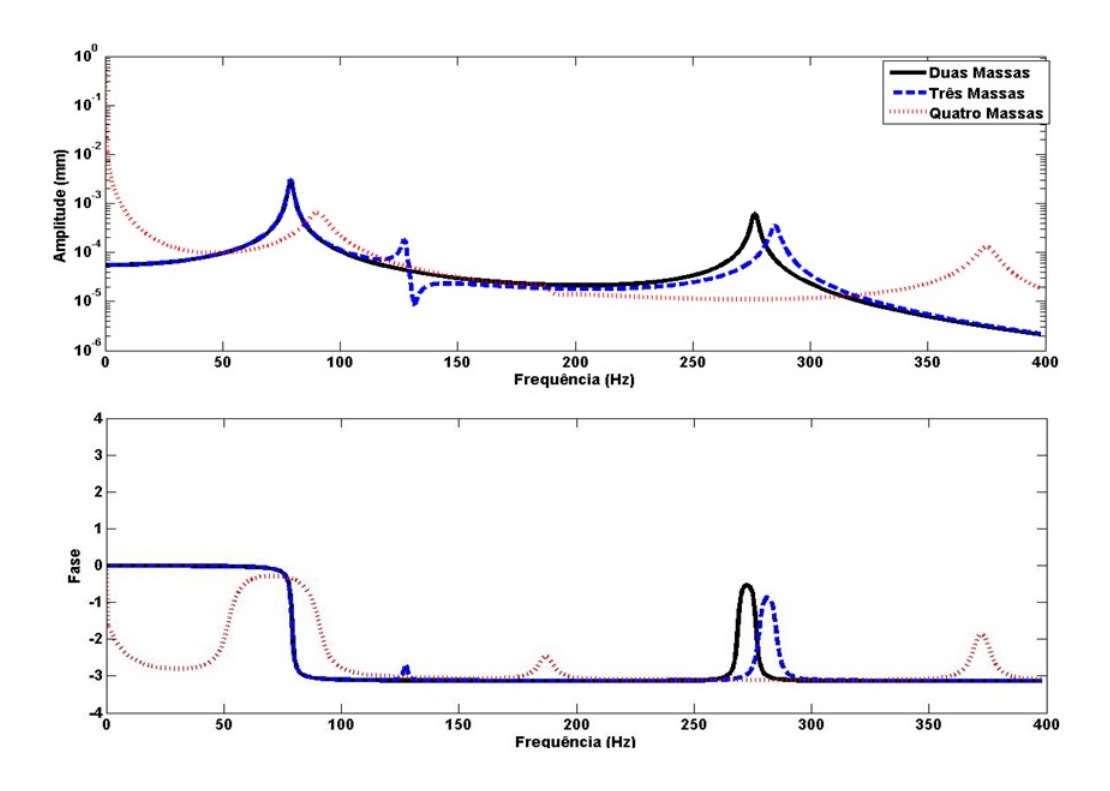

Figura 61: Respostas em frequência analíticas da massa de ar

Por fim, na Figura 61 observa-se resultados similares para os modelos de duas e três massas. O segundo pico obtido pelo modelo de quatro massas aproxima-se dos demais modelos e os restante dos picos diferem consideravelmente.

# 7.4 COMPARAÇÃO ENTRE OS RESULTADOS ANALÍTICOS E OS EXPE-RIMENTAIS

Na tabela 26 encontram-se compilados os resultados obtidos pelos três modelos analíticos estudados e as frequências de ressonância experimentais obtidas mais próximas.

Para o primeiro modo de vibração, observa-se uma adequação precisa dos modelos de duas e três massas aos resultados experimentais, enquanto o modelo de quatro massas se distancia em torno de 10%. Em relação ao segundo modo, apenas o modelo três massas mostrou um valor respectivo à essa frequência de ressoância e apresentou um erro relativo na faixa dos 10%. No terceiro modo, o modelo de quatro massas apresentou um resultado bem pr´oximo ao obtido experimentalmente, com um erro relativo inferior à 5%. O quarto modo de vibração, para todos os modelos, apresentou resultados distantes dos experimentais, na faixa de 10%.

| Modo de Vibração               |       | 2      | 3      |        |
|--------------------------------|-------|--------|--------|--------|
| Analítico duas massas $(Hz)$   | 78.95 |        |        | 276.38 |
| Analítico três massas $(Hz)$   | 78.88 | 127.53 |        | 284.97 |
| Analítico quatro massas $(Hz)$ | 90.42 |        | 190.41 | 376.80 |
| Experimental (Hz)              | 80.62 | 140.20 | 189.70 | 325.20 |

Tabela 26: Comparativo das frequências de ressonância para os modelos de duas, três e quatro massas com o experimental

## 7.5 COMPARAÇÃO ENTRE OS RESULTADOS ANALÍTICOS E OS NUMÉRICOS

Conduziu-se uma análise comparativa entre o resultados obtidos pelo modelo vibroacústico e o modelo analítico de duas massas. Para isso, modificou-se a rotina do Matlab feita para o violão Vogga utilizando-se os parâmetros do violão retangular encontrados na seção 6.1.

As frequências de ressonância encontradas para os dois primeiros modos de vibração dos dois modelos est˜ao compiladas na tabela 27, dada a seguir.

| Modo de Vibração   Duas massas [Hz]   Vibroacústico [Hz] |        |        |
|----------------------------------------------------------|--------|--------|
|                                                          | 70.52  | 66.71  |
|                                                          | 102.61 | 151.76 |

Tabela 27: Frequências de ressonância - modelo de duas massas e vibroacústico

Observa-se, no primeiro modo de vibração, valores bem próximos obtidos pelo modelo analítico e pelo vibroacústico, cerca de 5 % de diferença. Entretanto, para o segundo modo de vibração a discrepância entre os valores foi bem considerável.

## 8 CONCLUSÕES

O violão é um sistema composto por diversos componentes como o tampo, o fundo, o braço, as estruturas internas e outros componentes. Cada um destes contribui para a dinâmica vibracional deste instrumento e, consequentemente, para a sua qualidade acústica.

O projeto em questão apresentou a elaboração, implementação e análise de modelos analíticos, de resultados experimentais e de simulações numéricas acerca da vibroacústica do violão. Tais modelos analíticos simplificam o violão como um sistema de 2,3 e 4 graus de liberdade e estes resultados foram comparados com os resultados experimentais e numéricos.

A caracterização dinâmica vibroacústica feita pelos modelos analíticos de duas e três massas analisados deste projeto, para as frequências mais graves do violão, obteve resultados bem próximos aos resultados experimentais.Entretanto, vale ressaltar que os resultados experimentais obtidos neste projeto possuem muitos ruídos e deverão ser melhorados para trabalhos futuros para que mais informações se extraiam dos mesmos. De qualquer forma, considera-se os resultados obtidos válidos para se comparar com os resultados analíticos.

Foi observado que cada modelo analítico proposto obteve resultados bem próximos para um certo modo de vibração e distantes para outros, assim, não foi possível uma validação completa de nenhum dos modelos estudados. Entretanto, a aplicação em conjunto destes modelos pode ser um caminho para corrigir os pontos fracos de cada modelo, ajudando assim, a um melhor entendimento da complexa dinâmica vibroacústica do violão por vias analíticas.

A modelagem num´erica, mesmo de um modelo simplificado, contribuiu para o entendimento do comportamento estrutural, acústico e vibroacústico de um violão. Observou-se a pequena influência do furo da cavidade do violão em suas formas modais e sua grande influência nos campos de pressão atuante no ar contido na cavidade. Além disso, pode-se averiguar como a interação fluido estrutura provoca alterações na formas modais e no campo de pressão dos modos de vibração. Comparando seus resultados com o modelo de duas massas, obteve-se valores bem próximos para o primeiro modo de vibração e distantes para o segundo modo. Entretanto, considerando a aproximação para um violão retangular que foi feita, é um resultado satisfatório e que necessita de mais estudos para o seu embasamento.

Assim, pode-se estabelecer neste trabalho uma metodologia a ser adotada para a identificação das características dinâmicas através dos meios analíticos, experimentais e numéricos. Fato este relevante quando sabe-se que a qualidade sonora de um instrumento está intrinsecamente ligada à essas características.

Desta forma, considera-se que o trabalho realizado enriquece a literatura já presente sobre o assunto ao relacionar os trabalhos já feitos e estabelecendo uma metodologia que possa facilitar mais estudos na área, principalmente, no campo da vibroacústica do violão que é ainda um campo de estudo a ser explorado.

## Referências

- ANSYS, I. (2015). Ansys academic research. http://www.ansys.com/Resource+Library/ Brochures/ANSYS+16.0+Capabilities+-+Brochure.
- Christensen, O. (1982). Quantitative models for low-frequency guitar function. The Journal of the Acoustical Society of America, 6:10–25.
- Christensen, O. and Vistisen, B. B. (1980). Simple model for low-frequency guitar function. The Journal of the Acoustical Society of America, 68(3):758–766.
- French, R. M. (2008). *Engineering the guitar: theory and practice*. Springer Science & Business Media.
- Gerges, S. N. Y. and Machado, W. D. (2005). Ruídos e vibrações veiculares. *Primeira Edição, Cap*, 24.
- Gusmão, P.  $(2012)$ . Teoria elementar da música. *Departamento de Música*, pages 11–13.
- Hatch, M. R. (2009). Vibration simulation using matlab and ansys, 2001.
- Hervé, A. (2001). Least squares. Experimental Techniques, 25(3):45–48.
- Instruments, N. (2015). Labview. http://www.ni.com/labview/pt/.
- Jacobsen, F., Poulsen, T., Rindel, J. H., Gade, A. C., and Olrich, M. (2011). Fundamentals of acoustics and noise control. Technical University of Denmark, Department of Electrical Engineering, Note, (31200).
- Kinsler, L., Frey, A. R., Coppens, A. B., and Sanders, J. V. (1999). Fundamentals of acoustics. Fundamentals of Acoustics, 4th Edition, by Lawrence E. Kinsler, Austin R. Frey, Alan B. Coppens, James V. Sanders, pp. 560. ISBN 0-471-84789-5. Wiley-VCH, December 1999., 1.
- Mathworks, M. (2015). Matlab. http://www.mathworks.com/products/matlab/.
- Popp, J. E. (2012). Four mass coupled oscillator guitar model. The Journal of the Acoustical Society of America, 131(1):829–836.
- Prado, W., Mundim, J. U., Cinelli, J. R., Mahon, A., Santoro, V., and Oguri, V. (2004). Introdução ao tratamento e à análise de dados experimentais.

Schoenberg, A. (1999). Harmonia. Ed.Unesp.

Systèmes, D. (2015). Solidworks. https://www.solidworks.com/sw/products/3d-cad/ capabilities.htm.

## 9 ANEXOS

### 9.1 ROTINAS NO MATLAB

```
1 function modelo duas massas amortecimento proporcional
2^{\circ}3 \text{ mt} = 0.1277;4 ma = 0.002007;
5
6 %%%%%%%%%%%
7 %%%%%%%%%%%
8 \text{ c} = 343.3;9 Ho = 1.205;
10 \text{ } \% V = 0.01183;
11 \quad V = 0.0124;12
13 Mi = (Ho/V) * (c^2);
14 %%%
15 At = 410*10<sup>\degree</sup> (-4);
16 S = 0.02235;
17 alfa = Mi*S*At;18 kt = 33240;
19 f = 1;20
21 M = [mt 0; 0 m a];22 K = [(kt+(Mi*(At^2)))(MixS*At);(Mi*S*At)(Mi*(S^2))];23 F = [f; 0];24
25
26
27 % Frequencias e modos naturais
28 [V, D] = eig(K, M)29 FreqnaturaisHz = sqrt(D)/(2*pi) %Hz
30 V;
31
32 % Amortecimento Proporcional
33 Freqnaturaisradianos = sqrt(D);
34 \text{ w1} = \text{Frequenturaisradians} (1,1);
```

```
35 \text{ w2} = \text{Frequenturaisradians}(2,2);36
37 epslon1 = 0.01;
38 epslon2 = 0.001;
39
40 alpha1 =(2*epslon2*w2 - 2*epslon1)/((w2^2)-(w1^2))
41 alpha0 =(2*epslon1 - w1*alpha1)*w1
42
43 %Sendo C a matriz amortecimento proporcional, segue que:
44 % K1 = \text{alpha1} \star K + K;45 % M1 = \text{alpha0*M+M};46 C = alpha0*M + alpha1*K
47
48 w = 0:0.1:2500 ;
49 for i = 1: size (w, 2)
50 A = (K + (1i) * (w(i)) . *C - (w(i)^{2} *M);51 Z = inv(A);52 Xt(i,:) = [abs(Z(1)) angle(Z(1))];
53 Xa(i,:) = [abs(Z(2)) angle(Z(2))];
54 end
55 % Graficos
56 subplot(211), semilogy(w/(2*pi), Xt(:,1), '--r')
57 hold on
58 subplot(211),semilogy(w/(2*pi),Xa(:,1),'b')
59 legend('Tampo','Massa de ar')
60 hold off
61 subplot(212), plot(w/(2*pi), Xt(:,2), '--r')
62 hold on
63 subplot(212),plot(w/(2*pi),Xa(:,2),'b')
64 hold off
65 %%%%%%
66
67 [pks, loc] = findpeaks(Xa(:, 1));
68 % plot(w(1,loc)/(2*pi),Xt(loc,1),'o')
69 w(1, \text{loc})/(2*pi)70 end
```

```
1 function modelo tres massas
2 % A partir da equaÃSão matricial, a seguir:
3 % M*x''+R*x'+K*x=F
4 % Onde,
5 mt = 0.1277;
6 mf = 0.1277;7 \text{ ma} = 0.002007;8 %%%%%%%%%%%
9 %%%%%%%%%%%
10 888888888811 8888888888812 c = 343.3;13 Ho = 1.205;
14 \quad V = 0.0124;15
16 Mi = (Ho/V) * (c^2);17 % 8818 At = 410*10 (-4);
19 Af = 410 \times 10^{6} (-4);
20 S = 0.02235;21 kt = 33240;
22 kf = 87010;
23 f = 1;24
25 M = [mt 0 0; 0 mf 0; 0 0 ma];26 K = [kt+Mi*(Atˆ2) Mi*At*Af Mi*S*At;Mi*At*Af kf+Mi*(Afˆ2) Mi*S*Af;Mi*S*At Mi*S*Af Mi*Sˆ(2)];
27 F = [f; 0; 0];28
29 % Frequências e modos naturais
30 [V,D]=eig(K,M)
31 FreqnaturaisHz = sqrt(D)/(2*pi) 8Hz32 V;
33
34 % Amortecimento Proporcional
35 Freqnaturaisradianos = sqrt(D);
36 \text{ w1} = \text{Frequenturaisradians}(1,1);37 \text{ W2} = \text{Frequenturaisradians}(2,2);38
39 epslon1 = 0.01;
```

```
40 epslon2 = 0.001;
41
42 alpha1 =(2*epslon2*w2 - 2*epslon1)/((w2^2)-(w1^2))
43 alpha0 = (2*epsilon1 - w1*alpha1) *w144
45 %Sendo C a matriz amortecimento proporcional, segue que:
46 % K1 = \text{alpha1+K+K};
47 % M1 = \text{alpha0*M+M};48 C = alpha0*M + alpha1*K
49
50 w = 0:0.1:2500;
51 for i = 1: size (w, 2)
52 A = (K + (1i) * (w(i)) . *C - (w(i)^{2} *M);53 Z = inv(A);54 Xt(i,:) = [abs(Z(1)) angle(Z(1))];
55 Xf(i,:) = [abs(Z(2)) angle(Z(2))];
56 Xa(i,:) = [abs(Z(3)) angle(Z(3))];
57 end
58 % Graficos
59 % semilogy(w/(2*pi),Xt(:,1),'--r')
60 % hold on
61 % semilogy(w/(2*pi), Xf(:,1), '-.k')
62 % semilogy(w/(2*pi), Xa(:, 1), 'b')
63 % hold off
64 % legend('Tampo','Fundo','Massa de ar')
65
66 subplot(211), semilogy(w/(2*pi),Xt(:,1),'--r')
67 hold on
68 subplot(211), semilogy(w/(2*pi), Xf(:,1), 'k')
69 subplot(211),semilogy(w/(2*pi),Xa(:,1),'b')
70 legend('Tampo','Massa de ar')
71 hold off
72 subplot(212), plot(w/(2*pi), Xt(:,2), '--r')
73 hold on
74 subplot(212),plot(w/(2*pi),Xf(:,2),'k')
75 subplot(212),plot(w/(2*pi),Xa(:,2),'b')
76 hold off
77 %%%%%%
```

```
78
```

```
79 [V, D] = eig(K, M);80 Freq = sqrt(D) / (2*pi) %Hz
81 V;
82
83 [pks,loc]=findpeaks(Xt(:,1));
84 % plot(w(1,loc)/(2*pi),Xt(loc,1),'o')
85 w(1, \text{loc})/(2*pi)86
87 end
```

```
1
 2 function modelo quatro massas
 3
 4 % M*X''+R*X'+K*X=F
 5 % Onde,
 6 mt = 0.1277;
 7 \text{ mf} = 0.1277;8 mL = 0.15;
 9 ma = 0.002007;
10 888888888811 %%%%%%%%%%
12
13 888888888814 888888888815 c = 343.3;16 Ho = 1.205;
17 \text{ } %17 \rightarrow \text{ } %17 \rightarrow \text18 \quad V = 0.0124;19
20 Mi = (Ho/V) * (c^2);21 88822 At = 410*10<sup>2</sup> (-4);
23 Af = 410*10<sup>2</sup> (-4);
24 S = 0.02235;
25 kt = 33240;
26 kf = 87010;
```

```
27 f = 1;28
29 M = [mt 0 0 0; 0 mf 0 0; 0 0 mL 0; 0 0 ma];30 K = [(kt+(Mi*(At^2))) (Mi*At*Af) ((-kt-(Mi*At*At)+(Mi*At*Af)-(Mi*At*S))) (Mi*S*At);(Mi*At*Af) (kf+
31 F = [f; 0; 0; 0];32
33 % Frequencias e modos naturais
34 [V, D] = eig(K, M)35 FreqnaturaisHz = sqrt(D)/(2*pi) %Hz
36 V;
37
38 % Amortecimento Proporcional
39 Freqnaturaisradianos = sqrt(D);
40 w1 = Freqnaturaisradianos (1, 1);
41 w2 = Freqnaturaisradianos(2,2);
42
43 epslon1 = 0.01;
44 epslon2 = 0.001;
45
46 alpha1 =(2*epslon2*w2 - 2*epslon1)/((w2^2)-(w1^2))
47 alpha0 =(2*epslon1 - w1*alpha1)*w1
48
49 %Sendo C a matriz amortecimento proporcional, segue que:
50 % K1 = \text{alpha1} \star K + K;51 % M1 = \text{alpha0*M+M};52 C = \text{alpha0*M} + \text{alpha1+K}53
54 w = 0:0.1:2500;
55 for i = 1: size (w, 2)
56 A = (K + (1i) * (w(i)) . *C - (w(i)^{2} *M);57 \qquad \qquad Z = inv(A);58 Xt(i,:) = [abs(Z(1)) angle(Z(1))];
59 Xf(i,:) = [abs(Z(2)) angle(Z(2))];
60 XL(i,:) = [abs(Z(3)) angle(Z(3))];
61 Xa(i,:) = [abs(Z(4)) angle(Z(4))];
62 end
63
64 % Graficos
65 % semilogy(w/(2*pi), Xt(:, 1), '--r')
```

```
66 % hold on
67 % semilogy(w/(2*pi), Xf(:,1), '-.k')
68 % semilogy(w/(2*pi),XL(:,1),':g')
69 % semilogy(w/(2*pi),Xa(:,1),'b')
70 % hold off
71 % legend('Tampo','Fundo','Laterais','Massa de ar')
72
73 subplot(211), semilogy(w/(2*pi),Xt(:,1),'--r')
74 hold on
75 subplot(211), semilogy(w/(2*pi), Xf(:,1), 'k')
76 subplot(211),semilogy(w/(2*pi),XL(:,1),':g')
77 subplot(211),semilogy(w/(2*pi),Xa(:,1),'b')
78
79 legend('Tampo','Fundo','Laterais','Massa de ar')
80 hold off
81 subplot(212),plot(w/(2*pi),Xt(:,2),'--r')
82 hold on
83 subplot(212),plot(w/(2*pi),Xf(:,2),'k')
84 subplot(212),plot(w/(2*pi),XL(:,2),':g')
85 subplot(212), plot(w/(2*pi), Xa(:,2), 'b')
86 hold off
87
88 [pks, loc]=findpeaks(Xt(:,1));
89 % plot(w(1,loc)/(2*pi),Xt(loc,1),'o')
90 w(1, \text{loc})/(2*pi)91 %%%%%%
92 end
```
### 9.2 ROTINAS NO ANSYS

```
1
2 !Rotina para a analise estrutural do violao retangular com e sem furo
```
fini

/clear

```
6 /prep7
7 /Title,Placa Flexivel
8
9 !Definindo as caracteristicas do problema
10
11 rhoAl=490 !Massa especifica do laminado de linden [kg/mˆ3]
12 E=10.07E9 !Modulo de elasticidade do laminado de linden 1035 [Pa]
13 poisson=0.034 !Coeficiente de poisson para o laminado de linden
14 t=0.003 !Espessura da placa flexivel [m]
15
16 n=50 !Numero de divisoes em elementos
17
18 ET,1,SHELL63
19
20 R,1,t !Espessura da placa [m]
21
22 MP,EX,1,E
23 MP,EY,1,E
24 MP,EZ,1,E
25 MP,PRXY,1,poisson
26 MP,PRYZ,1,poisson
27 MP,PRXZ,1,poisson
28 MP,DENS,1,rhoAl
29
30
31 !Definindo a geometria do problema
32
33 a=0.352 !Dimensao em x [m]
34
35 b=0.464 !Dimensao em y [m]
36
37 c=0.084 !Dimensao em z [m]
38
39 !Criando os keypoints
40
41 K,1,0,0,0
42 K,2,a,0,0
43 K,3,0,b,0
44 K,4,a,b,0
```

```
45 K,5,0,0,c
46 K,6,a,0,c
47 K,7,0,b,c
48 K,8,a,b,c
49
50 K,9,0,0.268,0
51 K,10,a,0.268,0
52 K,11,0.135,0.268,0
53 K,12,0.135,0.464,0
54 K,13,0.217,0.268,0
55 K,14,0.217,0.464,0
56 K,15,0.135,0.350,0
57 K,16,0.217,0.350,0
58
59 !Criando as linhas
60
61 L,1,2 !1
62 L,1,3 !2
63 L,3,4 !3
64 L, 2, 4 ! 4
65
66 L,1,5 !5
67 L,5,6 !6
68 L,6,2 !7
69
70 L,3,7 !8
71 L,7,8 !9
72 L,8,4 !10
73
74 L,8,6 !11
75 L,7,5 !12
76
77 L,3,9 !13
78 L,9,1 !14
79 L,12,15 !15
80 L,15,11 !16
81 L,14,16 !17
82 L,16,13 !18
83 L,4,10 !19
```

```
84 L,10,2 !20
85 L,9,11 !21
86 L,11,13 !22
87 L,13,10 !23
88 L,15,16 !24
89 L,12,14 !25
90 L,3,12 !26
91 L,14,4 !27
92
93 !Criando as areas observando a direcao da normal
94
95 AL,1,2,3,4 !A1
96 AL,1,5,6,7 !A2
97 AL,3,8,9,10 !A3
98 AL, 4, 7, 10, 11 !A4
99 AL,2,5,8,12 !A5
100 AL,6,9,11,12 !A6
101
102 AL,1,20,23,22,21,14 !A7
103 AL,13,26,15,16,21 !A8
104 AL, 25, 17, 24, 15 !A9
105 AL,27,19,23,18,17 !A10
106
107 !Criando a malha
108
109
110 !Malha da Area
111
112 MSHKEY,0
113 CM, Y, AREA
114 ASEL,s,area,,7,10 !Se utilizar o comando AL
115 ESIZE,2*a/n,, !Controla o tamanho dos elementos
116 CM, Y1, AREA
117 CHKMSH,'AREA'
118 CMSEL, S, _Y
119
120 Type,1
121 Real,1
122 Mat,1
```

```
123
124 AMESH, Y1
125
126 CMDELE, _Y127 CMDELE, _Y1
128 CMDELE, _Y2
129
130 !Atribuindo as condicoes de contorno para a placa
131
132 DL,1,1,UX,0
133 DL,1,1,UY,0
134 DL,1,1,Uz,0
135
136 DL,14,1,UX,0
137 DL,14,1,UY,0
138 DL,14,1,Uz,0
139 DL,13,1,UX,0
140 DL,13,1,UY,0
141 DL,13,1,Uz,0
142
143 DL,26,1,UX,0
144 DL,26,1,UY,0
145 DL,26,1,Uz,0
146 DL,27,1,UX,0
147 DL,27,1,UY,0
148 DL,27,1,Uz,0
149 DL,25,1,UX,0
150 DL,25,1,UY,0
151 DL,25,1,Uz,0
152
153 DL,19,1,UX,0
154 DL,19,1,UY,0
155 DL,19,1,Uz,0
156 DL,20,1,UX,0
157 DL,20,1,UY,0
158 DL,20,1,Uz,0
159
160 !DL,4,1,ROTY,0
161 !DL,2,1,ROTY,0
```

```
162
163 !DA,1,UX,0
164 !DA,1,UY,0
165
166 FINISH
167 /SOL
168
169 ANTYPE,2 !Analise modal
170
171 MODOPT,LANB,40,,, ,OFF !Bloc lanczos
172 MXPAND, 40 !expandir todo os modos
173 LUMPM, 0
174 PSTRES,0
175
176 / STATUS, SOLU
177 SOLVE
178
179 /RGB,INDEX,100,100,100, 0
180 /RGB,INDEX, 80, 80, 80,13
181 /RGB,INDEX, 60, 60, 60,14
182 /RGB,INDEX, 0, 0, 0,15
183
184 FINISH
```
 !Rotina para a analise acustica do violao retangular fini /clear /prep7 /Title,Cavidade Acustica Rigida !Definindo as caracteristicas do problema rho= 1.225 !Massa especifica do ar [kg/mˆ3] C= 344 !Velocidade do som no ar [m/s]

```
13
14 ET,1,FLUID30,,1 !Elemento fluido sem interface fluido-solido
15
16 R,1,1
17
18 MP,DENS,1,rho !Massa especifica do ar [kg/mˆ3]
19 MP,SONC,1,C !Velocidade do som no ar [m/s]
20
21
22 !Definindo a geometria do problema
23
24 a=0.352 !Dimensao em x [m]
25
26 b=0.464 !Dimensao em y [m]
27
28 c=0.084 !Dimensao em z [m]
29
30 K,1,0.135,b/3,0
31 K, 2, 2*a/3, b/3, 032 K, 3, 2*a/3, 2*b/3, 033 K,4,a/3,2*b/3,0
34
35 BLOCK,0,a,0,b,0,c,
36
37 !Criando a malha
38
39 ESIZE,0,20,
40
41 MSHAPE,0,3D
42 MSHKEY,1
43
44 CM, Y, VOLU
45 VSEL, , , , 1
46 CHKMSH,'VOLU'
47
48 Type,1
49 Real,1
50 Mat,1
51
```

```
52 VMESH, Y
53
54 CMDELE, -Y
55
56 ! Condicao de contorno
57
58 nsel,s,loc,x,0.135,0.217
59 nsel,r,loc,z,0
60 nsel,r,loc,y,0.268,0.350
61 D,all,pres,0
62 nsel,all
63
64 ! Analise Modal
65
66 ANTYPE,2 ! Analise Modal
67
68
69 MODOPT, LANB, 40, 1,5000, , OFF ! Modo de Analise modal (LANB = Bloc Lanczos), 40 formas modais, freq
70
71 EQSLV,SPAR ! SPARSE equation Solver, adequado para matrizes simetricas e assimetricas
72 MXPAND,40, , ,0
73 LUMPM,0 ! Nao utiliza lumped system
74 PSTRES,0 ! prestress OFF
75
76 FINISH
77
78 ! Solu˜A§˜A£o do metodo
79 /SOL
80
81 SOLVE
82 FINISH
83
84 ! Obtendo as frequencias das formas modais
85
86 /POST1
87 SET,LIST
88
89 ! Obtendo as imagens de cada forma modal
90
```

```
91 SET,FIRST ! Primeira forma modal calculada. Para ir para a proxima, usar o comando SET,NEXT
92
93
94 /EFACET,1
95 PLNSOL, PRES,, 1
96
97 /RGB,INDEX,100,100,100, 0
98 /RGB,INDEX, 80, 80, 80,13
99 /RGB,INDEX, 60, 60, 60,14
100 /RGB,INDEX, 0, 0, 0,15
```

```
1
2 !!Rotina para a analise vibroacustica do violao retangular
3
4 fini
5 /clear
6 /prep7
7 /Title,Cavidade Acustica Rigida com Placa Flexivel
8
9 !Definindo as caracteristicas do problema
10
11 rho= 1.225 !Massa especifica do ar [kg/mˆ3]
12 C= 344 !Velocidade do som no ar [m/s]
13 n=25 !Número de divisoes em todas as direcoes para formaÃSão da malha
14
15 rhoAl=490 !Massa especifica do aco [kg/mˆ3]
16 E=10.07E9 !Modulo de elasticidade do laminado de linden [Pa]
17 poissonTL=0.034 !Coeficiente de poisson para o laminado de linden
18 poissonRL=0.346 !Coeficiente de poisson para o laminado de linden
19 poissonTR=0.364 !Coeficiente de poisson para o laminado de linden
20 t=0.003 !Espessura da placa flexivel [m]
21
22 ET,1,FLUID30 !Elemento fluido com interface fluido-estrutura
23
24 ET,2,SHELL63 !Elemento de casca (estrutura)
25
```

```
26 ET,3,FLUID30,,1 !Elemento fluido sem interface fluido-estrutura
27
28
29 R,1,1
30
31 R,2,t
32
33 MP,DENS,1,rho !Massa especifica do ar [kg/mˆ3]
34 MP,SONC,1,C !Velocidade do som no ar [m/s]
35
36 MP,EX,2,E
37 MP,EY,2,E
38 MP,EZ,2,E
39 MP,PRXY,2,poissonTL
40 MP,PRYZ,2,poissonRL
41 MP,PRXZ,2,poissonTR
42 MP,DENS,2,rhoAl
43
44
45 !Definindo a geometria do problema
46
47 a=0.352 !Dimensao em x [m]
48
49 b=0.464 !Dimensao em y [m]
50
51 c=0.084 !Dimensao em z [m]
52
53 !Criando os keypoints
54
55 K,1,0,0,0
56 K,2,a,0,0
57 K,3,0,b,0
58 K,4,a,b,0
59 K,5,0,0,c
60 K,6,a,0,c
61 K,7,0,b,c
62 K,8,a,b,c
63
64 K,9,0,0,0
```

```
65 K,10,a,0,0
66 K,11,0,b,0
67 K,12,a,b,0
68
69
70 !Criando as linhas
71
72 L,1,2
73 L,1,3
74 L,3,4
75 L,2,4
76
77 L,1,5
78 L,5,6
79 L,6,2
80
81 L,3,7
82 L,7,8
83 L,6,2
84
85 L,3,7
86 L,7,8
87 L,8,4
88
89 L,8,6
90 L,7,5
91
92 !Criando as areas observando a direcao da normal
93
94 AL,1,2,3,4
95 AL,1,5,6,7
96 AL,3,8,9,10
97 AL,4,7,10,11
98 AL,2,5,8,12
99 AL,6,9,11,12
100
101 !Criando o volume
102
103 VA,1,2,3,4,5,6
```

```
104
105 !Criando a malha
106
107 !Malha do Volume
108
109 ESIZE,6
*c/n,,
110
111 MSHAPE,0,3D
112 MSHKEY,1
113
114 CM, Y, VOLU
115 VSEL, , , ,1
116 CHKMSH,
'VOLU
'117
118 Type,3
119 Real,1
120 Mat,1
121
122 VMESH, Y
123
124 CMDELE, Y
125
126
127
128 !Malha da Area
129
130 MSHKEY,0
131 CM, Y, AREA132 ASEL, , , ,1
133 ESIZE, 2*c/n,,
134 CM, Y1, AREA
135 CHKMSH,
'AREA
'136 CMSEL, S, _Y
137
138 Type,2
139 Real,2
140 Mat,2
141
142 AMESH, Y1
```

```
143
144 CMDELE, -Y
145 CMDELE, -Y1
146 CMDELE, _Y2
147
148 !Mudando os elementos sem interface fluido-estrutura
149
150 !MUDAR OS ELEMENTOS DE INTERACAO FLUIDO-ESTRUTURA
151 nsel,s,loc,z,0,(c/n)
152 nsel, a, loc, z, (c-(c/n)), c
153 nsel, a, loc, x, (a-(a/n)), a
154 nsel,a,loc,x,0,(a/n)
155 nsel, a, loc, y, (b-(b/n)), b
156 nsel,a,loc,y,0,(b/n)
157 esln
158 type,1
159 Real,1
160 Mat,1
161 emodif,all
162 nsel,all
163 esln
164
165 nsel,s,loc,Z,0
166 SF, ALL, FSI ! SuperfÃcie de interface fluido-estrutura
167 SFTRAN
168
169 nsel,all
170
171 !Atribuindo as condicoes de contorno para o contorno rigido
172
173
174
175 !Atribuindo as condicoes de contorno para a placa
176
177 DL,1,1,UX,0
178 DL,1,1,UY,0
179 DL,1,1,Uz,0
180
181 DL,2,1,UX,0
```
```
182 DL,2,1,UY,0
183 DL,2,1,Uz,0
184
185 DL,3,1,UX,0
186 DL,3,1,UY,0
187 DL,3,1,Uz,0
188
189 DL,4,1,UX,0
190 DL,4,1,UY,0
191 DL,4,1,Uz,0
192
193 !DL,4,1,ROTY,0
194 !DL,2,1,ROTY,0
195
196 !DA,1,UX,0
197 !DA,1,UY,0
198
199 !Compilar ate aqui inicialmente.
200
201 ! Condicao de contorno
202
203 nsel,s,loc,x,0.135,0.217
204 nsel,r,loc,z,0
205 nsel,r,loc,y,0.268,0.350
206 D,all,pres,0
207 nsel,all
208
209 FINISH
210 /SOL
211
212 ANTYPE,2
213
214 MODOPT,UNSYM,40,20,, ,OFF
215 MXPAND,0, , ,0
216 LUMPM,0
217 PSTRES,0
218
219 / STATUS, SOLU
220 SOLVE
```
 !/RGB,INDEX,100,100,100, 0 !/RGB,INDEX, 80, 80, 80,13 !/RGB,INDEX, 60, 60, 60,14 !/RGB,INDEX, 0, 0, 0,15 

FINISH

## 9.3 IDENTIFICAÇÃO DAS FREQUÊNCIAS DE RESSONÂNCIA EXPERI-MENTAIS

As frequências de ressonância foram encontradas através da análise do gráfico de coerência onde, os resultados só foram colhidos quando a coerência era igual a um. Além disso, analisou-se as formas do gráfico de fase, em  $y = \frac{\pi}{2}$  $\frac{\pi}{2}$ , para analisar-se quais picos encontrados no gráfico de amplitude eram, de fato, frequências de ressonânica do sistema.

Segue a identificação, feita pelo acelerômetro, para os intervalos entre 0 e 100  $Hz$ , 100 e 200  $Hz$ , 200 e 300  $Hz$ , 300 a 350  $Hz$  e 350 a 400  $Hz$ .

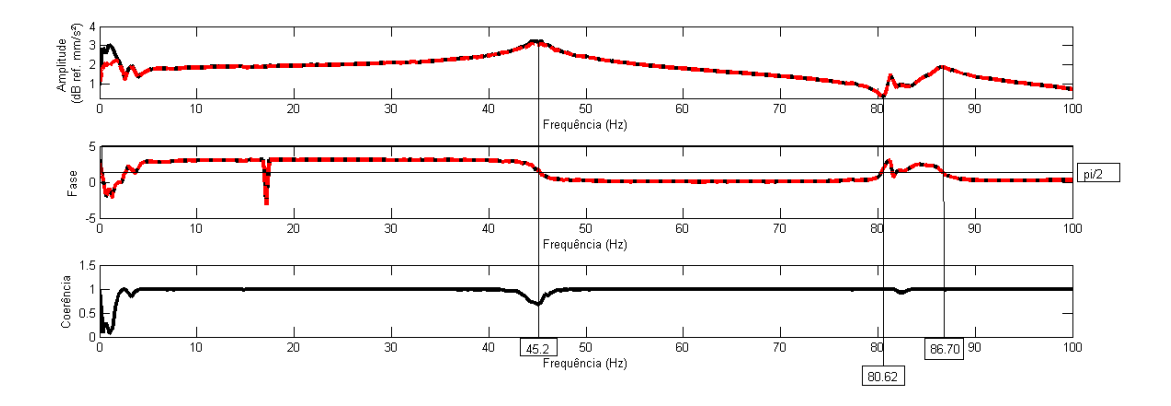

Figura 62: Frequências obtidas para o intervalo de 0 a 100  $Hz$  - A

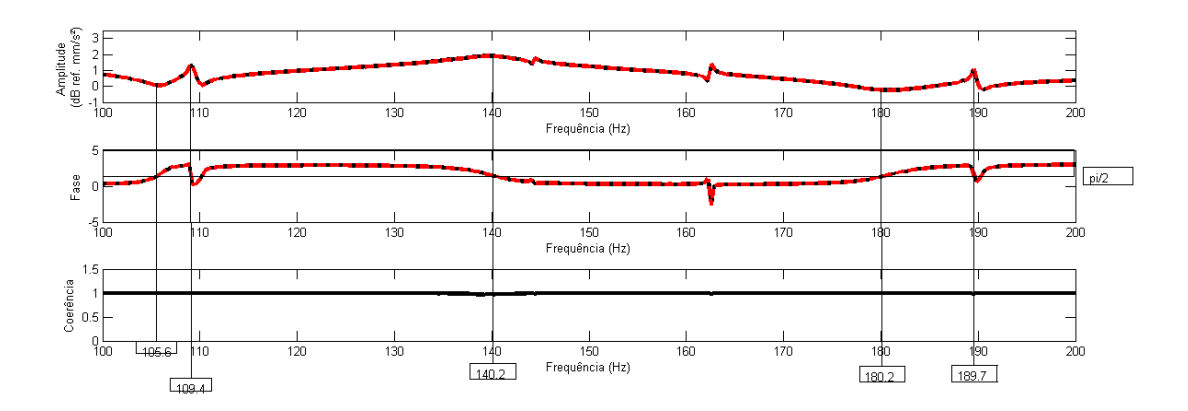

Figura 63: Frequências obtidas para o intervalo de 100 a 200  $Hz$  - A

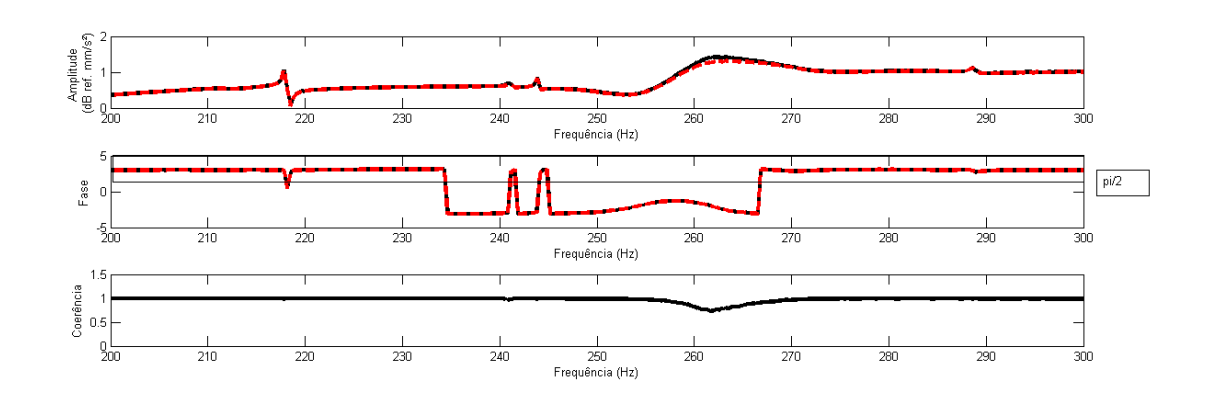

Figura 64: Frequências obtidas para o intervalo de 200 a 300  $Hz$  - A

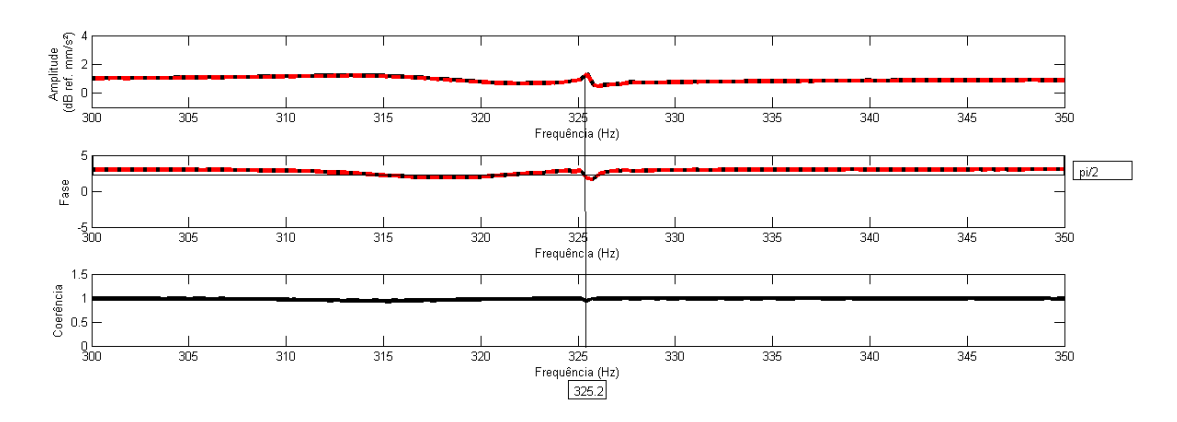

Figura 65: Frequências obtidas para o intervalo de 300 a 350  $Hz$  -  $\Lambda$ 

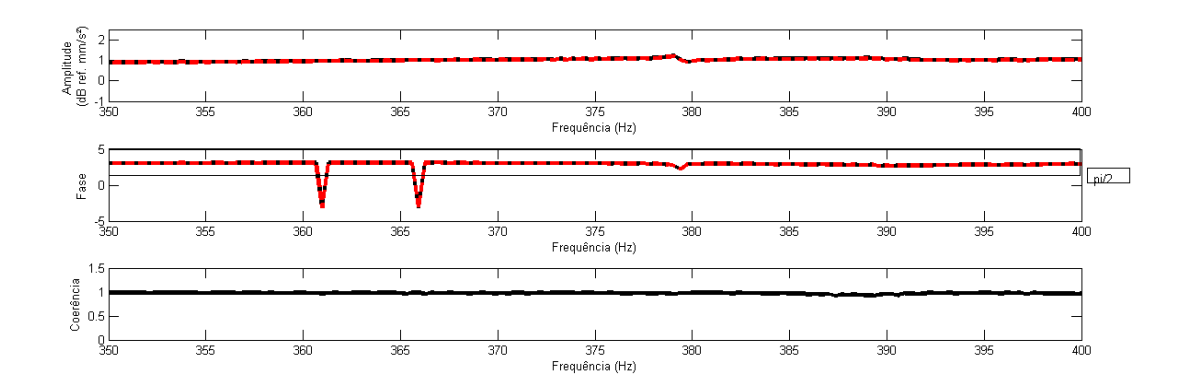

Figura 66: Frequências obtidas para o intervalo de 350 a 400  $Hz$  - A

De maneira análoga, segue a idenficação feita pelo microfone:

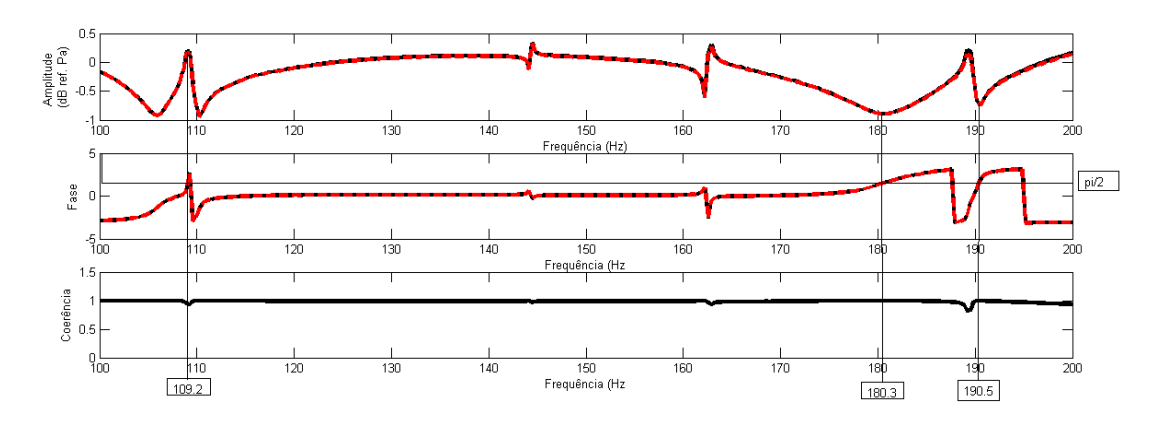

Figura 67: Frequências obtidas para o intervalo de 100 a 200 $Hz$  -  $\mathbf{M}$